### **Zarządzenie Nr Or.0050.118.2017**

#### **Wójta Gminy Dąbrówno**

### **z dnia 29 grudnia 2017 roku**

# **w sprawie: wprowadzenia zasad (polityki) rachunkowości w jednostce samorządu terytorialnego i jednostce urzędu gminy.**

Na podstawie przepisów art.10 ust. 1i 2 ustawy z dnia 29 września 1994 r. o rachunkowości (Dz.U. z 2016 r., poz.1047 ze zm.) oraz rozporządzenia Ministra Rozwoju i Finansów z dnia 13 września 2017 r. w sprawie rachunkowości oraz planów kont dla budżetu państwa, budżetów jednostek samorządu terytorialnego, jednostek budżetowych, samorządowych zakładów budżetowych, państwowych funduszy celowych oraz państwowych jednostek budżetowych mających siedzibę poza granicami Rzeczpospolitej Polskiej. (Dz.U. poz. 1911) **zarządzam, co następuje:** 

# **§ 1. Ustalam obowiązujące od dnia 01 stycznia 2018 r. zasady (politykę) rachunkowości w jednostce samorządu terytorialnego i jednostce urzędu gminy.**

### **§ 2. Ustalam sposób prowadzenia ksiąg rachunkowych:**

1. Księgi rachunkowe prowadzone są w siedzibie Urzędu Gminy w Dąbrównie ul. Kościuszki 21 14-120 Dąbrówno.

- 2. Rokiem obrotowym jest rok budżetowy.
- 3. Okresem sprawozdawczym jest miesiąc.
- 4. Ostatecznego zamknięcia i otwarcia ksiąg rachunkowych jednostki dokonuje się w ciągu 15 dni od dnia zatwierdzenia sprawozdania finansowego jednostki samorządu terytorialnego za rok obrotowy.
- 5. Księgi rachunkowe jednostki prowadzone są techniką komputerową z wykorzystaniem zintegrowanych systemów informatycznych
	- PUMA 04.117przyjęty do stosowania 2009 roku
- 6. Księgi rachunkowe obejmują następujące zbiory:
	- dzienniki częściowe- wykazy dzienników jednostki i organu stanowią załączniki do niniejszych zasad prowadzenia ksiąg rachunkowych*,*
	- konta księgi głównej,
	- konta ksiąg pomocniczych(prowadzone wg zasad opisanych przy poszczególnychkontach w zakładowych planach kont )
	- zestawienie obrotów i sald
- 7. Jednostka nie prowadzi magazynu materiałów. Materiały są w dacie zakupu wydawane do zużycia i ujmowane bezpośrednio w koszty, połączone z ustalaniem stanu tych składników aktywów i jego wyceny oraz korekty kosztów o wartość tego stanu, nie później niż na dzień bilansowy, z zastrzeżeniem pkt 8.
- 8. Materiały biurowe, środki czystości są odpisywane w koszty w dacie zakupu i wydawane do zużycia, paliwo zatankowane do zbiorników samochodów stanowi koszt zużycia materiałów. Wyżej wymienione składniki rzeczowych aktywów obrotowych są kupowane na bieżąco do zużycia i nie podlegają korekcie kosztów na dzień bilansowy.
- 9. Ponoszone koszty ujmuje się tylko na kontach zespołu 4 "Koszty według rodzajów i ich rozliczenie.
- 10. Zatwierdzenie zapisów księgowych, następuje najpóźniej przed sporządzeniem sprawozdań budżetowych za dany okres.
- 11. System informatyczny zapewnia automatyczną ciągłość zapisów księgowych w dzienniku. Zapisom w księgach rachunkowych system automatycznie nadaje kolejne numery pozycji. Numeracja jest odrębna dla każdego rejestru, który definiowany jest jako zbiór dokumentów posiadających wspólne cechy. Numer dokumentu księgowego w rejestrze ma następującą strukturę: czterocyfrowy numer roku kalendarzowego /dwucyfrowy numer miesiąca/ numer kolejny dokumentu.
- 12. Księgi rachunkowe za poszczególne okresy sprawozdawcze ( miesiące), za wyjątkiem miesiąca grudnia zamyka się nie wcześniej niż po wprowadzeniu wszystkich zapisów dotyczących danego okresu, i nie później niż do 25 dnia następnego miesiąca.
- 13. Do ksiąg rachunkowych danego okresu należy wprowadzić każde zdarzenie, które nastąpiło w tym okresie. Podstawą dokonania zapisu są dowody księgowe.
	- 1. Przyjmuje się, że do ksiąg rachunkowych danego miesiąca ujmuje się dowody księgowe stwierdzające dokonanie operacji gospodarczych w tym miesiącu, które wpłyną do Wydziału Finansów po opisie merytorycznym do piątego dnia miesiąca następnego, a jeżeli dzień ten przypada na dzień wolny od pracy ( w tym w sobotę) – do ostatniego dnia roboczego pod tym dniem. Dowody księgowe, które wpłyną po tym terminie ujmowane są w księgach rachunkowych miesiąca następnego, z zastrzeżeniem ust. 16.
- 14. Dowody księgowe dotyczące zdarzeń danego roku, wprowadza się do ewidencji księgowej tego roku jeżeli wpłyną do Wydziału Finansowego po opisie merytorycznym do dnia 20 marca roku następnego – są wykazywane w sprawozdaniach finansowych i korekcie sprawozdań rocznych.
- 15. Podstawą zapisów księgach rachunkowych stanowią następujące dowody księgowe:
	- 1) wewnętrzne, do których zalicza się w szczególności:
		- a) zawiadomienia o wielkości planu wydatków budżetowych,
		- b) zawiadomienia o zmianach w planie wydatków budżetowych,
		- c) decyzje administracyjne,
		- d) listy płac,
		- e) rozliczenie delegacji służbowych,
		- f) dotyczące przyjęcia, przekazania, likwidacji środka trwałego,
		- g) zatwierdzone rozliczenia i informacje dotyczące realizacji zadań finansowanych z dotacji udzielonych z budżetu,
		- h) decyzje administracyjne,
	- 2) obce, do których zalicza się w szczególności:
		- a) umowy,
		- b) faktury,
		- c) rachunki,
		- d) sprawozdania z podległych jednostek,
		- e) wyciągi bankowe,
		- f) noty księgowe,
		- g) wyroki sądowe
	- 3) Podstawę zapisów w księgach rachunkowych stanowi dowód księgowy stwierdzający fakt dokonania operacji gospodarczej, zgodnie z jej rzeczywistym

przebiegiem, sprawdzony pod względem merytorycznym i formalnorachunkowym i podpisany przez osoby upoważnione.

- 4) Podstawą zapisów w księgach rachunkowych może stanowić zestawienie zbiorcze dowodów księgowych, służące do dokonywania łącznych zapisów zbioru dowodów źródłowych, które zawiera:
	- 1) nazwę zestawienia;
	- 2) wskazanie okresu, którego dotyczą dowody objęte zestawieniem;
	- 3) kwoty do ujęcia w księgach rachunkowych;
	- 4) podpis osoby sporządzającej.
- 5) Zestawienie zbiorcze, o którym mowa w ust. 4, powinno obejmować dowody dokumentujące operacje gospodarcze dokonane wyłącznie w jednym okresie sprawozdawczym lub jego części oraz zapewnić sprawdzalne powiązanie ujętych w nim kwot z dowodami, na podstawie których zostało sporządzone. Zbiór dowodów księgowych stanowi dokumentację księgową.
- 6) Podstawą zapisów w księgach rachunkowych mogą stanowić także:
	- 1) dokumenty korygujące stanowiące podstawę skorygowania poprzednich zapisów w księgach rachunkowych;
	- 2) dokumenty zastępcze wystawione w dwojakiego rodzaju sytuacjach, tj. do czasu otrzymania obcego dokumentu źródłowego, gdy konieczne jest zaewidencjonowanie operacji gospodarczej w związku ze sporządzeniem sprawozdania finansowego, lub w przypadku uzasadnionego nieuzyskania obcego dowodu źródłowego, z wyłączeniem operacji gospodarczych, których przedmiotem są zakupy opodatkowane podatkiem od towarów i usług.
- 7) Oryginały dowodów księgowych przechowywane są w Urzędzie Gminy.
- 16. Zasady opisu i kontroli dowodów księgowych regulują odrębne przepisy. Potwierdzenie kontroli merytorycznej powinno zawierać odnotowanie istotnych cech dokumentu zakupu. Merytoryczny opis dokumentu zawiera również informację o naliczeniu kar umownych i konieczności ich potrącenia z dokonanej płatności.
- 17. Kontrola formalno-rachunkowa dowodów księgowych polega na sprawdzeniu, czy dowód jest wolny od błędów formalnych i rachunkowych.
- 18. Potwierdzenie dokonania kontroli merytorycznej oraz formalno-rachunkowej dowodu musi być odpowiednio uwidocznione za pomocą daty i podpisu osoby sprawdzającej.
- 19. Wolny od błędów merytorycznych oraz formalno-rachunkowych dokument opatrzony zostaje oznaczeniem miesiąca ujęcia w księgach rachunkowych.
- 20. Dekretacja dowodów księgowych ujmowanych w księgach rachunkowych jest umieszczana bezpośrednio na dowodach księgowych lub dołączona do dowodu w formie wydruku lub luźnej karty. Dołączona informacja jest złączona z dowodem księgowym bądź jest jednoznacznie przypisana do ww. dowodu.
- 21. Ewidencję i rozliczanie kosztów działalności podstawowej Urzędu prowadzi się zgodnie z zasadą ujmowania ponoszonych kosztów na kontach Zespołu  $4 -$  "Koszty według rodzajów i ich rozliczanie".
- 22. Zmniejszenie (korekta) kosztu w trakcie roku, którego dotyczy nie jest ewidencjonowana jako przychód, niezależnie od okresu sprawozdawczego, którego dotyczy.
- 23. Ponoszone z góry wydatki dotyczą w szczególności kosztów zakupu prenumeraty, biletów, opłat abonamentowych, ubezpieczeń majątkowych oraz inne płatności ponoszone za okres przekraczający jeden miesiąc, ale dotyczy danego roku budżetowego, nie podlegają rozliczeniom w czasie za pośrednictwem rozliczeń

międzyokresowych kosztów ze względu na nieistotny wpływ na sytuację finansową oraz rzetelne i jasne przedstawienie sytuacji majątkowej i finansowej jednostki i wyniku finansowego. Operacje te ujmuje się w całości w kosztach miesiąca, w którym został dokonany wydatek.

- 24. Koszty usług telefonicznych wraz z abonamentem, zakupu energii i innych o podobnym charakterze z uwagi na cykliczność i porównywalność kwot w poszczególnych miesiącach księgowane są do danego roku w następujący sposób: dowody księgowe za pełny okres rozliczeniowy i abonament za styczeń następnego roku zaliczane są do kosztów danego roku, w którym przypada okres rozliczeniowy, dowody księgowe za okres rozliczeniowy przypadający w dwóch różnych, rocznych okresach sprawozdawczych są ujmowane w kosztach następnego roku.
- 25. Należności z tytułu wydatków niewyegzekwowane do końca roku budżetowego i będące należnościami z tytułu dochodów roku następnego podlegają przeksięgowaniu na konto 221 – Należności z tytułu dochodów budżetowych pod datą 31 grudnia.
- 26. Na kontach zespołu 1 –Środki pieniężne i rachunki bankowe obowiązuje zachowanie zasady czystości obrotów i konieczność stosowania technicznego zapisu ujemnego.
- 27. Do konta 130 "Rachunek bieżący jednostki" prowadzi się dodatkową ewidencję szczegółową umożliwiającą ustalenie wydatków realizowanych w ramach funduszu sołeckiego.
- 28. Do kont zespołu 2 –Rozrachunki i roszczenia prowadzone są konta analityczne zapewniające wyodrębnienie poszczególnych rozrachunków z poszczególnymi kontrahentami oraz rozrachunków z tytułu dochodów i wydatków budżetowych wg podziałek klasyfikacji. System informatyczny zapewnia wyodrębnienie zobowiązań wymagalnych i niewymagalnych, co umożliwia sporządzenie sprawozdań budżetowych.
- 29. Ewidencja szczegółowa należności podatkowych i opłat prowadzona jest w księgowości podatkowej i stanowi integralną część ewidencji księgowej Urzędu.

#### *W zakresie rozliczeń podatku VAT*

- 30. Należny podatek VAT pomniejsza dochody w których została sklasyfikowana należność niezależnie od tego czy należność ta została zapłacona, czy też nie, nawet gdyby wystąpiła wartość ujemna.
- 31. Na koniec okresu sprawozdawczego VAT należny od poszczególnych dochodów budżetowych jest ujmowany jako zmniejszenie dochodów wg poszczególnych podziałek klasyfikacji dochodów i jednocześnie pomniejszane są wydatki wg poszczególnych podziałek klasyfikacji – różnica wynikająca między podatkiem należnym a naliczonym jest odprowadzana do US w przeciwnym przypadku występuje nadpłata i przechodzi do rozliczenia w następnym miesiącu.
- 32. Do dnia 15 tego każdego miesiąca poszczególne jednostki organizacyjne gminy Dąbrówno mają obowiązek składania deklaracji wraz z przelewem podatku VAT.
- 33. Podatek VAT należny pomniejszony o podatek naliczony podlegający odliczeniu przekazywany jest w terminach płatności.
	- 34. Roczna korekta podatku VAT naliczonego jest ujmowana do pozostałych przychodów operacyjnych lub pozostałych kosztów operacyjnych.
	- 35. Wpływy z tytułu zwrotu podatku VAT wynikającego z korekt deklaracji z lat ubiegłych stanowią dochód jednostki.

 36. Zasady rozliczeń podatku od towarów i usług VAT oraz sporządzania deklaracji VAT-7 w Gminie i jej jednostkach budżetowych zostały omówione w zarządzeniu nr Or.0050.103.2016 Wójta Gminy Dąbrówno z dnia 10 października 2016 r. w powyższej sprawie.

# **§ 3. Ustalam następujące metody wyceny aktywów i pasywów oraz ustalenie wyniku finansowego**:

- 1. Środki trwałe w dniu przyjęcia do użytkowania wycenia się:
	- a) W przypadku zakupu według ceny nabycia,
	- b) W przypadku wytworzenia we własnym zakresie według kosztów wytworzenia, który obejmuje ogół kosztów poniesionych przez jednostkę od rozpoczęcia budowy, montażu, przystosowania, ulepszenia do dnia bilansowego lub przyjęcia do użytkowania,
	- c) W przypadku ujawnienia w trakcie inwentaryzacji według posiadanych dokumentów z uwzględnieniem zużycia, a przy ich braku według wartości rynkowej, ujawnione nadwyżki środków trwałych wprowadza się do ksiąg pod datą ich zinwentaryzowania,
	- d) W przypadku nieodpłatnego otrzymania, spadku lub darowizny według wartości rynkowej z dnia otrzymania lub w niższej wartości określonej w umowie o przekazaniu,
	- e) W sposób otrzymania w sposób nieodpłatny od Skarbu Państwa lub jednostki samorządu terytorialnego – w wysokości określonej w decyzji o ich przekazaniu,
	- f) Wartość mienia przyjętego po zlikwidowanym przedsiębiorstwie lub innej jednostce organizacyjnej – według wartości netto wynikającej z bilansu zlikwidowanego przedsiębiorstwa lub jednostki organizacyjnej.
- 2. Wartości niematerialne i prawne wprowadza się do ewidencji w cenie nabycia, otrzymane nieodpłatnie na podstawie dokumentu przekazania – według wartości określonej w tym dokumencie, a otrzymane na podstawie darowizny – według wartości rynkowej z dnia otrzymania lub wartości określonej w umowie o przekazaniu. Wartość rynkowa określana jest na podstawie przeciętnych cen stosowanych w obrocie rzeczami tego samego rodzaju i gatunku, z uwzględnieniem ich stanu i stopnia zużycia.
- 3. Programy komputerowe, licencje , prawa autorskie nie stanowią wartości niematerialnych i prawnych, jeżeli były zakupione wraz z komputerem i stanowią jego integralną część, bez których komputer nie byłby zdatny do użytku. Powiększają one wartości środka trwałego albo pozostałego środka trwałego.
- 4. Jednorazowo, przez spisanie w koszty w miesiącu przyjęcia do użytkowania, umarza się:

- książki i inne zbiory biblioteczne,

-środki dydaktyczne służące procesowi dydaktyczno-wychowawczemu realizowanemu w szkołach i placówkach oświatowych;

- odzież i umundurowanie,

- meble i dywany,

- pozostałe środki trwałe (wyposażenie) oraz wartości niematerialne i prawne, o wartości nieprzekraczającej wielkości ustalonej w przepisach o podatku dochodowym od osób prawnych, dla których odpisy amortyzacyjne są uznawane za koszt uzyskania przychodu w 100% ich wartości w momencie oddania do użytkowania.

 5. W przypadku nie istotnej wartości początkowej (o wartości początkowej nieprzekraczającej kwoty 500,00 zł) składnika majątku spełniającego warunki uznania za środek trwały nie zostaje ujęty w środkach trwałych, a jego wartość początkowa zostaje jednorazowo odpisana w ciężar kosztów pod datą oddania, jednocześnie jednak przedmiot objęty zostaje ilościowo-wartościową ewidencją pozabilansową pod data oddania do użytkowania.

 Dokonując kwalifikacji danego składnika majątkowego o wartości nieprzekraczającej kwoty 500,00 zł do wprowadzenia do ewidencji pozabilansowej, należy oprócz ceny jednostkowej wziąć pod uwagę trwałość (stopień eksploatacji) i użyteczność (przeznaczenie) zgodnie z zasadą gospodarności i racjonalności.

- 6 Odpisem amortyzacyjnym (umorzeniowym) podlegają środki trwałe i wartości niematerialne i prawne.
- 7 Pozostałe środki trwałe i pozostałe wartości niematerialne i prawne finansuje się ze środków na wydatki bieżące (z wyjątkiem pierwszego wyposażenia nowego obiektu). Odpisy amortyzacyjne są uznawane za koszt działalności operacyjnej w całości ich wartości i są umarzane w całości w momencie oddania do użytkowania.
- 8 Umorzenie środków trwałych oraz wartości niematerialnych i prawnych nalicza się od miesiąca następnego po miesiącu, w którym nastąpiło przyjęcie środka trwałego lub wartości niematerialnej i prawnej.
- 9 Dla umorzenia środków trwałych oraz wartości niematerialnych i prawnych przyjmuje się metodą liniową.
- 10 Okres umorzenia wartości niematerialnych i prawnych wynosi 24 miesiące.
- 11 W przypadku, gdy nieumorzony środek trwały uległ w trakcie roku obrotowego likwidacji, sprzedaży przekazaniu, itp. Odpisów amortyzacyjnych (umorzeniowych) dokonuje się w ostatnim miesiącu, w którym był użytkowany.
- 12 W przypadku zakupu jednakowych składników majątkowych spełniających definicję środków trwałych, których cena jednostkowa nie przekracza 3.500,00 zł, ale łączna kwota zakupu przekracza 10.000,00 zł, podlegają one ujęciu w ewidencji bilansowej środków trwałych jako składniki zbiorczegoobiektu inwentarzowego zespolonego rodzajowo z jednoczesnym dokonywaniem od nich odpisów amortyzacyjnych na zasadach ogólnych.
- 13 Jeżeli nakłady poniesione na ulepszenie danego obiektu są w skali roku niższe od istotnej wartości początkowej środka trwałego, wówczas uznaje się je za koszty bieżącej działalności

#### *Wycena należności i zobowiązań:*

- 14 Należności i zobowiązania oraz inne składniki aktywów i pasywów wyrażone w walutach obcych wycenia się nie później niż na koniec kwartału.
- 15 Wartość należności aktualizuje się uwzględniając stopień prawdopodobieństwa ich zapłaty. Odpisy aktualizujące należności na rzecz funduszy tworzonych na podstawie odrębnych ustaw obciążają fundusze. Odpisów aktualizujących należności dokonuję się z uwzględnieniem art.35b ustawy z dnia 29 września1994 r. orachunkowości. Do należności wątpliwych w Urzędzie Gminy Dąbrówno zalicza się:

- należności podmiotu upadłego bądź postawionego w stan likwidacji do wysokości należności, która nie została ujęta na liście wierzytelności,

- należności podmiotu, którego oddano na wniosek o ogłoszenie upadłości bądź umorzono postępowanie upadłościowe, gdyż majątek dłużnika nie wystarcza na zaspokojenie kosztów postępowania w pełnej wysokości należności,

- należności, gdy w wyniku postępowania egzekucyjnego lub na podstawie innych okoliczności dokumentów stwierdzono, że dłużnik nie posiada majątku, z którego można dochodzić wierzytelności – w pełnej wysokości,

- należności, gdy dłużnik – osoba prawna został wykreślony z właściwego rejestru osób prawnych – w pełnej wysokości należności,

- należności dłużnika nieściągalnych w toku zakończonego postępowania upadłościowego – do wysokości należności

 W przypadku braku informacji o sytuacji finansowej i majątkowej dłużnika wysokość odpisu aktualizującego ustala się poprzez zakwalifikowanie należności wymagalnej do przedziału czasowego zalegania z płatnością. Przedziałom czasowym okresów zalegania z płatnością przypisane są stawki procentowe odpisów aktualizujących wycenę należności według podanego algorytmu.

 Podział na okresy zalegania z płatnością na dzień 31 grudnia dla należności i przypisane im wartości odpisów aktualizujących są następujące:

- 1) Do 1 miesiąca bez odpisu aktualizującego;
- 2) Powyżej 1 miesiąca do 3 miesięcy odpis aktualizujący w wysokości 30% należności;
- 3) Powyżej 3 miesiąca do 6 miesięcy odpis aktualizujący w wysokości 50% należności;
- 4) Powyżej 6 miesięcy do roku odpis aktualizujący w wysokości 75% należności;
- 5) Powyżej roku odpis aktualizujący w wysokości 100% należności.

Wycenę należności w zakresie odpisów aktualizujących przeprowadza się raz w roku na dzień bilansowy.

Wycenę bilansową należności należy zakończyć do ostatniego dnia lutego roku nastepnego.

Należności spłacone po dacie bilansu, a przed terminem ustalenia odpisów aktualizujących, nie podlegają aktualizacji wyceny.

#### *Pozostałe aktywa i pasywa:*

- 16 Rzeczowe składniki majątku obrotowego (w tym materiały, otrzymane nieodpłatnie, jakimi dysponuje jednostka) wycenia się na dzień bilansowy według cen nabycia przy zastosowaniu zasady pierwsze przyszło – pierwsze wyszło (metoda FIFO). Jednostka co do zasady nie prowadzi ewidencji obrotu materiałowego, za wyjątkiem materiałów nie przeznaczonych do bieżącego zużycia. Zakupione materiały (w tym paliwo, środki czystości, materiały biurowe) przekazywane są bezpośrednio do zużycia w momencie zakupu i ewidencjonowane w koszty.
- 17 Środki na rachunkach bankowych wycenia się według wartości nominalnej.
- 18 Walutę obcą wycenia się według kursu średniego danej waluty ustalonego przez Prezesa NBP na ten dzień. W ciągu roku operacje sprzedaży i kupnawalut orazoperacje zapłaty należności lub zobowiązań wycenia się po kursie kupna lub sprzedaży banku, z którego usług korzysta jednostka
- 19 Zobowiązania z tytułu dostaw wycenia się w kwocie wymagalnej zapłaty, czyli łącznie z odsetkami naliczonymi na koniec każdego kwartału.
- 20 Zobowiązania finansowe wycenia się w kwocie wymagalnej zapłaty tj. wraz z należnymi odsetkami.
- 21 Fundusze oraz pozostałe aktywa i pasywa według wartości nominalnej.

# *Ustalenie wyniku finansowego*

- 22 Wynik finansowy Urzędu ustalany jest zgodnie z wariantem porównawczym rachunku zysków i strat na koncie "Wynik finansowy".
- 23 Ustalenie wyniku finansowego polega na:
	- 1) Przeniesienie na koniec roku obrotowego na stronę Wn konta 860: -poniesionych kosztów działalności (Wn konta 401-405, 409), -poniesionych kosztów amortyzacji (Wn konta 400),
		- -poniesionych kosztów operacji finansowych (Wn konta 751),
		- -poniesionych pozostałych kosztów operacyjnych (Wn konta 761),
	- 2) przychodów z tytułu dochodów budżetowych (Ma konta 720),
	- przychodów finansowych (Ma konta 750),
		- pozostałych przychodów operacyjnych (Ma konta 760).
- 23. Zasady ewidencji dochodów budżetu Gminy Dąbrówno nieujętych w planach finansowych innych samorządowych jednostek budżetowych zaliczanych do przychodów Urzędu. Dochody budżetu nieujęte w planach finansowych innych jednostek księgowane są pod datą wyciągu bankowego nie później niż na koniec okresu sprawozdawczego na podstawie sprawozdań innych organów na stronie Ma konta 720 "Przychody z tytułu dochodów budżetowych" w korespondencji z kontem (130/222/800).

# **§ 4. Wprowadzam zakładowe plany kont:**

- dla budżetu (załącznik nr 1,1a),
- dla jednostki (załącznik nr 2, 2a, 2b),
- dla organu podatkowego (załącznik nr 3).

# **§ 5. Dokumenty księgowe i zasady ich stosowania załącznik nr 4**

- **§ 6. Wykaz programów komputerowych wykorzystywanych do prowadzenia ksiąg rachunkowych w Urzędzie Gminy Dąbrówno, stanowi załącznik nr 5**
- **§ 7. Gospodarka drukami ścisłego zarachowania stanowi załącznik nr 5.**
- **§ 8. Instrukcja inwentaryzacyjna załącznik nr 6**
- **§9. Zobowiązuję wszystkich pracowników właściwych merytorycznie, z tytułu powierzonych im obowiązków, do zapoznania się z niniejszymi zasadami polityki rachunkowości i przestrzegania w pełni zawartych w nich uregulowań.**
- **§ 9. Traci moc zarządzenie Nr Or.0153-255/10 Wójta Gminy Dąbrówno z dnia**

 **28 grudnia 2010 roku w sprawie zasad (polityki) rachunkowości w jednostce samorządu terytorialnego i jednostce urzędu gminy, zarządzenie nr. Or.0050.106.2011 Wójta Gminy Dąbrówno z dnia 30 grudnia 2011 roku, zarządzenie nr.Or.0050.29.2012 Wójta Gminy Dąbrówno z dnia 28 maja 2012 r., zarządzenie nr. Or.0050.45.12.2014 Wójta Gminy Dąbrówno z dnia 01 lipca 2014 r., zarządzenie nr. Or.0050.111.2015 Wójta Gminy Dąbrówno z dnia 31 grudnia 2015r., zarządzenie nr. Or.0050.127.2016 Wójta Gminy Dąbrówno z dnia 30 grudnia 2016 r.** 

**§ 10. Zarządzenie wchodzi w życie z dniem podpisania z mocą obowiązującą od 01 stycznia 2018 roku** 

#### **PLAN KONT DLA BUŻETU GMINY**

#### **I. Wykaz kont**

- 133 Rachunek budżetu
- 134 Kredyty bankowe
- 135 Rachunek środków na niewygasające wydatki
- 140 Środki pieniężne w drodze
- 222 Rozliczenie dochodów budżetowych
- 223 Rozliczenie wydatków budżetowych
- 224 Rozrachunki budżetu
- 225 Rozliczenie niewygasających wydatków
- 240 Pozostałe rozrachunki
- 250 Należności finansowe
- 260 Zobowiązania finansowe
- 290 Odpisy aktualizujące należności
- 901 Dochody budżetu
- 902 Wydatki budżetu
- 903 Niewykonane wydatki
- 904 Niewygasające wydatki
- 909 Rozliczenia międzyokresowe
- 960 Skumulowane wyniki budżetu
- 961 Wynik wykonania budżetu
- 962 Wynik na pozostałych operacjach

#### **1. Konta pozabilansowe**

- 991 Planowane dochody budżetu
- 992 Planowane wydatki budżetu
- 993 Rozliczenia z innymi budżetami

#### II. **Opis kont**

#### 1) Konto 133 – "Rachunek budżetu"

Konto 133 służy do ewidencji operacji pieniężnych dokonywanych na bankowych rachunkach budżetu.

Zapisy na koncie 133 są dokonywane na podstawie dokumentówbankowych, w związku z czym musi zachodzić zgodność zapisów między jednostką a bankiem. W razie stwierdzenia błędu w dokumencie bankowym sumy księguje się zgodnie z wyciągiem, natomiast różnicę wynikającą z błędu odnosi się na konto 240, jako "sumy do wyjaśnienia". Różnicę tę wyksięgowuje się na podstawie dokumentu bankowego zawierającego sprostowanie błędu.

Na stronie Wn konta 133 ujmuje się wpływy środków pieniężnych na rachunek budżetu,w

tym również spłaty dotyczące kredytu udzielonego przez bank na rachunku budżetu, oraz wpływy kredytów przelanych przez bank na rachunek budżetu, w korespondencji z kontem 134.

Na stronie Ma konta 133 ujmuje się wypłaty z rachunku budżetu, w tym również wypłaty dokonane w ramach kredytu udzielonego przez bank na rachunku budżetu (saldo kredytowe konta 133), oraz wypłaty z tytułu spłaty kredytu przelanego przez bank na rachunek budżetu, w korespondencji z kontem 134.

Na koncie 133 ujmuje się również lokaty dokonywane ze środków rachunku budżetu. Konto 133 może wykazywać saldo Wn lub saldo Ma.

Saldo Wn konta 133 oznacza stan środków pieniężnych na rachunku budżetu, a saldo Ma konta 133 – kwotę wykorzystanego kredytu bankowego udzielonego przez bank na rachunku budżetu.

Konto to występuje w korespondencji z kontami: 134,222,223,224,240,250,260,901,902,909.

# 2) Konto 134 – "Kredyty bankowe"

Konto 134 służy do ewidencji kredytów bankowych zaciągniętych na finansowanie budżetu.

Na stronie Wn konta 134 ujmuje się spłatę lub umorzenie kredytu.

Na stronie Ma konta 134 ujmuje się kredyt bankowy na finansowanie budżetu oraz odsetki od kredytu bankowego.

Konto 134 może wykazywać saldo Ma oznaczające zadłużenie z tytułów kredytów zaciągniętych na finansowanie budżetu (tj. kredyt i odsetki od kredytu).

Ewidencja szczegółowa prowadzona do konta 134 powinna umożliwiać ustalenie stanu zadłużenia według umów kredytowych.

# **3) Konto 135 – "Rachunek środków na niewygasające wydatki"**

Konto 135 służy do ewidencji operacji pieniężnych na rachunku bankowym środków na niewygasające wydatki.

Zapisy na koncie 135 są dokonywane na podstawie dokumentów bankowych, w związku z czym musi zachodzić zgodność zapisów między jednostką a bankiem.

Na stronie Wn konta 135 ujmuje się wpływy środków pieniężnych na rachunek środków na niewygasające wydatki, w korespondencji z kontem 133.

Na stronie Ma konta 135 ujmuje się wypłaty z rachunku środków na niewygasające wydatki na pokrycie wydatków niewygasających, w korespondencji z kontem 225.

Konto 135 może wykazywać saldo Wn oznaczające stan środków pieniężnych na rachunku środków na niewygasające wydatki.

# **4) Konto 140 – "Środki pieniężne w drodze"**

Konto 140 służy do ewidencji środków pieniężnych w drodze, w tym:

1) środków otrzymanych z innych budżetów w przypadku, gdy środki te zostałyprzekazane w poprzednim okresie sprawozdawczym i są objęte wyciągiem bankowym z datą następnego okresu sprawozdawczego;

2) kwot wpłacanych przez inkasentów za pośrednictwem poczty lub bezpośrednio do banku z tytułu dochodów budżetowych w przypadkupotwierdzenia wpłaty przez bank w następnym okresie sprawozdawczym;

3) przelewów dochodów budżetowych zrealizowanych przez bank płatnika w okresie sprawozdawczym i objętych wyciągami bankowymi z rachunku bieżącego budżetu w następnym okresie sprawozdawczym.

Na stronie Wn konta 140 ujmuje się zwiększenia stanu środków pieniężnych w drodze, a na stronie Ma – zmniejszenia stanu środków pieniężnych w drodze.

Konto 140 może wykazywać saldo Wn, które oznacza stan środków pieniężnych w drodze.

# **5) Konto 222 – "Rozliczenie dochodów budżetowych"**

Konto 222 służy do ewidencji rozliczeń z jednostkami budżetowymi z tytułu zrealizowanych przez te jednostki dochodów budżetowych.

Na stronie Wn konta 222 ujmuje się dochody budżetowe zrealizowane przez jednostki budżetowe i urząd Gminy, w wysokości wynikającej z okresowych sprawozdań tych jednostek, w korespondencji z kontem 901.

Na stronie Ma konta 222 ujmuje się przelewy dochodów budżetowych na rachunek budżetu, dokonane przez jednostki budżetowe i urząd gminy , w korespondencji z kontem 133.

Ewidencję szczegółową do konta 222 prowadzi się w sposób umożliwiający ustalenie stanu rozliczeń z poszczególnymi jednostkami budżetowymi oraz urzędem gminy z tytułu zrealizowanych przez nie dochodów budżetowych.

Konto 222 może wykazywać dwa salda.

Saldo Wn konta 222 oznacza stan zrealizowanych dochodów budżetowych objętych okresowymi sprawozdaniami, lecz nieprzekazanych na rachunek budżetu.

Saldo Ma konta 222 oznacza stan dochodów budżetowych przekazanych przez jednostki budżetowe i urząd gminy na rachunek budżetu, lecz nieobjętych okresowymi sprawozdaniami.

# **6) Konto 223 – "Rozliczenie wydatków budżetowych"**

Konto 223 służy do ewidencji rozliczeń z jednostkami budżetowymi z tytułu dokonanych przez te jednostki wydatków budżetowych.

Na stronie Wn konta 223 ujmuje się środki przelane z rachunku budżetu na pokrycie wydatków jednostek budżetowych, w korespondencji z kontem 133.

Na stronie Ma konta 223 ujmuje się wydatki dokonane przez jednostki budżetowe w wysokości wynikającej z okresowych sprawozdań tych jednostek, w korespondencji z kontem 902.

Ewidencję szczegółową do konta 223 prowadzi się w sposób umożliwiający ustalenie stanu rozliczeń z poszczególnymi jednostkami budżetowymi z tytułu przekazanych na ich rachunki środków pieniężnych przeznaczonych na pokrycie realizowanych przez nie wydatków budżetowych.

Saldo Wn konta 223 oznacza stan przelanych środków na rachunki bieżące jednostek budżetowych, lecz niewykorzystanych na pokrycie wydatków budżetowych.

# **7) Konto 224 – "Rozrachunki budżetu"**

Konto 224 służy do ewidencji rozrachunków z innymi budżetami, a w szczególności:

1) rozliczeń dochodów budżetowych realizowanych przez organy podatkowe na rzeczbudżetu gminy;

- 2) rozrachunków z tytułu udziałów w dochodach innych budżetów;
- 3) rozrachunków z tytułu dotacji na zadania zlecone (np.: urząd wojewódzki);
- 4) rozrachunków z tytułu dochodów pobranych na rzecz budżetu państwa.

Ewidencja szczegółowa do konta 224 jest prowadzona w sposób umożliwiający ustalenie stanu należności i zobowiązań według poszczególnych tytułów oraz według poszczególnych budżetów.

Konto 224 może wykazywać dwa salda.

Saldo Wn konta 224 oznacza stan należności, a saldo Ma konta 224 – stan zobowiązań budżetu z tytułu pozostałych rozrachunków.

#### **8) Konto 225 – "Rozliczenie niewygasających wydatków"**

Konto 225 służy do ewidencji rozliczeń z jednostkami budżetowymi z tytułu zrealizowanych przez te jednostki niewygasających wydatków.

Na stronie Wn konta 225 ujmuje się środki przelane z rachunku budżetu na pokrycie niewygasających wydatków jednostek budżetowych.

Na stronie Ma konta 225 ujmuje się wydatki zrealizowane przez jednostki budżetowe w korespondencji z kontem 904 oraz przelewy środków niewykorzystanych w korespondencii z kontem 135.

Ewidencja szczegółowa prowadzona do konta 225 jest prowadzona w sposób umożliwiający ustalenie stanu rozliczeń z poszczególnymi jednostkami budżetowymi z tytułu przekazanych im środków na realizację niewygasających wydatków.

Konto 225 może wykazywać saldo Wn, które oznacza stan nierozliczonych środków przekazanych jednostkom budżetowym na realizację niewygasających wydatków.

#### 9) Konto 240 – "Pozostałe rozrachunki"

Konto 240 służy do ewidencji innych rozrachunków związanych z realizacją budżetu, z wyjątkiem rozrachunków i rozliczeń ujmowanych na kontach: 222, 223, 224, 225, 250, 260.

Ewidencja szczegółowa do konta 240 jest prowadzona w sposób umożliwiający ustalenie stanu rozrachunków według poszczególnych tytułów oraz według kontrahentów.

Konto 240 może wykazywać dwa salda.

Saldo Wn konta 240 oznacza stan należności, a saldo Ma konta 240 stan zobowiązań z tytułu pozostałych rozrachunków.

#### 10) Konto 250 – "Należności finansowe"

Konto 250 służy do ewidencji należności zaliczanych do należności finansowych, a w szczególności z tytułu udzielonych pożyczek.

Na stronie Wn konta 250 ujmuje się powstanie i zwiększenie należności finansowych, a na stronie Ma – ich zmniejszenie.

Ewidencja szczegółowa prowadzona do konta 250 jest prowadzona w sposób umożliwiający ustalenie stanu należności z poszczególnymi kontrahentami według tytułów należności.

Konto 250 może wykazywać dwa salda. Saldo Wn oznacza stan należności finansowych, a saldo Ma stan nadpłat z tytułu należności finansowych.

# 11) Konto 260 - "Zobowiązania finansowe"

Konto 260 służy do ewidencji zobowiązań zaliczanych do zobowiązań finansowych, z wyjątkiem kredytów bankowych, a w szczególności z tytułu zaciągniętych pożyczek i wyemitowanych instrumentów finansowych.

Na stronie Wn konta 260 ujmuje się wartość spłaconych zobowiązań finansowych, a na stronie Ma ujmuje się wartość zaciągniętych zobowiązań finansowych.

Ewidencja szczegółowa prowadzona do konta 260 jest prowadzona w sposób umożliwiający ustalenie stanu zobowiązań z poszczególnymi kontrahentami według tytułów zobowiązań.

Konto 260 może wykazywać dwa salda. Saldo Wn oznacza stan nadpłaconych zobowiązań finansowych, a saldo Ma stan zaciągniętych zobowiązań finansowych.

# 12) Konto 290 – "Odpisy aktualizujące należności"

Konto 290 służy do ewidencji odpisów aktualizujących należności.

Na stronie Wn konta 290 ujmuje się zmniejszenie wartości odpisów aktualizujących należności, a na stronie Ma zwiększenie wartości odpisów aktualizujących należności. Saldo konta 290 oznacza wartość odpisów aktualizujących należności.

# 13) Konto 901 – "Dochody budżetu"

Konto 901 służy do ewidencji dochodów budżetu jednostki samorządu terytorialnego.

Na stronie Ma konta 901 ujmuje się dochody budżetu:

1) na podstawie sprawozdań budżetowych jednostek budżetowych, w korespondencji z kontem 222;

2) na podstawie sprawozdań innych organów w zakresie dochodów budżetów jednostek samorządu terytorialnego, w korespondencji z kontem 224;

3) z tytułu rozrachunków z innymi budżetami za dany rok budżetowy, w korespondencji z kontem 224;

4) z innych tytułów, w szczególności subwencje i dotacje, w korespondencji z kontem 133;

5) pochodzące ze źródeł zagranicznych niepodlegające zwrotowi, w korespondencji z kontem 133;

6) pochodzące z budżetu Unii Europejskiej, w korespondencji z kontem 133.

Ewidencja szczegółowa prowadzona do konta 901 jest prowadzona wg poszczególnych dochodów budżetu według podziałek planu finansowego.

Saldo Ma konta 901 oznacza sumę dochodów budżetu jednostki samorządu terytorialnego za dany rok.

Pod datą ostatniego dnia roku budżetowego saldo konta 901 przenosi się na konto 961.

# **14) Konto 902 – "Wydatki budżetu"**

Konto 902 służy do ewidencji wydatków budżetu jednostki samorządu terytorialnego. Na stronie Wn konta 902 ujmuje się w szczególności wydatki:

1) jednostek budżetowych na podstawie ich sprawozdań budżetowych, w korespondencji

z kontem 223;

2) realizowane z kredytu uruchomionego w formie realizacji zleceń płatniczych, w korespondencji z kontem 134.

Ewidencja szczegółowa prowadzona do konta 902 jest prowadzona według poszczególnych wydatków budżetu według podziałek klasyfikacji.

Saldo Wn konta 902 oznacza sumę wydatków budżetu jednostki samorządu terytorialnego za dany rok.

Pod datą ostatniego dnia roku budżetowego saldo konta 902 przenosi się na konto 961.

### 15) Konto 903 - "Niewykonane wydatki"

Konto 903 służy do ewidencji niewykonanych wydatków zatwierdzonych do realizacji w latach następnych.

Na stronie Wn konta 903 ujmuje się wartość niewykonanych wydatków zatwierdzonych do realizacji w latach następnych w korespondencji z kontem 904.

Pod datą ostatniego dnia roku budżetowego saldo konta 903 przenosi się na konto 961.

### 16) Konto 904 – "Niewygasające wydatki"

Konto 904 służy do ewidencji niewygasających wydatków.

Na stronie Wn konta 904 ujmuje się:

1) wydatki jednostek budżetowych dokonane w ciężar planu niewygasających wydatków, na podstawie ich sprawozdań budżetowych w korespondencji z kontem 225;

2) przeniesienie niewykorzystanych niewygasających wydatków na dochody budżetowe. Na stronie Ma konta 904 ujmuje się wielkość zatwierdzonych niewygasających wydatków. Konto 904 może wykazywać saldo Ma do czasu zrealizowania planu niewygasających wydatków lub do czasu wygaśnięcia planu niewygasających wydatków.

# 17) Konto 909 – "Rozliczenia międzyokresowe"

Konto 909 służy do ewidencji rozliczeń międzyokresowych.

Na stronie Wn konta 909 ujmuje się w szczególności koszty finansowe okresu sprawozdawczego stanowiące wydatki przyszłych okresów(np. odsetki od zaciągniętych kredytów i pożyczek w korespondencji z kontami 134 lub 260), a na stronie Ma – przychody finansowe stanowiące dochody przyszłych okresów (np.: subwencje i dotacje przekazane w grudniu dotyczące następnego roku budżetowego).

Ewidencja szczegółowa prowadzona do konta 909 umożliwia ustalenie stanu rozliczeń międzyokresowych według ich tytułów.

Konto 909 może wykazywać saldo Wn i Ma.

# **18) Konto 960 – "Skumulowane wyniki budżetu"**

Konto 960 służy do ewidencji stanu skumulowanych wyników budżetu jednostki samorządu terytorialnego.

Konto 960 w ciągu roku jest przeznaczone do ewidencji operacji dotyczących zmniejszenia lub zwiększenia skumulowanych wyników budżetu jednostki samorządu terytorialnego.

W szczególności na stronie Wn lub Ma konta 960 ujmuje się, pod datą zatwierdzenia sprawozdania z wykonania budżetu, odpowiednio przeniesienie sald kont 961 i 962. Konto 960 może wykazywać saldo Wn lub saldo Ma.

Saldo Wn konta 960 oznacza stan skumulowanego deficytu budżetu, a saldo Ma konta 960 – stan skumulowanej nadwyżki budżetu.

# 19) Konto 961 – "Wynik wykonania budżetu"

Konto 961 służy do ewidencji wyniku wykonania budżetu, czyli deficytu lub nadwyżki.

Pod datą ostatniego dnia roku budżetowego na stronie Wn konta 961 ujmuje się odpowiednio przeniesienie poniesionych w ciągu roku wydatków budżetu, w korespondencji z kontem 902, oraz niewykonanych wydatków, w korespondencji z kontem 903.

Pod datą ostatniego dnia roku budżetowego na stronie Ma konta 961 ujmuje się przeniesienie zrealizowanych w ciągu roku dochodów budżetu, w korespondencji z kontem 901.

W ewidencji szczegółowej do konta 961 wyodrębnia się źródła zwiększeń i rodzaje zmniejszeń wyniku wykonania budżetu stosownie do potrzeb sprawozdawczości.

Na koniec roku konto 961 może wykazywać saldo Wn lub Ma. Saldo Wn oznacza stan deficytu budżetu, a saldo Ma stan nadwyżki.

W roku następnym, pod datą zatwierdzenia sprawozdania z wykonania budżetu, saldo konta 961 przenosi się na konto 960.

# **20) Konto 962 – "Wynik na pozostałych operacjach"**

Konto 962 służy do ewidencji pozostałych operacji niekasowych wpływających na wynik wykonania budżetu.

Na stronie Wn konta 962 ujmuje się w szczególności koszty finansowe oraz pozostałe koszty operacyjne związane z operacjami budżetowymi.

Na stronie Ma konta 962 ujmuje się w szczególności przychody finansowe oraz pozostałe przychody operacyjne związane z operacjami budżetowymi.

Na koniec roku konto 962 może wykazywać saldo Wn oznaczające nadwyżkę kosztów nad przychodami lub saldo Ma oznaczające nadwyżkę przychodów nad kosztami.

Pod datą zatwierdzenia sprawozdania z wykonania budżetu saldo konta 962 przenosi się na konto 960.

# **1. Konta pozabilansowe**

# 1) Konto 991 – "Planowane dochody budżetu"

Konto 991 służy do ewidencji planu dochodów budżetowych oraz jego zmian.

Na stronie Wn konta 991 ujmuje się zmiany budżetu zmniejszające plan dochodów budżetu.

Na stronie Ma konta 991 ujmuje się planowane dochody budżetu oraz zmiany budżetu zwiększające planowane dochody.

Saldo Ma konta 991 określa w ciągu roku wysokość planowanych dochodów budżetu.

Pod datą ostatniego dnia roku budżetowego sumę równą saldu konta ujmuje się na stronie Wn konta 991.

# **2) Konto 992 – "Planowane wydatki budżetu"**

Konto 992 służy do ewidencji planu wydatków budżetowych oraz jego zmian.

Na stronie Wn konta 992 ujmuje się planowane wydatki budżetu oraz zmiany budżetu zwiększające planowane wydatki.

Na stronie Ma konta 992 ujmuje się zmiany budżetu zmniejszające plan wydatków budżetowych lub wydatki zablokowane.

Saldo Wn konta 992 określa w ciągu roku wysokość planowanych wydatków budżetowych.

Pod datą ostatniego dnia roku budżetowego sumę równą saldu konta ujmuje się na stronie Ma konta 992.

### **3) Konto 993 – "Rozliczenia z innymi budżetami"**

Konto 993 służy do pozabilansowej ewidencji rozliczeń z innymi budżetami w ciągu roku, które nie podlegają ewidencji na kontach bilansowych.

Na stronie Wn ujmuje się należności z innych budżetów oraz spłatę zobowiązań wobec innych budżetów.

Na stronie Ma konta 993 ujmuje się zobowiązania wobec innych budżetów oraz wpłaty należności otrzymane z innych budżetów.

Konto 993 może wykazywać dwa salda.

Saldo Wn konta 993 oznacza stan należności z innych budżetów, a saldo Ma konta 993 – stan zobowiązań.

#### **PLAN KONT DLA URZĘDU GMINY**

#### **I. Wykaz kont**

#### **Zespół 0 – Aktywa trwałe**

- 011 Środki trwałe
- 013 Pozostałe środki trwałe
- 020 Wartości niematerialne i prawne
- 071 Umorzenie środków trwałych oraz wartości niematerialnych i prawnych
- 072 Umorzenie pozostałych środków trwałych, wartości niematerialnych i prawnych oraz zbiorów bibliotecznych
- 080 Środki trwałe w budowie (inwestycje)

### **Zespół 1 – Środki pieniężne i rachunki bankowe**

- 130 Rachunek bieżący jednostki
- 135 Rachunek środków funduszy specjalnego przeznaczenia
- 139 Inne rachunki bankowe
- 140 Krótkoterminowe aktywa finansowe
- 141 Środki pieniężne w drodze

#### **Zespół 2 – Rozrachunki i rozliczenia**

- 201 Rozrachunki z odbiorcami i dostawcami
- 221 Należności z tytułu dochodów budżetowych
- 222 Rozliczenie dochodów budżetowych
- 223 Rozliczenie wydatków budżetowych
- 224 Rozliczenie dotacji budżetowych oraz płatności z budżetu środków europejskich
- 225 Rozrachunki z budżetami
- 226 Długoterminowe należności budżetowe
- 229 Pozostałe rozrachunki publicznoprawne
- 230 Rozliczenia z budżetem środków europejskich
- 231 Rozrachunki z tytułu wynagrodzeń
- 234 Pozostałe rozrachunki z pracownikami
- 240 Pozostałe rozrachunki
- 245 Wpływy do wyjaśnienia
- 290 Odpisy aktualizujące należności

#### **Zespół 3 – Materiały i towary**

310 – Materiały

#### **Zespół 4 – Koszty według rodzajów i ich rozliczenie**

- 400 Amortyzacja
- 401 Zużycie materiałów i energii
- 402 Usługi obce
- 403 Podatki i opłaty
- 404 Wynagrodzenia
- 405 Ubezpieczenia społeczne i inne świadczenia
- 409 Pozostałe koszty rodzajowe

# **Zespół 7 – Przychody, dochody i koszty**

- 720 Przychody z tytułu dochodów budżetowych
- 750 Przychody finansowe
- 751 Koszty finansowe
- 760 Pozostałe przychody operacyjne
- 761 Pozostałe koszty operacyjne

### **Zespół 8 – Fundusze, rezerwy i wynik finansowy**

- 800 Fundusz jednostki
- 810 Dotacje budżetowe, płatności z budżetu środków europejskich oraz środki z budżetu na inwestycje
- 840 Rezerwy i rozliczenia międzyokresowe przychodów
- 851 Zakładowy fundusz świadczeń socjalnych
- 860 Wynik finansowy

### **1. Konta pozabilansowe**

- 976 Wzajemne rozliczenia między jednostkami
- 980 Plan finansowy wydatków budżetowych
- 981 Plan finansowy niewygasających wydatków
- 998 Zaangażowanie wydatków budżetowych roku bieżącego
- 999 Zaangażowanie wydatków budżetowych przyszłych lat
- 910 Grunty użytkowane wieczyście

# **II. Opis kont**

# 1) Zespół 0 – "Aktywa trwałe"

Konta zespołu 0 "Aktywa trwałe" służą do ewidencji:

- 1) rzeczowych aktywów trwałych;
- 2) wartości niematerialnych i prawnych;
- 3) długoterminowych aktywów finansowych;
- 4) umorzenia składników aktywów trwałych.

# 2) Konto 011 - "Środki trwałe"

Konto 011 służy do ewidencji stanu oraz zwiększeń i zmniejszeń wartości początkowej środków trwałych związanych z wykonywaną działalnością jednostki, które nie podlegają ujęciu na kontach: 013.

Na stronie Wn konta 011 ujmuje się zwiększenia, a na stronie Ma – zmniejszenia stanu i wartości początkowej środków trwałych, z wyjątkiem umorzenia środków trwałych, które ujmuje się na koncie 071.

Na stronie Wn konta 011 ujmuje się w szczególności:

- 1) przychody nowych lub używanych środków trwałych pochodzących z zakupu gotowych środków trwałych lub inwestycji oraz wartość ulepszeń zwiększających wartość początkową środków trwałych;
- 2) przychody środków trwałych nowo ujawnionych;
- 3) nieodpłatne przyjęcie środków trwałych;
- 4) zwiększenia wartości początkowej środków trwałych dokonywane na skutek aktualizacji ich wyceny.

Na stronie Ma konta 011 ujmuje się w szczególności:

- 1) wycofanie środków trwałych z używania na skutek ich likwidacji, z powodu zniszczenia, zużycia, sprzedaży oraz nieodpłatnego przekazania;
- 2) ujawnione niedobory środków trwałych;
- 3) zmniejszenia wartości początkowej środków trwałych dokonywane na skutek aktualizacji ich wyceny.

Ewidencja szczegółowa prowadzona do konta 011 w systemie komputerowym "PUMA – środki trwałe" umożliwia:

- 1) ustalenie wartości początkowej poszczególnych obiektów środków trwałych;
- 2) ustalenie osób lub komórek organizacyjnych, którym powierzono środki trwałe
- 3) należyte obliczenie umorzenia i amortyzacji,
- 4) ustalenie wartości gruntów stanowiących własność jednostki samorządu terytorialnego, przekazanych w użytkowanie wieczyste innym podmiotom.

Konto 011 może wykazywać saldo Wn, które oznacza stan środków trwałych w wartości początkowej.

# **3) Konto 013 – "Pozostałe środki trwałe"**

Konto 013 służy do ewidencji stanu oraz zwiększeń i zmniejszeń wartości początkowej środków trwałych, niepodlegających ujęciu na kontach: 011, wydanych do używania na potrzeby działalności jednostki, które podlegają umorzeniu lub amortyzacji w pełnej wartości w miesiącu wydania do używania.

Na stronie Wn konta 013 ujmuje się zwiększenia, a na stronie Ma – zmniejszenia stanu i wartości początkowej pozostałych środków trwałych znajdujących się w używaniu, z wyjątkiem umorzenia ujmowanego na koncie 072.

Na stronie Wn konta 013 ujmuje się w szczególności:

- 1) środki trwałe przyjęte do używania z zakupu lub inwestycji;
- 2) nadwyżki środków trwałych w używaniu;
- 3) nieodpłatne otrzymanie środków trwałych.

Na stronie Ma konta 013 ujmuje się w szczególności:

- 1) wycofanie środków trwałych z używania na skutek likwidacji, zniszczenia, zużycia, sprzedaży, nieodpłatnego przekazania;
- 2) ujawnione niedobory środków trwałych w używaniu.

Ewidencja szczegółowa prowadzona do konta 013 w systemie komputerowym "PUMAśrodki trwałe" umożliwia ustalenie wartości początkowej środków trwałych oddanych do używania oraz osób, u których znajdują się środki trwałe, lub komórek organizacyjnych, w których znajdują się środki trwałe.

Konto 013 może wykazywać saldo Wn, które wyraża wartość środków trwałych znajdujących się w używaniu w wartości początkowej.

### **4) Konto 020 – "Wartości niematerialne i prawne"**

Konto 020 służy do ewidencji stanu oraz zwiększeń i zmniejszeń wartości początkowej wartości niematerialnych i prawnych.

Na stronie Wn konta 020 ujmuje się wszelkie zwiększenia, a na stronie Ma – wszelkie zmniejszenia stanu wartości początkowej wartości niematerialnych i prawnych, z wyjątkiem umorzenia ujmowanego na kontach 071 i 072.

Ewidencja szczegółowa prowadzona do konta 020 w systemie komputerowym "PUMA – środki trwałe" umożliwia należyte obliczanie umorzenia wartości niematerialnych i prawnych, podział według ich tytułów i osób odpowiedzialnych.

Konto 020 może wykazywać saldo Wn, które oznacza stan wartości niematerialnych i prawnych w wartości początkowej.

# **5) Konto 071 – "Umorzenie środków trwałych oraz wartości niematerialnych i prawnych"**

Konto 071 służy do ewidencji zmniejszeń wartości początkowej środków trwałych oraz wartości niematerialnych i prawnych, które podlegają umorzeniu według stawek amortyzacyjnych stosowanych przez jednostkę.

Odpisy umorzeniowe są dokonywane w korespondencji z kontem 400.

Na stronie Ma konta 071 ujmuje się zwiększenia, a na stronie Wn – zmniejszenia umorzenia wartości początkowej środków trwałych oraz wartości niematerialnych i prawnych.

Ewidencję szczegółową do konta 071 prowadzi się według zasad podanych w wyjaśnieniach do kont 011 i 020. Do kont: 011, 020 i 071 prowadzi się ewidencję szczegółową.

Konto 071 może wykazywać saldo Ma, które wyraża stan umorzenia wartości środków trwałych oraz wartości niematerialnych i prawnych.

# **6) Konto 072 – "Umorzenie pozostałych środków trwałych, wartości niematerialnych i prawnych oraz zbiorów bibliotecznych"**

Konto 072 służy do ewidencji zmniejszeń wartości początkowej środków trwałych,

wartości niematerialnych i prawnych, podlegających umorzeniu jednorazowo w pełnej wartości, w miesiącu wydania ich do używania.

Umorzenie jest księgowane w korespondencji z kontem 401.

Na stronie Ma konta 072 ujmuje się zwiększenia, a na stronie Wn – zmniejszenia umorzenia wartości początkowej środków trwałych, wartości niematerialnych i prawnych.

Na stronie Wn konta 072 ujmuje się umorzenie środków trwałych, wartości niematerialnych i prawnych zlikwidowanych z powodu zużycia lub zniszczenia, sprzedanych, przekazanych nieodpłatnie, a także stanowiących niedobór lub szkodę.

Na stronie Ma konta 072 ujmuje się odpisy umorzenia nowych, wydanych do używania środków trwałych, wartości niematerialnych i prawnych obciążających odpowiednie koszty, dotyczące nadwyżek środków trwałych, wartości niematerialnych i prawnych , dotyczące środków trwałych, wartości niematerialnych i prawnych otrzymanych nieodpłatnie.

Konto 072 może wykazywać saldo Ma, które wyraża stan umorzenia wartości początkowej środków trwałych, wartości niematerialnych i prawnych umorzonych w pełnej wartości w miesiącu wydania ich do używania.

# **7) Konto 080 – "Środki trwałe w budowie (inwestycje)"**

Konto 080 służy do ewidencji kosztów środków trwałych w budowie oraz do rozliczenia kosztów środków trwałych w budowie na uzyskane efekty inwestycyjne.

Na stronie Wn konta 080 ujmuje się w szczególności:

1) poniesione koszty dotyczące środków trwałych w budowie w ramach prowadzonych inwestycji zarówno przez obcych wykonawców, jak i we własnym imieniu;

2) poniesione koszty dotyczące przekazanych do montażu, lecz jeszcze nieoddanych do używania maszyn, urządzeń oraz innych przedmiotów, zakupionych od kontrahentów oraz wytworzonych w ramach własnej działalności gospodarczej;

3) poniesione koszty ulepszenia środka trwałego (przebudowa, rozbudowa, rekonstrukcja lub modernizacja), które powodują zwiększenie wartości użytkowej środka trwałego.

Na stronie Ma konta 080 ujmuje się wartość uzyskanych efektów, w szczególności: 1) środków trwałych;

2) wartość sprzedanych i nieodpłatnie przekazanych środków trwałych w budowie.

Na koncie 080 można księgować również rozliczenie kosztów dotyczących zakupów gotowych środków trwałych.

Ewidencja szczegółowa prowadzona do konta 080 umożliwia co najmniej wyodrębnienie kosztów środków trwałych w budowie według poszczególnych rodzajów efektówinwestycyjnych oraz skalkulowanie ceny nabycia lub kosztu wytworzenia poszczególnych obiektów środków trwałych.

Konto 080 może wykazywać saldo Wn, które oznacza wartość kosztów środków trwałych w budowie i ulepszeń.

# **Zespół 1 – "Środki pieniężne i rachunki bankowe"**

Konta zespołu 1 "Środki pieniężne i rachunki bankowe" służą do ewidencji:

1) krajowych i zagranicznych środków pieniężnych przechowywanych w kasach;

2) krótkoterminowych papierów wartościowych;

- 3) krajowych i zagranicznych środków pieniężnych lokowanych na rachunkach w bankach;
- 4) udzielanych przez banki kredytów w krajowych i zagranicznych środkach pieniężnych;
- 5) innych krajowych i zagranicznych środków pieniężnych.

Konta zespołu 1 mają odzwierciedlać operacje pieniężne oraz obroty i stany środków pieniężnych oraz krótkoterminowych papierów wartościowych.

### 8) Konto 130 – "Rachunek bieżący jednostki"

Konto 130 służy do ewidencji stanu środków pieniężnych oraz obrotów na rachunku bankowym z tytułu wydatków i dochodów (wpływów) budżetowych objętych planem finansowym oraz rozliczeń podatku od towarów i usług dotyczących realizowanych dochodów iwydatków urzędu gminy

Na stronie Wn konta 130 ujmuje się wpływy środków pieniężnych:

- 1) otrzymanych na realizację wydatków budżetowych zgodnie z planem finansowym, w korespondencji z kontem 223;
- 2) z tytułu zrealizowanych przez jednostkę dochodów budżetowych (ewidencja szczegółowa według podziałek klasyfikacji dochodów budżetowych), korespondencji z kontem 221 lub innym właściwym kontem.

Na stronie Ma konta 130 ujmuje się:

- 1) zrealizowane wydatki budżetowe zgodnie z planem finansowym jednostki,(ewidencja szczegółowa według podziałek klasyfikacji wydatków budżetowych), korespondencji z właściwymi kontami zespołów: 1, 2, 3, 4, 7 lub 8
- 2) okresowe przelewy dochodów budżetowych do budżetu, w korespondencji z kontem 222;

Zapisy na koncie 130 są dokonywane na podstawie dokumentów bankowych.

Na koncie 130 obowiązuje zachowanie zasady czystości obrotów, co ma zapewnić możliwość prawidłowego ustalenia wysokości tych obrotów oraz niezbędne dane do sporządzenia sprawozdań finansowych, budżetowych lub innych określonych w odrębnych przepisach. Dopuszczalne jest stosowanie innych niż dokumenty bankowe dowodów księgowych, jeżeli jest to konieczne dla zachowania czystości obrotów (np. na podstawie PK na kontach analitycznych według podziałek klasyfikacji dochodów i wydatków oraz koncie analitycznym 130-VAT ujmuje się m.in. rozliczenia opłaty komorniczej, wynagrodzenia płatnika, potrąceń należności, rozliczeń VAT należnego i naliczonego; które nie są związane z przepływem środków pieniężnych i nie powodują zmiany stany środków na rachunku bankowym).

W takim przypadku saldo konta 130 w zakresie zrealizowanych wydatków podlega okresowemu przeksięgowaniu na podstawie sprawozdań budżetowych na stronę Ma konta 800, a w zakresie dochodów – na stronę Wn konta 800*.* 

Ewidencja szczegółowa do konta 130 jest prowadzona w szczegółowości planu finansowego dochodów i wydatków budżetowych oraz innych tytułów nie ujmowanych wg podziałek np. rozliczeń środków na realizację planu wydatków, przekazanychdochodów, środków dotyczących rozliczeń podatku VAT.

Ewidencja szczegółowa prowadzona jest również wg rachunków bankowych*.* 

W przypadku dochodów nieujętych w planie finansowym dochody takie ewidencjonuje się według podziałek klasyfikacji budżetowej.

Konto 130 może wykazywać saldo Wn, które oznacza stan środków pieniężnych na rachunku bieżącym jednostki budżetowej. Saldo konta 130 jest równe saldu sald wynikających z ewidencji szczegółowej prowadzonej dla kont:

- 1) wydatków budżetowych; konto 130 w zakresie wydatków budżetowych może wykazywać saldo Wn, które oznacza stan środków pieniężnych otrzymanych na realizację wydatków budżetowych, a niewykorzystanych do końca roku;
- 2) dochodów budżetowych; konto 130 w zakresie dochodów budżetowych może wykazywać saldo Wn, które oznacza stan środków pieniężnych z tytułu zrealizowanych dochodów budżetowych, które do końca roku nie zostały przelane do budżetu,
- oraz saldu rozliczeń z tytułu podatku VAT podlegającego przekazaniu, który nie stanowi dochodów i wydatków.

Saldo konta 130 ulega likwidacji przez księgowanie:

- 1) przelewu środków pieniężnych niewykorzystanych do końca roku, w korespondencji z kontem 223;
- 2) przelewu do budżetu dochodów budżetowych pobranych, lecz nieprzelanych do końca roku, w korespondencji z kontem 222,
- *3) przekazanie podatku VAT, w korespondencji z kontem 225*

#### **9) Konto 135 – "Rachunek środków funduszy specjalnego przeznaczenia"**

Konto 135 służy do ewidencji środków funduszy specjalnego przeznaczenia, a w szczególności zakładowego funduszu świadczeń socjalnych i innych funduszy, którymi dysponuje jednostka.

Na stronie Wn konta 135 ujmuje się wpływy środków pieniężnych na rachunki bankowe, a na stronie Ma – wypłaty środków z rachunków bankowych.

Ewidencja szczegółowa do konta 135 umożliwia ustalenie stanu środków każdego funduszu.

Konto 135 może wykazywać saldo Wn, które oznacza stan środków pieniężnych na rachunkach bankowych funduszy.

#### 10) Konto 139 – "Inne rachunki bankowe"

Konto 139 służy do ewidencji operacji dotyczących środków pieniężnych wydzielonych na innych rachunkach bankowych niż rachunki bieżące, w tym na rachunkach pomocniczych i rachunkach specjalnego przeznaczenia. *(proponuję wymienić)*

Na koncie 139 prowadzi się w szczególności ewidencję obrotów na wyodrębnionych rachunkach bankowych:

1) czeków potwierdzonych;

- 2) sum depozytowych;
- 3) sum na zlecenie;

4) środków obcych na inwestycje.

Zapisy na koncie 139 są dokonywane na podstawie dokumentów bankowych.

Na stronie Wn konta 139 ujmuje się wpływy wydzielonych środków pieniężnych z rachunków bieżących, sum depozytowych, kaucji, wadiów i na zlecenie w korespondencji z kontem 240

Na stronie Ma konta 139 ujmuje się wypłaty środków pieniężnych dokonane z wydzielonych rachunków bankowych w korespondencji z kontem 240.

Ewidencja szczegółowa prowadzona do konta 139 wg kontrahentów zapewnia ustalenie stanu środków pieniężnych dla każdego wydzielonego rachunku bankowego, a także powinna zapewnić sprostanie obowiązkom sprawozdawczym.

Konto 139 może wykazywać saldo Wn, które oznacza stan środków pieniężnych znajdujących się na innych rachunkach bankowych.

# 11) Konto 140 – "Krótkoterminowe aktywa finansowe"

Konto 140 służy do ewidencji krótkoterminowych aktywów finansowych, w szczególności akcji, udziałów i innych papierów wartościowych wyrażonych zarówno w walucie polskiej, jak też w walutach obcych.

Na stronie Wn konta 140 ujmuje się zwiększenia, a na stronie Ma – zmniejszenia stanu krótkoterminowych aktywów finansowych.

Ewidencja szczegółowa prowadzona do konta 140 powinna umożliwić ustalenie:

- 1) poszczególnych składników krótkoterminowych aktywów finansowych;
- 2) stanu poszczególnych krótkoterminowych aktywów finansowych wyrażonego w walucie polskiej i obcej, z podziałem na poszczególne waluty obce;
- 3) wartości krótkoterminowych aktywów finansowych powierzonych poszczególnym osobom za nie odpowiedzialnym.

Konto 140 może wykazywać saldo Wn, które oznacza stan krótkoterminowych aktywów finansowych.

#### **12) Konto 141 – "Środki pieniężne w drodze"**

Konto 141 służy do ewidencji środków pieniężnych w drodze.

Na stronie Wn konta 141 ujmuje się zwiększenia stanu środków pieniężnych w drodze, a na stronie Ma – zmniejszenia stanu środków pieniężnych w drodze.

Stosownie do przyjętej techniki księgowania, środki pieniężne w drodze mogą być ewidencjonowane na bieżąco lub tylko na przełomie okresu sprawozdawczego.

Konto 141 może wykazywać saldo Wn, które oznacza stan środków pieniężnych w drodze.

#### **Zespół 2 – "Rozrachunki i rozliczenia"**

Konta zespołu 2 "Rozrachunki i rozliczenia" służą do ewidencji krajowych i zagranicznych rozrachunków oraz rozliczeń.

Konta zespołu 2 służą także do ewidencji i rozliczeń środków budżetowych, środków europejskich i innych środków pochodzących ze źródeł zagranicznych niepodlegających zwrotowi, wynagrodzeń, rozliczeń niedoborów, szkód i nadwyżek oraz wszelkich innych rozliczeń związanych z rozrachunkami i roszczeniami spornymi.

Ewidencja szczegółowa do kont zespołu 2 w zakresie dochodów i wydatków budżetowych jest prowadzona według podziałek klasyfikacji budżetowej i umożliwiać wyodrębnienie poszczególnych grup rozrachunków, rozliczeń, ustalenie przebiegu ich rozliczeń oraz stanu należności, rozliczeń, roszczeń spornych i zobowiązań z podziałem według kontrahentów oraz, jeśli dotyczą rozliczeń w walutach obcych – według poszczególnych walut, a przy rozliczaniu środków europejskich również odpowiednio w podziale na programy lub projekty.

### **13) Konto 201 – "Rozrachunki z odbiorcami i dostawcami"**

Konto 201 służy do ewidencji rozrachunków i roszczeń krajowych i zagranicznych z tytułu dostaw, robót i usług, w tym również zaliczek na poczet dostaw, robót i usług oraz kaucji gwarancyjnych, a także należności z tytułu przychodów finansowych. Na koncie 201 nie ujmuje się należności jednostek zaliczanych do dochodów budżetowych, które są ujmowane na koncie 221.

Na stronie Wn konta 201 ujmuje się powstałe należności i roszczenia oraz spłatę i zmniejszenie zobowiązań, a na stronie Ma – powstałe zobowiązania oraz spłatę i zmniejszenie należności i roszczeń.

Ewidencja szczegółowa do konta 201 jest prowadzona według podziałek klasyfikacji budżetowej oraz powinna zapewnić możliwość ustalenia należności i zobowiązań krajowych i zagranicznych według poszczególnych kontrahentów.

Konto 201 może mieć dwa salda. Saldo Wn oznacza stan należności i roszczeń, a saldo Ma – stan zobowiązań.

# **14) Konto 221 – "Należności z tytułu dochodów budżetowych"**

Konto 221 służy do ewidencji należności jednostek z tytułu dochodów budżetowych.

Na stronie Wn konta 221 ujmuje się ustalone należności z tytułu dochodów budżetowych i zwroty nadpłat.

Na stronie Ma konta 221 ujmuje się wpłaty należności z tytułu dochodów budżetowych oraz odpisy (zmniejszenia) należności.

Na koncie 221 ujmuje się również należności z tytułu podatków pobieranych przez właściwe organy (np. urzędy skarbowe). Zapisy z tego tytułu mogą być dokonywane na koniec okresów sprawozdawczych na podstawie sprawozdań z ewidencji podatkowej (zaległości i nadpłaty).

Ewidencja szczegółowa do konta 221 jest prowadzona według podziałek klasyfikacji budżetowej oraz budżetów, których należności dotyczą.

Konto 221 może wykazywać dwa salda. Saldo Wn oznacza stan należności z tytułu dochodów budżetowych, a saldo Ma – stan zobowiązań jednostki budżetowej z tytułu nadpłat w tych dochodach.

#### **15) Konto 222 – "Rozliczenie dochodów budżetowych"**

Konto 222 służy do ewidencji rozliczenia zrealizowanych przez jednostkę dochodów budżetowych.

Na stronie Wn konta 222 ujmuje się dochody budżetowe przelane do budżetu, w korespondencji z kontem 130.

Na stronie Ma konta 222 ujmuje się w ciągu roku budżetowego okresowe lub roczne przeksięgowania zrealizowanych dochodów budżetowych na konto 800, na podstawie sprawozdań budżetowych.

Konto 222 może wykazywać saldo Ma, które oznacza stan dochodów budżetowych

zrealizowanych, lecz nieprzelanych do budżetu.

Saldo konta 222 ulega likwidacji poprzez księgowanie przelewu do budżetu dochodów budżetowych pobranych, lecz nieprzelanych do końca roku, w korespondencji z kontem 130.

# 16) Konto 223 – "Rozliczenie wydatków budżetowych"

Konto 223 służy do ewidencji rozliczenia zrealizowanych przez jednostkę wydatków budżetowych, w tym wydatków w ramach współfinansowania programów i projektów realizowanych ze środków europejskich.

Na stronie Wn konta 223 ujmuje się w szczególności:

- 1) w ciągu roku budżetowego okresowelub roczne przeniesienia, na podstawie sprawozdań budżetowych, zrealizowanych wydatków budżetowych na konto 800;
- 2) okresowe przelewy środków pieniężnych na pokrycie wydatków budżetowych oraz wydatków w ramach współfinansowania programów i projektów realizowanych ze środków europejskich, w korespondencji z kontem 130.

Na stronie Ma konta 223 ujmuje się w szczególności:

- 1) okresowe wpływy środków pieniężnych otrzymanych na pokrycie wydatków budżetowych, w tym wydatków budżetu państwa w ramach współfinansowania programów i projektów realizowanych ze środków europejskich, w korespondencji z kontem 130;
- 2) okresowe wpływy środków pieniężnych przeznaczonych dla dysponentów niższego stopnia, w korespondencji z kontem 130.

Na koncie 223 ujmuje się również operacje związane z przepływami środków europejskich w zakresie, w którym środki te stanowią dochody jednostek samorządu terytorialnego.

Konto 223 może wykazywać saldo Ma, które oznacza stan środków pieniężnych otrzymanych na pokrycie wydatków budżetowych, lecz niewykorzystanych do końca roku.

Saldo konta 223 ulega likwidacji poprzez księgowanie przelewu na rachunek budżetu środków pieniężnych niewykorzystanych do końca roku, w korespondencji z kontem 130.

# **17) Konto 224 – "Rozliczenie dotacji budżetowych oraz płatności z budżetu środków europejskich"**

Konto 224 służy do ewidencji rozliczenia udzielonych dotacji budżetowych.

Na stronie Wn konta 224 ujmuje się w szczególności:

1) wartość dotacji przekazanych przez organ dotujący, w korespondencji z kontem 130; Na stronie Ma konta 224 ujmuje się w szczególności:

- 1) wartość dotacji uznanych za wykorzystane i rozliczone, w korespondencji z kontem 810;
- 2) wartość dotacji zwróconych w tym samym roku budżetowym, w korespondencji z kontem 130.

Ewidencja szczegółowa prowadzona do konta 224 zapewnia możliwość ustalenia wartości przekazanych dotacji.

Rozliczone i przypisane do zwrotu dotacje, które organ dotujący zalicza do dochodów budżetowych, są ujmowane na koncie 221 na koniec roku.

Konto 224 nie wykazuje salda.

### 18) Konto 225 – "Rozrachunki z budżetami"

Konto 225 służy do ewidencji rozrachunków z budżetami w szczególności z tytułu dotacji, podatków, nadwyżek środków obrotowych, nadpłat w rozliczeniach z budżetami.

Na stronie Wn konta 225 ujmuje się nadpłaty oraz wpłaty do budżetu, a na stronie Ma – zobowiązania wobec budżetów i wpłaty od budżetów.

Ewidencja szczegółowa do konta 225 powinna zapewnić możliwość ustalenia stanu należności i zobowiązań według każdego z tytułów rozrachunków z budżetem odrębnie.

Konto 225 może mieć dwa salda. Saldo Wn oznacza stan należności, a saldo Ma – stan zobowiązań wobec budżetów.

### **19) Konto 226 – "Długoterminowe należności budżetowe"**

Konto 226 służy do ewidencji długoterminowych należności lub długoterminowych rozliczeń z budżetem.

Na stronie Wn konta 226 ujmuje się w szczególności długoterminowe należności, w korespondencji z kontem 840, a także przeniesienie należności krótkoterminowych do długoterminowych, w korespondencji z kontem 221.

Na stronie Ma konta 226 ujmuje się w szczególności przeniesienie należności długoterminowych do krótkoterminowych, w korespondencji z kontem 221.

Konto 226 może wykazywać saldo Wn, które oznacza wartość długoterminowych należności.

Ewidencja szczegółowa do konta 226 zapewnia możliwość ustalenia stanu poszczególnych należności budżetowych.

#### **20) Konto 229 – "Pozostałe rozrachunki publicznoprawne"**

Konto 229 służy do ewidencji, innych niż z budżetami, rozrachunków publicznoprawnych, a w szczególności z tytułu ubezpieczeń społecznych i zdrowotnych. Na stronie Wn konta 229 ujmuje się należności oraz spłatę i zmniejszenie zobowiązań, a na stronie Ma – zobowiązania, spłatę i zmniejszenie należności z tytułu rozrachunków publicznoprawnych.

Ewidencja szczegółowa prowadzona do konta 229 zapewnia możliwość ustalenia stanu należności i zobowiązań według tytułów rozrachunków oraz podmiotów, z którymi są dokonywane rozliczenia.

Konto 229 może wykazywać dwa salda. Saldo Wn oznacza stan należności, a saldo Ma – stan zobowiązań.

# **21) Konto 231 – "Rozrachunki z tytułu wynagrodzeń"**

Konto 231 służy do ewidencji rozrachunków z pracownikami i innymi osobami fizycznymi z tytułu wypłat pieniężnych i świadczeń rzeczowych zaliczonych, zgodnie z odrębnymi przepisami, do wynagrodzeń, a w szczególności należności za pracę wykonywaną na podstawie stosunku pracy, umowy zlecenia, umowy o dzieło, umowy agencyjnej i innych umów zgodnie z odrębnymi przepisami.

Na stronie Wn konta 231 ujmuje się w szczególności:

1) wypłaty pieniężne lub przelewy wynagrodzeń;

2) wypłaty zaliczek na poczet wynagrodzeń;

- 3) wartość wydanych świadczeń rzeczowych zaliczanych do wynagrodzeń;
- 4) potrącenia wynagrodzeń obciążające pracownika.

Na stronie Ma konta 231 ujmuje się zobowiązania jednostki z tytułu wynagrodzeń.

Ewidencja szczegółowa prowadzona do konta 231 zapewnia możliwość ustalenia stanów należności i zobowiązań z tytułu wynagrodzeń i świadczeń zaliczanych do wynagrodzeń.

Konto 231 może wykazywać dwa salda. Saldo Wn oznacza stan należności, a saldo Ma – stan zobowiązań jednostki z tytułu wynagrodzeń.

# **22) Konto 234 – "Pozostałe rozrachunki z pracownikami"**

Konto 234 służy do ewidencji należności, roszczeń i zobowiązań wobec pracowników z innych tytułów niż wynagrodzenia.

Na stronie Wn konta 234 ujmuje się w szczególności:

- 1) wypłacone pracownikom zaliczki i sumy do rozliczenia na wydatki obciążające jednostkę;
- 2) należności od pracowników z tytułu dokonanych przez jednostkę świadczeń odpłatnych;
- 3) należności z tytułu pożyczek z zakładowego funduszu świadczeń socjalnych;
- 4) należności i roszczenia od pracowników z tytułu niedoborów i szkód;
- 5) zapłacone zobowiązania wobec pracowników.
- Na stronie Ma konta 234 ujmuje się w szczególności:
- 1) wydatki wyłożone przez pracowników w imieniu jednostki;
- 2) rozliczone zaliczki i zwroty środków pieniężnych;

3) wpływy należności od pracowników.

Zaliczki wypłacone pracownikom w walutach obcych można ujmować, do czasu ich rozliczenia, w równowartości waluty polskiej ustalonej przy wypłacie zaliczki.

Ewidencja szczegółowa prowadzona do konta 234 zapewnia możliwość ustalenia stanu należności, roszczeń i zobowiązań według tytułów rozrachunków.

Konto 234 może wykazywać dwa salda. Saldo Wn oznacza stan należności i roszczeń, a saldoMa – stan zobowiązań wobec pracowników.

# 23) Konto 240 – "Pozostałe rozrachunki"

Konto 240 służy do ewidencji krajowych i zagranicznych należności i roszczeń oraz zobowiązań nieobjętych ewidencją na kontach 201–234. Konto 240 może być używane również do ewidencji pożyczek i różnego rodzaju rozliczeń.

Na stronie Wn konta 240 ujmuje się powstałe należności i roszczenia oraz spłatę i zmniejszenie zobowiązań, a na stronie Ma – powstałe zobowiązania oraz spłatę i zmniejszenie należności i roszczeń.

Ewidencja szczegółowa prowadzona do konta 240 powinna zapewnić ustalenie rozrachunków, roszczeń i rozliczeń z poszczególnych tytułów.

Konto 240 może mieć dwa salda. Saldo Wn oznacza stan należności i roszczeń, a saldo Ma – stan zobowiązań.

# **24) Konto 245 – "Wpływy do wyjaśnienia"**

Konto służy do ewidencji wpłaconych na rachunki bankowe jednostki, a niewyjaśnionych kwot należności z tytułu dochodów budżetowych i innych tytułów.

Na stronie Wn konta 245 ujmuje się w szczególności kwoty wyjaśnionych wpłat i ich zwroty.

Na stronie Ma konta 245 ujmuje się w szczególności kwoty niewyjaśnionych wpłat. Konto 245 może wykazywać saldo Ma, które oznacza stan niewyjaśnionych wpłat.

# **25) Konto 290 – "Odpisy aktualizujące należności"**

Konto 290 służy do ewidencji odpisów aktualizujących należności.

Na stronie Wn konta 290 ujmuje się zmniejszenie wartości odpisów aktualizujących należności, a na stronie Ma – zwiększenie wartości odpisów aktualizujących należności. Saldo konta 290 oznacza wartość odpisów aktualizujących należności.

# **Zespół 3 – "Materiały i towary"**

Konta zespołu 3 "Materiały i towary" służą do ewidencji zapasów materiałów (konta 310 i 340) i towarów (konta 330 i 340) oraz rozliczenia zakupu materiałów, towarów i usług (konto 300).

Na kontach 310 i 330 prowadzi się ewidencję zapasów materiałów i towarów znajdujących się w magazynach własnych i obcych jednostki w cenach zakupu, jeżeli koszty związane bezpośrednio z zakupem są odnoszone w koszty w okresie ich poniesienia.

Ewidencja szczegółowa prowadzona do kont 310 powinna zapewnić możliwość ustalenia stanu zapasów według miejsc ich znajdowania się i osób, którym powierzono pieczę nad nimi, a w odniesieniu do zapasów materiałów i towarów objętych ewidencją ilościowo–wartościową – także według ich poszczególnych rodzajów i grup.

# **26) Konto 310 – "Materiały"**

.

Konto 310 służy do ewidencji zapasów materiałów, w tym także opakowań i odpadków, znajdujących się w magazynach własnych i obcych oraz we własnym i obcym przerobie. Na stronie Wn konta 310 ujmuje się zwiększenie ilości i wartości stanu zapasu materiałów, a na stronie Ma – jego zmniejszenia.

Konto 310 może wykazywać saldo Wn, które wyraża stan zapasów materiałów, w cenachzakupu, nabycia .

# **Zespół 4 – "Koszty według rodzajów i ich rozliczenie"**

Konta zespołu 4 "Koszty według rodzajów i ich rozliczenie" służą do ewidencji kosztów w układzie rodzajowym i ich rozliczenia. Poniesione koszty ujmuje się w księgach rachunkowych w momencie ich powstania niezależnie od terminu ich zapłaty. Zmniejszenia uprzednio zarachowanych kosztów dokonuje się na podstawie dokumentów korygujących koszty (np. faktur korygujących).

Nie księguje się na kontach zespołu 4 kosztów finansowanych, zgodnie z odrębnymi przepisami, z funduszy celowych i innych oraz kosztów inwestycji, pozostałych kosztów operacyjnych i kosztów operacji finansowych.

Ewidencję szczegółową do kont zespołu 4 prowadzi się według podziałek klasyfikacji planu finansowego oraz w przekrojach dostosowanych do potrzeb planowania, analiz oraz w sposób umożliwiający sporządzenie sprawozdań finansowych, sprawozdań budżetowych lub innych sprawozdań określonych w odrębnych przepisach obowiązujących jednostkę.

### 27) Konto 400 - "Amortyzacja"

Konto 400 służy do ewidencji naliczonych odpisów amortyzacji od środków trwałych i wartości niematerialnych i prawnych, od których odpisy umorzeniowe są dokonywane stopniowo według stawek amortyzacyjnych.

Na stronie Wn konta 400 ujmuje się naliczone odpisy amortyzacyjne, a na stronie Ma konta 400 ujmuje się ewentualne zmniejszenie odpisów amortyzacyjnych oraz przeniesienie w końcu roku salda konta na wynik finansowy.

Konto 400 może wykazywać w ciągu roku obrotowego saldo Wn, które wyraża wysokość poniesionych kosztów amortyzacji. Saldo konta 400 przenosi się w końcu roku obrotowego na konto 860.

### 28) Konto 401 – "Zużycie materiałów i energii"

Konto 401 służy do ewidencji kosztów zużycia materiałów i energii na cele działalności podstawowej, pomocniczej i ogólnego zarządu.

Na stronie Wn konta 401 ujmuje się poniesione koszty z tytułu zużycia materiałów i energii, a na stronie Ma konta 401 ujmuje się zmniejszenie poniesionych kosztów z tytułu zużycia materiałów i energii oraz na dzień bilansowy przeniesienie salda poniesionych w ciągu roku kosztów zużycia materiałów i energii na konto 860.

#### 29) Konto 402 – "Usługi obce"

Konto 402 służy do ewidencji kosztów z tytułu usług obcych wykonywanych na rzecz działalności podstawowej jednostki.

Na stronie Wn konta 402 ujmuje się poniesione koszty usług obcych, a na stronie Ma konta 402 ujmuje się zmniejszenie poniesionych kosztów oraz na dzień bilansowy przeniesienie kosztów usług obcych na konto 860.

#### 30) Konto 403 – "Podatki i opłaty"

Konto 403 służy do ewidencji w szczególności kosztów z tytułu podatku akcyzowego, podatku od nieruchomości i podatku od środków transportu, podatku od czynności cywilnoprawnych oraz opłat o charakterze podatkowym, a także opłat: notarialnej, skarbowej i administracyjnej oraz składek i wpłat do organizacji międzynarodowych.

Na stronie Wn konta ujmuje się poniesione koszty z ww. tytułów, a na stronie Ma ujmuje się zmniejszenie poniesionych kosztów oraz na dzień bilansowy – przeniesienie kosztów z tego tytułu na konto 860.

# **31) Konto 404 – "Wynagrodzenia"**

Konto 404 służy do ewidencji kosztów działalności podstawowej z tytułu wynagrodzeń z pracownikami i innymi osobami fizycznymi zatrudnionymi na podstawie umowy o pracę, umowy zlecenia, umowy o dzieło, umowy agencyjnej i innych umów zgodnie z odrębnymi przepisami.

Na stronie Wn konta ujmuje się kwotę należnego pracownikom i innym osobom

fizycznym wynagrodzenia brutto (tj. bez potrąceń z różnych tytułów dokonywanych na listach płac).

Na stronie Ma księguje się korekty uprzednio zewidencjonowanych kosztów działalności podstawowej z tytułu wynagrodzeń oraz na dzień bilansowy przenosi się je na konto 860.

# **32) Konto 405 – "Ubezpieczenia społeczne i inne świadczenia"**

Konto 405 służy do ewidencji kosztów działalności podstawowej z tytułu różnego rodzaju świadczeń na rzecz pracowników i osób fizycznych zatrudnionych na podstawie umowy o pracę, umowy o dzieło i innych umów, które nie są zaliczane do wynagrodzeń.

Na stronie Wn konta 405 ujmuje się poniesione koszty z tytułu ubezpieczeń społecznych i świadczeń na rzecz pracowników i osób fizycznych zatrudnionych na podstawie umowy o pracę, umowy o dzieło i innych umów, które nie są zaliczane do wynagrodzeń.

Na stronie Ma konta ujmuje się zmniejszenie kosztów z tytułu ubezpieczenia społecznego i świadczeń na rzecz pracowników i osób fizycznych zatrudnionych na podstawie umowy o pracę, umowy o dzieło i innych umów, a na dzień bilansowy przenosi się je na konto 860.

# 33) Konto 409 - "Pozostałe koszty rodzajowe"

Konto 409 służy do ewidencji kosztów działalności podstawowej, które nie kwalifikują się do ujęcia na kontach 400–405. Na koncie tym ujmuje się w szczególności zwroty wydatków za używanie samochodów prywatnych pracowników do zadań służbowych, koszty krajowych i zagranicznych podróży służbowych, koszty ubezpieczeń majątkowych i osobowych, odprawy z tytułu wypadków przy pracy oraz innych kosztów niezaliczanych do kosztów działalności finansowej i pozostałych kosztów operacyjnych. Na stronie Wn konta ujmuje się poniesione koszty z ww. tytułów, a na stronie Ma ich zmniejszenie oraz na dzień bilansowy ujmuje się przeniesienie poniesionych kosztów na konto 860.

# Zespół 7 – "Przychody, dochody i koszty"

Konta zespołu 7 "Przychody, dochody i koszty" służą do ewidencji:

- 1) przychodów i kosztów ich osiągnięcia z tytułu sprzedaży produktów, towarów, przychodów i kosztów operacji finansowych oraz pozostałych przychodów i kosztów operacyjnych;
- 2) podatków nieujętych na koncie 403;

Ewidencję szczegółową prowadzi się według pozycji planu finansowego oraz stosownie do potrzeb planowania, analizy i sprawozdawczości oraz obliczenia podatków.

# **34) Konto 720 – "Przychody z tytułu dochodów budżetowych"**

Konto 720 służy do ewidencji przychodów z tytułu dochodów budżetowych związanych bezpośrednio z podstawową działalnością jednostki, w szczególności dochodów, do których zalicza się podatki, składki, opłaty, inne dochody budżetu państwa, jednostek samorządu terytorialnego oraz innych jednostek, należne na podstawie odrębnych ustaw lub umów międzynarodowych.

Na stronie Wn konta 720 ujmuje się odpisy z tytułu dochodów budżetowych, a na stronie Ma konta 720 – przychody z tytułu dochodów budżetowych.

Ewidencja szczegółowa prowadzona do konta 720 zapewnia wyodrębnienie przychodów z tytułu dochodów budżetowych według pozycji planu finansowego.

W zakresie podatkowych i niepodatkowych dochodów budżetowych ewidencja szczegółowa jest prowadzona według zasad rachunkowości podatkowej, natomiast w zakresie podatków pobieranych przez inne organy ewidencję szczegółową stanowią sprawozdania o dochodach budżetowych sporządzane przez te organy. Ewidencjonowane są również dochody z tytułu dotacji, subwencji, udziałów w dochodach itp.(dochody Organu) w korespondencji z kontem 800. Podstawą zaewidencjonowania przychodów Organu jest sporządzane przez skarbnika PK na podstawie wykonania dochodów Organu na dzień 31 grudnia danego roku.

W końcu roku obrotowego saldo konta 720 przenosi się na konto 860.

Na koniec roku konto 720 nie wykazuje salda.

# **35) Konto 750 – "Przychody finansowe"**

Konto 750 służy do ewidencji przychodów finansowych.

Na stronie Ma konta 750 ujmuje się przychody z tytułu operacji finansowych, w szczególności przychody ze sprzedaży papierów wartościowych, przychody z udziałów i akcji, dywidendy oraz odsetki od udzielonych pożyczek, dyskonto przy zakupie weksli, czeków obcych i papierów wartościowych oraz odsetki za zwłokę w zapłacie należności, dodatnie różnice kursowe.

Ewidencja szczegółowa prowadzona do konta 750 powinna zapewnić wyodrębnienie przychodów finansowych z tytułu udziałów w innych podmiotach gospodarczych, należne jednostce odsetki.

W końcu roku obrotowego przenosi się przychody finansowe na stronę Ma konta 860 (Wn konto 750).

Na koniec roku konto 750 nie wykazuje salda.

# **36) Konto 751 – "Koszty finansowe"**

Konto 751 służy do ewidencji kosztów finansowych.

Na stronie Wn konta 751 ujmuje się w szczególności wartość sprzedanych udziałów, akcji i innych papierów wartościowych, odsetki od obligacji, odsetki od kredytów i pożyczek, odsetki za zwłokę w zapłacie zobowiązań, z wyjątkiem obciążających środki trwałe w budowie, odpisy aktualizujące wartość należności z tytułu operacji finansowych, dyskonto przy sprzedaży weksli, czeków obcych i papierów wartościowych, ujemne różnice kursowe, z wyjątkiem obciążających środki trwałe w budowie.

Ewidencja szczegółowa prowadzona do konta 751 powinna zapewnić wyodrębnienie w zakresie kosztów operacji finansowych – naliczone odsetki od pożyczek i odsetki za zwłokę od zobowiązań.

W końcu roku obrotowego przenosi się koszty operacji finansowych na stronę Wn konta 860 (Ma konto 751).

Na koniec roku konto 751 nie wykazuje salda.

# 37) Konto 760 – "Pozostałe przychody operacyjne"

Konto 760 służy do ewidencji przychodów niezwiązanych bezpośrednio z podstawową działalnością jednostki, w tym wszelkich innych przychodów niż podlegające ewidencji na kontach: 720, 750. W szczególności na stronie Ma konta 760 ujmuje się:

- 1) przychody ze sprzedaży materiałów w wartości cen zakupu lub nabycia materiałów;
- 2) przychody ze sprzedaży środków trwałych, wartości niematerialnych i prawnych oraz środków trwałych w budowie;
- 3) odpisane przedawnione zobowiązania, otrzymane odszkodowania, kary, nieodpłatnie otrzymane, w tym w drodze darowizny, aktywa umarzane jednorazowo, rzeczowe aktywa obrotowe, przychody o nadzwyczajnej wartości lub które wystąpiły incydentalnie;

W końcu roku obrotowego przenosi się pozostałe przychody operacyjne na stronę Ma konta 860, w korespondencji ze stroną Wn konta 760.

Na koniec roku konto 760 nie wykazuje salda.

#### **38) Konto 761 – "Pozostałe koszty operacyjne"**

Konto 761 służy do ewidencji kosztów niezwiązanych bezpośrednio z podstawową działalnością jednostki.

W szczególności na stronie Wn konta 761 ujmuje się:

- 1) koszty osiągnięcia pozostałych przychodów w wartości cen zakupu lub nabycia materiałów;
- 2) kary, odpisane przedawnione, umorzone i nieściągalne należności, odpisy aktualizujące należności, koszty postępowania spornego i egzekucyjnego oraz nieodpłatnie przekazane rzeczowe aktywa obrotowe, koszty o nadzwyczajnej wartości lub które wystąpiły incydentalnie.

Na stronie Wn konta 761 w korespondencji ze stroną Ma konta 490 ujmuje się zwiększenie stanu produktów.

W końcu roku obrotowego przenosi się:

- 1) na stronę Wn konta 490 koszty związane z zakupem i sprzedażą składników majątku, jeżeli zostały ujęte na koncie 761, w korespondencji ze stroną Ma konta 761;
- 2) na stronę Wn konta 860 pozostałe koszty operacyjne, w korespondencji ze stroną Ma konta 761.

Na koniec roku konto 761 nie wykazuje salda.

#### **Zespół 8 – "Fundusze, rezerwy i wynik finansowy"**

Konta zespołu 8 służą do ewidencji funduszy, wyniku finansowego, dotacji z budżetu, rezerw i rozliczeń międzyokresowych przychodów.

#### **39) Konto 800 – "Fundusz jednostki"**

Konto 800 służy do ewidencji równowartości aktywów trwałych i obrotowych jednostki i ich zmian.

Na stronie Wn konta 800 ujmuje się zmniejszenia funduszu, a na stronie Ma – jego zwiększenia, zgodnie z odrębnymi przepisami regulującymi gospodarkę finansową jednostki.

Na stronie Wn konta 800 ujmuje się w szczególności:

- 1) przeksięgowanie straty bilansowej roku ubiegłego z konta 860;
- 2) przeksięgowanie, pod datą sprawozdania budżetowego, zrealizowanych dochodów

budżetowych z konta 222;

- 3) przeksięgowanie, w końcu roku obrotowego, dotacji z budżetu i środków budżetowych wykorzystanych na inwestycje z konta 810;
- 4) różnice z aktualizacji wyceny środków trwałych;
- 5) wartość sprzedanych, nieodpłatnie przekazanych oraz wniesionych w formie wkładu niepieniężnego (aportu) środków trwałych, wartości niematerialnych i prawnych oraz środków trwałych w budowie;

Na stronie Ma konta 800 ujmuje się w szczególności:

- 1) przeksięgowanie zysku bilansowego roku ubiegłego z konta 860;
- 2) przeksięgowanie, pod datą sprawozdania budżetowego, zrealizowanych wydatków budżetowych z konta 223;
- *5)* wpływ środków przeznaczonych na finansowanie inwestycji*;*
- 6) różnice z aktualizacji wyceny środków trwałych;
- 7) nieodpłatne otrzymanie środków trwałych, wartości niematerialnych i prawnych oraz środków trwałych w budowie;
- *8)* wartość aktywów przejętych od zlikwidowanych jednostek;
- 9) wartość objętych akcji i udziałów*;*

Ewidencja szczegółowa prowadzona do konta 800 powinna zapewnić możliwość ustalenia przyczyn zwiększeń i zmniejszeń funduszu jednostki.

Saldo konta 800 oznacza stan funduszu jednostki.

# **40) Konto 810 – "Dotacje budżetowe, płatności z budżetu środków europejskich oraz środki z budżetu na inwestycje"**

Konto 810 służy do ewidencji dotacji budżetowych oraz środków z budżetu na inwestycje.

Na stronie Wn konta 810 ujmuje się:

- 1) wartość dotacji przekazanych z budżetu w części uznanej za wykorzystane lub rozliczone, w korespondencji z kontem 224;
- 2) równowartość wydatków dokonanych przez jednostki budżetowe ze środków budżetu na finansowanie: środków trwałych w budowie, zakupu środków trwałych oraz wartości niematerialnych i prawnych.

Na stronie Ma konta 810 ujmuje się przeksięgowanie, w końcu roku, salda konta 810 na konto 800.

Na koniec roku konto 810 nie wykazuje salda.

#### **41) Konto 840 – "Rezerwy i rozliczenia międzyokresowe przychodów"**

Konto 840 służy do ewidencji przychodów zaliczanych do przyszłych okresów oraz innych rozliczeń międzyokresowych i rezerw.

Na stronie Ma konta 840 ujmuje się utworzenie i zwiększenie rezerwy, a na stronie Wn – ich zmniejszenie lub rozwiązanie.

Na stronie Ma konta 840 ujmuje się również powstanie i zwiększenia rozliczeń międzyokresowych przychodów, a na stronie Wn – ich rozliczenie poprzez zaliczenie ich do przychodów roku obrotowego.
Ewidencja szczegółowa prowadzona do konta 840 powinna zapewnić możliwość ustalenia stanu:

- 1) rezerwy oraz przyczyn jej zwiększeń i zmniejszeń;
- 2) rozliczeń międzyokresowych przychodów z poszczególnych tytułów oraz przyczyn ich zwiększeń i zmniejszeń.

Konto 840 może wykazywać saldo Ma, które oznacza stan rezerw i rozliczeń międzyokresowych przychodów.

### **42) Konto 851 – "Zakładowy fundusz świadczeń socjalnych"**

Konto 851 służy do ewidencji stanu oraz zwiększeń i zmniejszeń zakładowego funduszu świadczeń socjalnych.

Środki pieniężne tego funduszu, wyodrębnione na specjalnym rachunku bankowym, ujmuje się na koncie 135 "Rachunki środków funduszy specjalnego przeznaczenia". Pozostałe środki majątkowe ujmuje się na odpowiednich kontach działalności podstawowej jednostki (z wyjątkiem kosztów i przychodów podlegających sfinansowaniu z funduszu).

Ewidencja szczegółowa do konta 851 pozwala na wyodrębnienie:

- 1) stanu, zwiększeń i zmniejszeń zakładowego funduszu świadczeń socjalnych;
- 2) wysokości poniesionych kosztów i wysokości uzyskanych przychodów przez poszczególne rodzaje działalności socjalnej.

Saldo Ma konta 851 wyraża stan zakładowego funduszu świadczeń socjalnych.

### 43) Konto 860 - "Wynik finansowy"

Konto 860 służy do ustalania wyniku finansowego jednostki.

W końcu roku obrotowego na stronie Wn konta 860 ujmuje się sumę:

- 1) poniesionych kosztów, w korespondencji z kontem: 400, 401, 402, 403, 404, 405 i 409;
- 2) kosztów operacji finansowych, w korespondencji z kontem 751, oraz pozostałych kosztów operacyjnych, w korespondencji z kontem 761;

Na stronie Ma konta 860 ujmuje się w końcu roku obrotowego sumę:

1) uzyskanych przychodów, w korespondencji z poszczególnymi kontami zespołu 7; Saldo konta 860 wyraża na koniec roku obrotowego wynik finansowy jednostki, saldo Wn – stratę netto, saldo Ma – zysk netto. Saldo jest przenoszone w roku następnym na konto 800.

#### **1. Konta pozabilansowe**

#### Konto 976 – "Wzajemne rozliczenia między jednostkami"

Konto służy do ewidencji kwot wynikających ze wzajemnych rozliczeń między jednostkami w celu sporządzenia łącznego sprawozdania finansowego.

#### **Konto 980 – "Plan finansowy wydatków budżetowych"**

Konto 980 służy do ewidencji planu finansowego wydatków budżetowych dysponenta środków budżetowych.

Na stronie Wn konta 980 ujmuje się plan finansowy wydatków budżetowych oraz jego zmiany.

Na stronie Ma konta 980 ujmuje się:

1) równowartość zrealizowanych wydatków budżetu;

- 2) wartość planu niewygasających wydatków budżetu do realizacji w roku następnym;
- 3) wartość planu niezrealizowanego i wygasłego.

Ewidencja szczegółowa do konta 980 jest prowadzona w szczegółowości planu finansowego wydatków budżetowych.

Konto 980 nie wykazuje na koniec roku salda.

### Konto 981 – "Plan finansowy niewygasających wydatków"

Konto 981 służy do ewidencji planu finansowego niewygasających wydatków budżetowych dysponenta środków budżetowych.

Na stronie Wn konta 981 ujmuje się plan finansowy niewygasających wydatków budżetowych.

Na stronie Ma konta 981 ujmuje się:

- 1) równowartość zrealizowanych wydatków budżetowych obciążających plan finansowy niewygasających wydatków budżetowych;
- 2) wartość planu niewygasających wydatków budżetowych w części niezrealizowanej lub wygasłej.

Ewidencję szczegółową do konta 981 prowadzi się w szczegółowości planu finansowego niewygasających wydatków budżetowych.

Konto 981 nie wykazuje salda na koniec roku.

### **Konto 998 – "Zaangażowanie wydatków budżetowych roku bieżącego"**

Konto 998 służy do ewidencji prawnego zaangażowania wydatków budżetowych danego roku budżetowego oraz niewygasających wydatków budżetowych ujętych do realizacji w danym roku budżetowym.

Na stronie Wn konta 998 ujmuje się:

- 1) równowartość sfinansowanych wydatków budżetowych w danym roku budżetowym;
- 2) równowartość zaangażowanych wydatków, które będą obciążały wydatki roku następnego.

Na stronie Ma konta 998 ujmuje się zaangażowanie wydatków, czyli wartość umów, decyzji i innych postanowień, których wykonanie spowoduje konieczność dokonania wydatków budżetowych w roku bieżącym.

Ewidencja szczegółowa do konta 998 jest prowadzona według podziałek klasyfikacyjnych i powinna zapewnić w szczególności ustalenie kwoty niewygasających wydatków.

Na koniec roku konto 998 nie wykazuje salda.

#### **Konto 999 – "Zaangażowanie wydatków budżetowych przyszłych lat"**

Konto 999 służy do ewidencji prawnego zaangażowania wydatków budżetowych przyszłych lat oraz niewygasających wydatków, które mają być zrealizowane w latach następnych.

Na stronie Wn konta 999 ujmuje się równowartość zaangażowanych wydatków budżetowych w latach poprzednich przeznaczonych do realizacji w roku bieżącym.

Na stronie Ma konta 999 ujmuje się wysokość zaangażowanych wydatków lat

przyszłych.

Ewidencja szczegółowa do konta 999 jest prowadzona według podziałek klasyfikacyjnych i powinna zapewnić w szczególności ustalenie kwoty niewygasających wydatków.

Na koniec roku konto 999 może wykazywać saldo Ma oznaczające zaangażowanie wydatków budżetowych lat przyszłych.

**.** 

# **I N S T R U K C J A EWIDENCJI I POBORU PODATKÓW I OPŁAT W URZĘDZIE GMINY W DĄBRÓWNIE**

#### **Rozdział I Przepisy ogólne – podstawa prawna**

#### **§ 1**

Instrukcję opracowano na podstawie przepisów ogólnie obowiązujących oraz przepisów wewnętrznych, a w szczególności na podstawie:

- 1) Ustawy z dnia 29 września 1994 r. o rachunkowości (t.j. Dz. U. z 2016 r., poz. 1047 z późn. zm.),
- 2) Ustawy z dnia 29 sierpnia 1997 r. Ordynacja podatkowa (t.j. Dz. U. z 2017 r., poz. 201 z późn. zm.),
- 3) Rozporządzenia Ministra Finansów z dnia 25 października 2010 r. w sprawie zasad rachunkowości oraz planów kont dla organów podatkowych jednostek samorządu terytorialnego (Dz. U. Nr 208, poz. 1375),
- 4) Ustawy z dnia 27 sierpnia 2009 r. o finansach publicznych (t.j. Dz. Z 2017 r., poz. 2077 z późn. zm.),
- 5) Ustawy z dnia 17 czerwca 1966 roku o postępowaniu egzekucyjnym w administracji (t.j. Dz. U. z 2017 r., poz. 1201 z późn. zm.),
- 6) Rozporządzenia Ministra Finansów z dnia 22 sierpnia 2005 roku w sprawie naliczania odsetek za zwłokę oraz opłaty prolongacyjnej, a także informacji, które muszą być zawarte w rachunkach (Dz. U. z 2005 r., poz. 1373 z późn. zm.)
- 7) Rozporządzenia Ministra Finansów z dnia 11 września 2015 roku w sprawie wysokości kosztów upomnienia skierowanego przez wierzyciela do zobowiązanego przed wszczęciem egzekucji administracyjnej (Dz. U. z 2015 r. poz.1526),
- 8) Rozporządzenia Ministra Finansów z dnia 22 sierpnia 2005 roku w sprawie właściwości organów podatkowych (Dz. U. z 2017 r. Nr 165, poz.122 z późn. zm.),
- 9) Rozporządzenie Ministra Finansów z dnia 30 grudnia 2015 roku w sprawie postępowania wierzycieli należności pieniężnych (Dz. U. z 2017 r. poz. 1483).

#### **§ 2**

Niniejsza instrukcja określa tryb i zasady prowadzenia ewidencji analitycznej podatków i opłat, poboru podatków, ewidencji przypisów i odpisów, wpłat i zwrotów w urządzeniach księgowych, kontroli terminowej realizacji zobowiązań, likwidacji nadpłat, postępowania zabezpieczającego przed przedawnieniem należności.

#### **§ 3**

Przepisy niniejszej instrukcji stanowią rozwinięcie niezbędne dla potrzeb praktyki wyżej wymienionych zagadnień, określonych ramowo w rozporządzeniu Ministra Finansów z dnia 25 października 2010 r. w sprawie zasad rachunkowości oraz planów kont dla organów podatkowych jednostek samorządu terytorialnego.

**§ 4** 

Pracownicy Urzędu Gminy w Dąbrównie zwanego dalej Urzędem z racji powierzonych im obowiązków winni zapoznać się z jej treścią i bezwzględnie przestrzegać zawartych w niej postanowień.

#### **§ 5**

Każdemu sołectwu w księgowości podatkowej przyporządkowano numer (większa możliwość sporządzania zestawień wg sołectw): **01 – Sołectwo Brzeźno, 02 – Sołectwo Dąbrówno, 03 – Sołectwo Elgnowo, 04 – Sołectwo Gardyny, 05 – Sołectwo Jagodziny, 06 – Sołectwo Lewałd Wielki, 07 – Sołectwo Łogdowo, 08 – Sołectwo Marwałd, 09 – Sołectwo Odmy, 10 – Sołectwo Okrągłe, 11 – Sołectwo Ostrowite, 12 – Sołectwo Samin, 13 – Sołectwo Tułodziad, 14 – Sołectwo Wądzyn, 15 – Sołectwo Leszcz, 16 – Sołectwo Osiekowo, 17 – Sołectwo Wierzbica, 18 - Sołectwo Saminek.** 

#### **Rozdział II Wymiar podatków**

#### **§ 6**

- 1. Ewidencja podatników podatków lokalnych prowadzona jest przy użyciu programów komputerowych opracowanych przez Zakład Elektronicznej Techniki Obliczeniowej ZETO Sp z o.o. w Olsztynie.
- 2. Ewidencja obejmuje dane niezbędne do wymiaru i poboru podatków, dotyczące podatnikówi przedmiotów opodatkowania, w tym dla potrzeb podatku od nieruchomości, podatku rolnego i podatku leśnego. Ewidencja prowadzona jest zgodnie z wymogami rozporządzenia Ministra Finansów z dnia 22 kwietnia 2004 r. w sprawie ewidencji podatkowej nieruchomości (Dz. U. Nr 107, poz. 1138).
- 3. Podstawą do dokonywania wpisów do ewidencji podatników podatku od nieruchomości, podatku rolnego i podatku leśnego jest ewidencja gruntów Starostwa Powiatowego w Ostródzie, umowy dzierżawy oraz "Informacje o nieruchomościach i obiektach budowlanych, gruntach oraz lasach osób fizycznych", a w przypadku osób prawnych i jednostek organizacyjnych nie posiadających osobowości prawnej deklaracje na podatek od nieruchomości, deklaracje na podatek rolny i deklaracje na podatek leśny, składane przez podatników, których wzory formularzy określone są uchwałą Rady Gminy w Dąbrównie.
- 4. Podstawę do dokonywania wpisów do ewidencji podatników podatku od środków transportowych od osób fizycznych i od osób prawnych stanowią deklaracje na podatek od środków transportowych oraz informacje przekazywane przez Starostwo Powiatowe w Ostródzie – Wydział Komunikacji o zarejestrowanych i wyrejestrowanych pojazdach w danym miesiącu, podlegających opodatkowaniu.

- 1. Pracownicy odpowiedzialni za wymiar podatków dokonują czynności sprawdzających mającychna celu:
	- 1) sprawdzenie terminowości składania deklaracji (informacji)
	- 2) stwierdzenie formalnej poprawności deklaracji (informacji).
- 2. W przypadku stwierdzenia braku deklaracji (informacji) lub nieprawidłowości ich wypełnienia,niezgodności danych w nich zawartych ze stanem faktycznym pracownicy

odpowiedzialni za wymiar podatków wszczynają postępowanie wyjaśniające (art.274a ordynacji podatkowej).

# **§ 8**

- 1. Wymiar podatku od nieruchomości, podatku rolnego i podatku leśnego od osób fizycznych dokonywany jest techniką komputerową przy użyciu programu "Podatki – osoby fizyczne".
- 2. Po dokonaniu wymiaru i potwierdzeniu odbioru decyzji, kwoty i terminy płatności należnych zobowiązań podatkowych przekazywane są automatycznie do systemu .Windvkacii".
- 3. Decyzje w sprawie ustalenia wymiaru podatku od nieruchomości, podatku rolnego, podatku leśnego doręczane są za zwrotnym potwierdzeniem odbioru - na terenie wsi zapośrednictwem Sołtysów, przez pracowników urzędu oraz dla podatników zamieszkałych poza terenem Gminy za pośrednictwem operatora pocztowego.
- 4. Pracownicy odpowiedzialni za wymiar podatków dla osób fizycznych sprawują kontrolę nad terminowym i prawidłowym doręczeniem decyzji wymiarowych. W przypadku niemożności doręczenia decyzji w związku ze śmiercią podatnika, pracownicy wszczynają postępowanie mające na celu ustalenie spadkobierców. Natomiast przesyłki zwrócone z adnotacją powtórnego awiza lub o odmowie przyjęcia umieszczane są w aktach podatnika jako doręczone zgodnie z art.150 i153 Ordynacji podatkowej.

### **§ 9**

- 1. W ciągu roku, na podstawie zawiadomień Starostwa Powiatowego o dokonaniu zmiany w pozycjach rejestrowych ewidencji gruntów i na podstawie indywidualnych zgłoszeń osób fizycznych o zaistnieniu okoliczności mających wpływ na powstanie lub wygaśnięcie obowiązku podatkowego, zmiany sposobu wykorzystania gruntu lub budynku pracownicy odpowiedzialni za wymiar podatku od nieruchomości, podatku rolnego i podatku leśnego osób fizycznych dokonują zmiany decyzji w sprawie ustalenia wymiaru podatków na dany rok podatkowy.
- 2. Osoby prawne i jednostki organizacyjne nie posiadające osobowości prawnej oraz podatnicy podatku od środków transportowych w razie wystąpienia okoliczności mających wpływ na powstanie lub wygaśnięcie obowiązku podatkowego dokonują korekty uprzednio złożonych deklaracji podatkowych.

#### **§ 10**

Do udokumentowania przypisów i odpisów służą:

- 1) deklaracie podatkowe.
- 2) decyzje,
- 3) korekty deklaracji podatkowych,
- 4) decyzje w sprawie przyznanych w ciągu roku ulg i zwolnień podatkowych
- 5) polecenia księgowania dotyczące odpisów należności zakwalifikowanych jako zobowiązania przedawnione oraz kwoty podatków ustalonych na osoby, które zmarły i decyzje wymiarowe nie zostały im doręczone.
- 6) postanowienia o dokonaniu potrącenia z urzędu albo inne dokumenty stwierdzające dokonanie potrącenia, o którym mowa w art. 65 Ordynacji podatkowej,
- 7) dokumenty stwierdzające obciążenie rachunku bankowego podatnika z tytułu zapłaty podatku w przypadku, gdy podatnik dokonał zapłaty podatku poleceniem przelewu do banku lub zapłaty za pomocą innego instrumentu

płatniczego, który obciążył rachunek bankowy podatnika, przypisujące bankowi zobowiązanie w wysokości zapłaty dokonanej przez podatnika, w związku z art. 60 § 1 pkt 2 Ordynacji podatkowej.

#### **Rozdział III Pobór podatków**

#### **§ 11**

- 1. Wpłaty na poczet podatków i opłat lokalnych mogą być dokonywane przez podatnika:
	- 1) za pośrednictwem banku lub poczty,
	- 2) za pośrednictwem inkasenta.
- 2. Do udokumentowania wpłat służą:
	- 1) kwitariusze przychodowe K 103,
	- 2) wyciąg bankowy, jeżeli wpłaty dokonywane są za pośrednictwem banku lub poczty,
	- 3) dowody przerachowań (postanowienia o zaliczeniu na poczet zaległości podatkowych), w przypadku gdy wpłata została dokonana na inny rodzaj podatku niż podatek, w którym występuje zobowiązanie podatkowe,
	- 4) wniosek podatnika o zaliczeniu nadpłaty na poczet przyszłych zobowiązań podatkowych,
- 5) inne dowody wpłaty, zatwierdzone do stosowania przez Wójta.
- 3. Do udokumentowania zapłaty w formie niepieniężnej służą:
	- 1) postanowienia o dokonaniu z urzędu potrącenia, o którym mowa w art. 65 § 1 Ordynacji podatkowej lub inne dokumenty stwierdzające dokonanie takiego potracenia,
	- 2) umowy lub inne dokumenty określające dzień przeniesienia własności rzeczy lub praw majątkowych na rzecz jednostki samorządu terytorialnego, o którym mowa w art. 66 § 4 Ordynacji podatkowej,
	- 3) dokumenty stwierdzające obciążenie rachunku bankowego podatnika z tytułu zapłaty podatku w przypadku banku, który nie przekazał zadysponowanych środków na rachunek urzędu.
- 4. Do udokumentowania zwrotu służą dokumenty zwrotu załączone do wyciągu bankowego, jeżeli zwroty dokonywane są za pośrednictwem banku lub poczty.

### **§ 12**

- 1. Poboru podatków i opłat przez inkasentów dokonuje się na podstawie odpowiedniej uchwały Rady Gminy Dąbrówno w sprawie poboru w drodze inkasa podatku rolnego, podatku od nieruchomości, podatku leśnego od osób fizycznych oraz uchwały w sprawie opłaty targowej.
- 2. Na wykonywanie funkcji inkasent wyposażony jest w zasady prowadzenia dokumentacji i ewidencji oraz czynności związanych z inkasem podatku rolnego, leśnego, od nieruchomości i opłaty targowej i miejscowej.

- 1. Inkasent, po zakończeniu inkasa przedkłada pobrane druki ścisłego zarachowania pracownikowi
	- księgowości podatkowej celem dokonania czynności kontrolnych.
- 2. Przy rozliczaniu kwitariusza dokonuje się kontroli czynności inkasenta, która polega na sprawdzeniu:
	- 1) prawidłowości podsumowania wszystkich rubryk wpłat,
	- 2) czy kwoty na kopiach wpłat nie były skreślone, zmienione lub poprawiane,
	- 3) czy wszystkie pobrane wpłaty wpisane są na kopiach pokwitowań,
- 4) czy inkasent nie przetrzymał zainkasowanej gotówki.
- 3. Na dowód sprawdzenia osoba kontrolująca przystawia pieczątkę, zgodnie z wykazem pieczęci i wpisuje adnotację na pieczątce uwierzytelniając swoim podpisem.
- 4 W przypadku stwierdzenia nieprawidłowości Wójt, na wniosek Skarbnika, zarządza sprawdzenie prawidłowości pobierania gotówki przez danego inkasenta.

### **§ 14**

- 1. Po całkowitym rozliczeniu się z zainkasowanej gotówki w kwitariuszu inkasent zwraca druki ścisłego zarachowania pracownikowi komórki podatkowej odpowiedzialnemu za gospodarowanie drukami ścisłego zarachowania po każdej racie.
- Kwitariusz pobrany jest przez inkasenta przy następnej racie płatności podatków. 2. Wszystkie wykorzystane druki ścisłego zarachowania przechowuje się w zbiorze dowodów
- księgowych, właściwym dla przyjętych wpłat zainkasowanych kwot.

#### **Rozdział IV Ewidencja księgowa podatków i opłat**

#### **§ 15**

- 1. Rejestracja i księgowanie wpłat, zwrotów, przypisów, odpisów oraz przeksięgowań odbywa się w księgowości podatkowej, co umożliwia zaksięgowanie danych na kontach podatników oraz przygotowanie tych danych dla księgowości syntetycznej.
- 2. Księgi rachunkowe z zakresu podatków i opłat lokalnych prowadzone są, za wyjątkiem opłaty targowej, przy użyciu komputera i obejmują:
	- dzienniki obrotów należności przypisanych i odpisanych, wpłaty bieżące, zaległei zwroty, kompensaty, odsetki, koszty upomnienia oraz opłatę prolongacyjną, służące do chronologicznej ewidencji wszystkich obrotów księgowanych na kontach podatników oraz na zbiorczych kontach zobowiązania pieniężnego,
	- konta ksiąg pomocniczych służące uszczegółowieniu i uzupełnieniu zapisów kont księgi głównej. Konta ksiąg pomocniczych prowadzone są w formie kont podatników, kont zbiorczych zobowiązania pieniężnego.
- 3. Prowadzenie ksiąg rachunkowych przy użyciu programów komputerowych zapewnia automatyczną kontrolę ciągłości zapisów, przenoszenia obrotów i sald. Wydruki komputerowe ksiąg rachunkowych powinny być wydrukowane nie później niż na koniec roku obrotowego.
- 4. Ewidencja opłaty targowej prowadzona jest przy użyciu programu komputerowego FK.
- 5. Uzgodnień danych księgowości analitycznej podatków i księgowości syntetycznej prowadzonej w Urzędzie w zakresie wpływów budżetowych z tytułu podatków i opłat dokonuje się w okresach miesięcznych, a uzgodnień wszystkich obrotów (przypisów, odpisów, wpłat, zwrotów, przerachowań) dokonuje się w okresach kwartalnych.
- 6. Księgowania przypisów lub odpisów dokonuje się: w I kwartale danego roku, następnie na koniec każdego kwartału dokonuje się aktualizacji przypisów oraz należnych a nie wpłaconych odsetek od zaległości podatkowych.

- 1. Księgowość podatków prowadzona jest przy użyciu programu komputerowego "System windykacja".
- 2. Wyciągi z rachunków bankowych, polecenia księgowania, dowody wpłat, zwrotów oraz przeksięgowań stanowiące podstawę księgowania i udokumentowania zapisów

księgowych w analitycznej ewidencji podatkowej przechowuje się w porządku chronologicznym za poszczególne miesiące.

**§ 17** 

3.

- 1. Jeżeli wpłaty dokonane na rachunek bankowy z różnych przyczyn nie mogą być zarachowane na właściwą należność budżetową, zalicza się je przejściowo jako wpływy do wyjaśnienia.
- 2. Po zaksięgowaniu wpłaty wszczyna się postępowanie mające na celu ustalenie przeznaczenia wpłaty.
- 3. Po ustaleniu tytułu wpłaty poleceniem księgowania księguje się wpłatę na koncie podatnika według rodzaju należności (podatku).
- 4. Na koniec każdego miesiąca uzgadnia się saldo wpływów do wyjaśnienia z dowodem źródłowym odnoszącym się do wpływów jeszcze nie rozliczonych.

- 1. Jeżeli zobowiązany dokonuje wpłaty po terminie płatności i dokonana wpłata nie pokrywa kwoty zaległości podatkowej wraz z odsetkami za zwłokę, wpłatę tę zarachowuje się proporcjonalnie na poczet kwoty zaległości podatkowej oraz kwoty odsetek za zwłokę w stosunku, w jakim, w dniu wpłaty, pozostaje kwota zaległości podatkowej do kwoty odsetek za zwłokę zgodnie z art. 55 § 2 Ordynacji podatkowej.
- 2. Jeżeli na podatniku ciążą zobowiązania z różnych tytułów, dokonaną wpłatę zalicza się na poczet podatku o najwcześniejszym terminie płatności chyba, że podatnik wskaże, na poczet którego zobowiązania dokonuje wpłaty (art. 62 § 1 Ordynacji podatkowej).
- 3. Pracownik odpowiedzialny za księgowość podatkową dokonuje zmiany przeznaczenia wpłaty, jeżeli dyspozycje podane w dowodzie wpłaty są niezgodne z przepisami. Jeżeli od podatnika należy pobrać odsetki za zwłokę i koszty upomnienia na dowodzie wpłaty wpisuje się kwotę, jaka przypada na należność główną, odsetki za zwłokę, opłatę prolongacyjną i koszty upomnienia oraz okres, za jaki wpłatę przyjęto.
- 4. Jeżeli po zaksięgowaniu należności głównej, odsetek za zwłokę i kosztów upomnienia na koncie podatnika pozostaje różnica – należność do zapłaty, podatnika zawiadamia się o tym na piśmie, w formie postanowienia.W treści postanowienia należy określić sposób zaliczenia wpłaty oraz pozostałe na koncie, podlegające zapłacie saldo.
- 5. Wpłaty przekazane przez Urzędy Skarbowe tytułem zrealizowanych tytułów wykonawczych na kontach podatników księguje się w wysokości pobranej od podatnika, a różnicę pomiędzy kwotą pobraną od podatnika a przekazaną przez Urząd Skarbowy stanowiącą koszty postępowania egzekucyjnego oraz dodatkowo opłatę bankową zalicza się do wydatków budżetowych, na podstawie sporządzonego polecenia księgowania. Potrąconą przez Urząd Skarbowy koszty komornicze zalicza się do wydatków budżetu jako wydatki za czynności egzekucyjne na podstawie polecenia księgowania.
- 6. Wysokość opłaty komorniczej ustalana jest przez urzędy skarbowe w postaci postanowień i stanowi to zobowiązanie wobec urzędu skarbowego. Opłata ta zaliczana jest do wydatków urzędu.

# **Rozdział V Księgi rachunkowe i plan kont**

# **§ 19**

**1. Ewidencja podatków i opłat** jest integralną częścią ewidencji księgowej Urzędu i jest prowadzona z wykorzystaniem kont syntetycznych planu kont jako jednostki budżetowej.

Ewidencję rozliczeń z tytułu podatków prowadzi się na:

- 1) kontach bilansowych:
	- a) kontach syntetycznych księgi głównej
	- b) kontach analitycznych i kontach szczegółowych ksiąg pomocniczych,
- 2) kontach pozabilansowych, służących do rozrachunków z osobami trzecimi.

Dla prowadzenia ewidencji z tytułu podatków korzysta się w szczególności z następujących bilansowych kont syntetycznych planu kont urzędu:

- 1) konto 130 Rachunek bieżący jednostki,
- 2) konto 221 Należności z tytułu dochodów budżetowych,
- 3) konto 226 Długoterminowe należności budżetowe,
- 4) konto 720 Przychody z tytułu dochodów budżetowych.
- **2. Operacje na koncie 130 Rachunek bieżący jednostki**, ewidencjonuje się wpływy i zwroty z tytułu podatków, dokonane za pośrednictwem banku:
	- 1) na stronie Wn konta księguje się:
		- a) wpłaty podatków i opłat dokonanych przez podatników na rachunek bankowy, w korespondencji ze stroną Ma konta 221 - Należności z tytułu dochodów budżetowych,
	- 2) na stronie Ma konta księguje się:
		- b) zwrot nadpłat i wpłat będących kwotami nienależnymi w korespondencji ze stroną Wn konta 221 - Należności z tytułu dochodów budżetowych (zapis odwrotny niż wpłata i zapis techniczny do konta 130).

### **3. Operacje na koncie 221 - Należności z tytułu dochodów budżetowych**:

- 1) Na stronie Wn konta księguje się:
	- a) przypisy należności z tytułu podatków i opłat, w korespondencji ze stroną Ma konta 720 - Przychody z tytułu dochodów budżetowych,
	- b) naliczone odsetki i inne należności uboczne w kwociewpłaconej, w korespondencji ze stroną Ma konta 720 - Przychody z tytułu dochodów budżetowych,
	- c) przeniesienie należności z długoterminowych do krótkoterminowych, w korespondencji ze stroną Ma konta 226 – Długoterminowe należności budżetowe,
	- d) odpis należności podatkowych ze znakiem "-», w korespondencji ze stroną Ma konta 720 – Przychody z tytułu dochodów budżetowych,
	- e) zwrot nadpłat w należnościach w korespondencji ze stroną Ma konta 130 Rachunek bieżący jednostki i zapis techniczny do konta 130.
	- f) wygaśnięcie zobowiązania podatkowego wskutek przeniesienia własności rzeczy lub praw majątkowych na rzecz jednostki samorządu terytorialnego, o którym mowa w art. 66 § 1 pkt 2 Ordynacji podatkowej, ze znakiem "-», w korespondencji ze stroną Wn odpowiedniego konta.
- 2) Na stronie Ma konta ewidencjonuje się:
	- a) wpłaty dokonane przelewem lub za pośrednictwem poczty, w korespondencji ze strona Wn konta 130 – Rachunek bieżący jednostki,
	- b) odpis należności, w korespondencji ze strona Ma konta 720 Przychody z tytułu dochodów budżetowych,
	- c) wygaśnięcie zobowiązania podatkowego wskutek przeniesienia własności rzeczy lub praw majątkowych na rzecz jednostki samorządu terytorialnego, o którym mowa w art. 66 § 1 pkt 2 Ordynacji podatkowej, ze stroną Wn odpowiedniego konta.
	- d) wygaśnięcie zobowiązania podatkowego wskutek potrącenia, o którym mowa w art. 65 Ordynacji podatkowej, w korespondencji ze stroną Wn konta 221 – Należności z tytułu dochodów,
	- e) przeniesienie należności krótkoterminowych do długoterminowych z tytułu podatków, w korespondencji ze stroną Ma konta 226 – Długoterminowe należności budżetowe.

### **4. Operacje na koncie 226 – Długoterminowe należności budżetowe**:

- 1) na stronie Wn konta księguje się przeniesienie należności krótkoterminowych do długoterminowych, w korespondencji z kontem 221 – Należności z tytułu dochodów budżetowych,
- 2) na stronie Ma konta księguje się zmniejszenie należności długoterminowej w wyniku dokonanej wpłaty, w korespondencji z kontem 130 – Rachunek bieżący jednostki oraz przeniesienie należności długoterminowych do krótkoterminowych, w szczególności w wysokości raty należnej na dany rok, w korespondencji z kontem 221 – Należności z tytułu dochodów budżetowych.

### **5. Operacje na koncie 720 – Przychody z tytułu dochodów budżetowych**

- 1) na stronie Wn konta ewidencjonuje się:
- a) odpisy z tytułu podatków, w korespondencji ze stroną Ma konta 221 Należności z tytułu dochodów budżetowych,
- 2) na stronie Ma konta ewidencjonuje się:
- a) przypisy z tytułu podatków, w korespondencji ze stroną Wn kontem 221 Należności z tytułu dochodów budżetowych,
- b) odsetki za zwłokę i inne należności uboczne w kwocie wpłaconej na podstawie dokumentu wpłaty (przelew, wb) – w korespondencji
- c) ze stroną Wn konta 221 Należności z tytułu dochodów budżetowych,
- **6.** Dla prowadzenia ewidencji z tytułu podatków korzysta się w szczególności z następujących pozabilansowych kont syntetycznych:
	- 1) konto 990 Rozrachunki z osobami trzecimi z tytułu ich odpowiedzialności za zobowiązania podatkowe podatnika.
	- 2) konto 991 Rozrachunki z inkasentami z tytułu pobierania przez nich podatków podlegających przypisaniu na kontach podatników.

Konta analityczne prowadzi się wg rodzajów podatków, konta szczegółowe prowadzi się z podziałem na poszczególne osoby trzecie i inkasentów.

Pozabilansowe konta szczegółowe prowadzone dla osób trzecich do bilansowych kont szczegółowych podatników otwiera się na podstawie decyzji o odpowiedzialności podatkowej osoby trzeciej.

Pozabilansowe konta szczegółowe prowadzone dla inkasentów otwiera się na podstawie dokumentu z którego wynika pełnienie funkcji inkasenta.

### **Konta pozabilansowe**

# **Konto 990 - Rozrachunki z osobami trzecimi z tytułu ich odpowiedzialności za zobowiązania podatkowe podatnika**

Konto służy do ewidencji kwot należnych od osób trzecich i realizacji tych zobowiązań. Księgowań dokonuje się, nie stosując zasady dwustronnego zapisu. Jeżeli orzeczono o odpowiedzialności solidarnej dwóch lub więcej osób trzecich, dla każdej z tych osób otwiera się osobne pozabilansowe konto szczegółowe do bilansowego konta szczegółowego tego samego podatnika, na każdym koncie osoby trzeciej, przypisując kwotę lub kwoty wynikające z decyzji orzekającej odpowiedzialność osób trzecich. Na poziomie pozabilansowych kont szczegółowych księgowań dokonuje się na koncie tej osoby trzeciej, której dotyczy dowód księgowy, z zastrzeżeniem, że wpłaty oraz zwroty nadpłat, dotyczące kwot określonych wyżej księguje się równocześnie na koncie podatnika, do którego prowadzone jest konto osoby trzeciej.

Stan zobowiązań i ich realizacji określa się na podstawie zapisów na bilansowym koncie szczegółowym podatnika, dla którego orzeczono odpowiedzialność osoby trzeciej lub osób trzecich.

Gdy na bilansowym koncie podatnika kwota zobowiązań, podlegających zapłacie przez osobę lub osoby trzecie, zostanie zrównoważona sumą wpłat tych osób, wtedy zobowiązanie wygasa. Tym samym wygasają również zobowiązania osoby lub osób trzecich z tego tytułu. Jeżeli, w przypadku kilku osób trzecich, po wygaśnięciu zobowiązania, na pozabilansowym koncie osoby trzeciej część przypisanej jej kwoty należności pozostanie niezrównoważona wpłatami tej osoby, wtedy ta część kwoty podlega odpisaniu.

### **Konto 991 - Rozrachunki z inkasentami z tytułu pobieranych przez nich podatków podlegających przypisaniu na kontach podatników** ewidencjonuje się kwoty należne do pobrania i pobrane przez inkasentów:

- 1) na stronie Wn konta 991 księguje się:
- a) przypisy w wysokości należności do pobrania,
- b) odsetki za zwłokę i inne należności uboczne w kwocie wpłaconej;
- 2) na stronie Ma konta 991 księguje się:
- a) wpłaty kwot pobranych, dokonane na rachunek bieżący urzędu,
- b) wpłaty kwot pobranych, dokonane do kasy urzędu,
- c) odpisy kwot należności przypisanych inkasentowi do pobrania, ale niepobranych.

Na koncie 991 księgowań dokonuje się, nie stosując zasady dwustronnego zapisu.

### **Rozdział VI**

### **§ 20**

- 1. Kontrolę terminowej realizacji zobowiązań wykonuje się przez analizę kont podatników, według stanu na koniec miesiąca, po zaksięgowaniu wszystkich wpłat, zwrotów, przypisów i odpisów przypadających do końca analizowanego okresu.
- 2. Osoba prowadząca analityczną ewidencję księgową dokonuje przeglądu zapisów kont podatników w zbiorze, sprawdzając czy należności zostały zapłacone. Dokonuje również sprawdzenia, czy w stosunku do należności nie zapłaconych prowadzone jest na wniosek podatnika postępowanie w sprawie umorzenia zaległości podatkowych lub innych ulg w zapłacie podatków.

### **§ 21**

- 1. Można podjąć działania informacyjne wobec podatnika, który nie dokonał wpłaty podatku, jeżeli jest przypuszczenie, że zobowiązany dobrowolnie wykona obowiązek podatkowy. Działanie to można wykonać poprzez: telefon, e-mail, faks (krótka wiadomość tekstowa). Z działania informacyjnego, jeżeli nie ma potwierdzenia, należy sporządzić krótką notatkę, w której ujmuje się: w jakiej formie podjęto działanie oraz datę jego podjęcia.
- 2. W przypadku gdy wysokość należności podatkowych łącznie z odsetkami przekracza dziesięciokrotność kosztów upomnienia, albo gdy okres do upływu terminu przedawnienia należności jest krótszy niż 6 miesięcy, pracownik z tytułu powierzonych mu obowiązków niezwłocznie wystawia upomnienie.
- 3. W przypadku podjęcia działania, o którym mowa w § 22 ust. 3, podatnik nie uiści zobowiązania, wówczas upomnienie należy przesłać jednak nie wcześniej niż 7 dni i nie później niż 21 dni od podjęcia działania.
- 4. Jeżeli podatnik nie zapłacił należności w terminie płatności podatku lub raty do końca miesiąca, w którym przypada ta płatność, pracownik księgowości podatkowej sporządza upomnienie niezwłocznie po upływie terminu płatności należności podatkowej, nie później jednak niż do końca następnego miesiąca po terminie płatności należności, z zagrożeniem skierowania sprawy na drogę postępowania egzekucyjnego (art. 15 § 1 ustawy o postępowaniu egzekucyjnym w administracji Dz. U. z 2014 r. poz. 1619).
- 5. Upomnienie wysyła się do dłużnika za potwierdzeniem odbioru.
- 6. Dopuszcza się możliwość wysłania upomnienia na zaległości z tytułu I raty podatku rolnego, podatku od nieruchomości i podatku leśnego od osób fizycznych razem z upomnieniem na II ratę podatków.
- 7. Nie wysyła się podatnikowi upomnienia, jeżeli wysokość zaległości łącznie z odsetkami nie przekracza dziesięciokrotności kosztów upomnienia. W takich przypadkach do dnia 10 grudnia danego roku sporządza się jedno upomnienie obejmujące wszystkie raty.
- 8. W zakresie postępowania upominawczego należy stosować zasady określone w rozporządzeniu Ministra Finansów z dnia 30 grudnia 2015 r. w sprawie postępowania wierzycieli należności pieniężnych (Dz. U. z 2017 r. poz. 1483).

- 1. Jeżeli zaległości objęte upomnieniem nie zostały zapłacone, pracownicy odpowiedzialni za księgowość podatkową niezwłocznie sporządzają na kwoty zaległetytuły wykonawcze, nie później jednak jak po upływie 30 dni od dnia doręczenia upomnienia.
- 2. Wystawione tytuły wykonawcze w postaci papierowej przesyła się organowi egzekucyjnemu i dołącza się ich odpisy po jednym egzemplarzu dla każdego zobowiązanego. Jeden egzemplarz tytułu powinien pozostać w aktach sprawy.
- 3. O każdej zmianie stanu zaległości objętej tytułem wykonawczym lub całkowitej likwidacji tej zaległości zawiadamia się niezwłocznie urząd skarbowy.
- 1. W przypadku odroczenia terminu płatności zobowiązania podatkowego lub rozłożenia na raty, pracownicy odpowiedzialni za przygotowanie decyzji wprowadzają ją do systemu celem naniesienia nowych terminów płatności odroczonego lub rozłożonego na raty zobowiązania podatkowego.
- 2. Jeżeli podatnik nie wpłacił w wyznaczonym terminie odroczonego podatku lub wpłacił część wyznaczonej ratywystawia się:
	- 1) upomnienie na kwotę pozostałą do zapłacenia i doręcza dłużnikowi jeżeli istnieje obowiązek lub nie doręczono go wcześniej,
	- 2) tytuł wykonawczy na zaległości i przekazuje do właściwego urzędu skarbowego.
- 3. W zakresie obliczania odsetek za zwłokę oraz opłaty prolongacyjnej należy stosować zasady określone w rozporządzeniu Ministra Finansów z dnia 22 sierpnia 2005 r. w sprawie naliczania odsetek za zwłokę oraz opłaty prolongacyjnej, a także zakresu informacji, które muszą być zawarte w rachunkach (Dz. U. Nr 165, poz. 1373 z późn. zm.) oraz Uchwały Nr III/23/02 Rady Gminy Dąbrówno z dnia 20 grudnia 2002 roku w sprawie wprowadzenia opłaty prolongacyjnej.

#### **Rozdział VI Likwidacja nadpłat**

#### **§ 24**

- 1. Nadpłaty podlegają zaliczeniu z urzędu na poczet zaległości podatkowych wraz z odsetkami za zwłokę oraz bieżących zobowiązań podatkowych, a w razie ich braku podlegają zwrotowi z urzędu, chyba że podatnik złoży wniosek o zaliczenie nadpłaty w całości lub części na poczet przyszłych zobowiązań podatkowych.
- 2. Nadpłaty, których wysokość nie przekracza wysokości kosztów upomnienia w postępowaniu egzekucyjnym, podlegają z urzędu zaliczeniu na poczet zaległości podatkowych wraz z odsetkami za zwłokę oraz bieżących zobowiązań podatkowych, a w razie ich braku – na poczet przyszłych zobowiązań podatkowych, chyba że podatnik wystąpi o ich zwrot. Pracownik księgowości podatkowej sporządza wniosek o wypłacenie kwoty nadpłaty do księgowości budżetowej.
- 3. Działając z urzędu, w sprawie zaliczenia nadpłaty na poczet zaległych i bieżących zobowiązań

podatkowych wydaje się postanowienie.

- 1. Jeżeli nadpłata zostanie zaliczona na nie wymagalne jeszcze zobowiązanie podatkowe tego samego rodzaju, to przy najbliższym wymiarze tego zobowiązania potrąca się kwotę nadpłaty, zmniejszając odpowiednio saldo na koncie podatnika. Do decyzji w sprawie ustalenia wymiaru podatków na dany rok podatkowy dołącza się zawiadomienie o wysokości nadpłaty figurującej na koncie podatnika na dzień 1 stycznia danego roku podatkowego.
- 2. W celu dokonania zwrotu lub zaliczenia nadpłaty na inne zobowiązania podatkowe sporządza się polecenie księgowania, które przechowuje się razem z pozostałą dokumentacją dotyczącą ewidencji podatków, we właściwym zbiorze dowodów księgowych.

3. W razie zwrotu nadpłaty przekazem pocztowym wypełnia się polecenie przekazu na nazwisko i adres podatnika. Nadpłatę zwraca się na koszt podatnika. Przekaz pocztowy wypełnia się na kwotę pomniejszoną o kwotę opłaty pocztowej.

#### **Rozdział VII Postępowanie zabezpieczające**

#### **§ 26**

- 1. W każdym roku podatkowym pracownicy księgowości podatkowej dokonują weryfikacji sald pod kątem występowania należności przedawnionych i nieściągalnych.
- 2. W przypadku, gdy dany podatnik nie uiszcza wymagalnych zobowiązań, czy też dokonuje czynności, których skutkiem jest przeniesienie prawa własności do majątku, pracownicy księgowości podatkowej przygotowują wniosek o wpis hipoteki przymusowej i wraz z wymaganą dokumentacją składają do właściwego sądu rejonowego, który prowadzi księgę wieczystą będącej przedmiotem hipoteki.
- 3. Dla nieruchomości, która nie posiada założonej księgi wieczystej pracownicy księgowości podatkowej składają wniosek do zbioru dokumentów.
- 4. W przypadku zabezpieczenia należności wynikających z konkretnego tytułu wykonawczego – pracownicy księgowości podatkowej sporządzają w dwóch egzemplarzach tytuł i ewidencję, przy czym jeden egzemplarz ewidencji potwierdzony przez urząd skarbowy (przyjęcie do realizacji) wraca do księgowości podatkowej.
- 5. Zobowiązanie podatkowe może być również zabezpieczone na majątku podatnika przed terminem płatności, a w przypadku osób pozostających w związku małżeńskim także na majątku wspólnym, jeżeli zachodzi uzasadniona obawa, że nie zostanie ono wykonane, a w szczególności gdy podatnik nie uiszcza wymagalnych zobowiązań o charakterze publicznoprawnym i dokonuje czynności, których skutkiem jest utrata prawa własności do majątku
- 6. Wpis hipoteki przymusowej wywołuje skutki pokrycia kosztów sądowych za wpis.

#### **§ 27**

- 1. Jeżeli w wyniku przeprowadzonego postępowania wyjaśniającego nie stwierdzono, by przedawnienie zobowiązania nastąpiło z winy pracownika w wyniku zaniechania czynności windykacyjnych, dokonuje się odpisu zobowiązania. Odpisu dokonuje się na podstawie polecenia odpisu sporządzonego na PK zatwierdzonego przez Wójta. Na okoliczność udokumentowania postępowania wyjaśniającego i braku winy pracownika sporządza się protokół, który stanowi załącznik do PK.
- 2. Kwoty zaległości podatkowych, które zostały zabezpieczone przez wpis do hipoteki, przenosi się do ewidencji "zaległości zahipotekowanych".

#### **Rozdział VIII Sprawozdawczość**

#### **§ 28**

1. Pracownik księgowości budżetowej sporządza sprawozdanie z wykonania planu dochodów budżetowych z tytułu podatków objętych zakresem czynności, które przekazuje, w terminie do 10 dnia miesiąca następnego po upływie miesiąca skarbnikowi,

odpowiedzialnemu za sporządzenie zbiorczego sprawozdania Rb-27S miesięczne/roczne z wykonania planu dochodów budżetowych.

- 2. Pracownicy księgowości podatkowej w terminie do 10 dnia miesiąca następnego po kwartale sporządzają i przedkładają skarbnikowi informację za okresy sprawozdawcze (kwartalne) o:
	- a) wysokości umorzeń i przesunięć terminów płatności podatków łącznie z umorzeniami mającymi miejsce w urzędach skarbowych a dotyczących dochodów jednostki samorządu terytorialnego,
	- b) skutkach obniżki stawek podatkowych,
	- c) ilości wystawionych upomnień i tytułów wykonawczych oraz o innych zabezpieczeniach,
	- d) wysokości ściągniętych zaległości z wyszczególnieniem zaległości lat poprzednich i zaległości ściągniętych przez urzędy skarbowe.

Załącznik nr 4 Do zarządzenia Nr Or.0050.118.2017 Wójta Gminy Dąbrówno Z dnia 29 grudnia 2017 r.

# **DOKUMENTY FINANSOWE WYSTĘPUJĄCE W JEDNOSTCE**

1. Obieg dokumentów księgowych obejmuje drogę od chwili sporządzenia względem wpływu do jednostki aż do momentu przekazania go do księgowania. Poszczególne dokumenty mają różne drogi obiegu. Bez względu na rodzaj dokumentów należy zawsze dążyć do tego, aby ich obieg odbywał się najkrótszą i najprostszą drogą. W tym celu należy stosować :

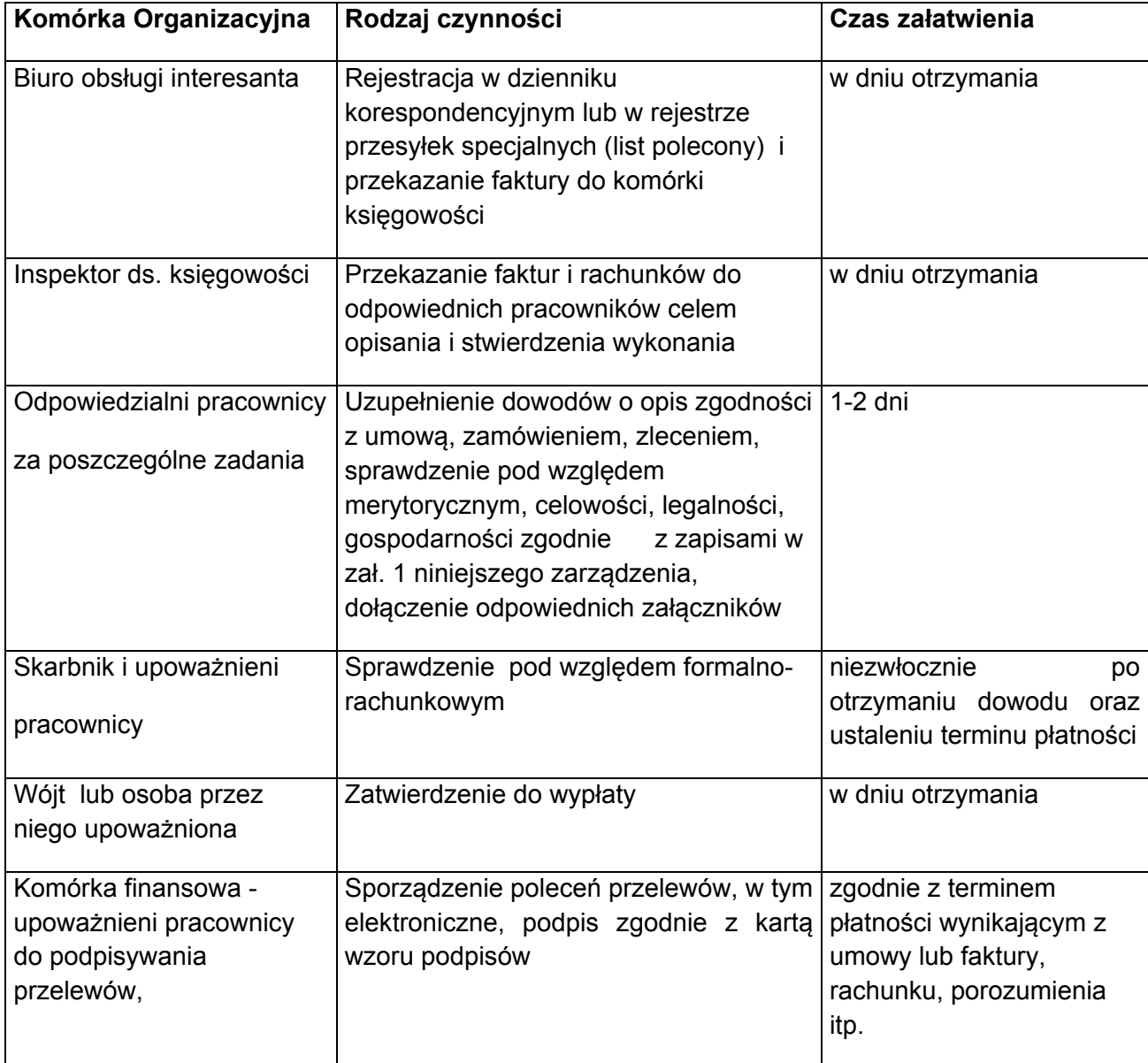

- a) przekazywać na bieżąco dokumenty do kompetentnych stanowisk pracy, których dotyczą i korzystają z zawartych w nich informacji,
- b) przestrzegać systematycznego przekazywania dokumentów zainteresowanym pracownikom w terminie 1-2 dni od dnia ich sporządzenia (własne np. umowy, akty notarialne, decyzje, wykazy osób, które wpłaciły zaliczkę na poczet przygotowania nieruchomości do sprzedaży i inne ) lub otrzymania ( obce), dokumenty rozliczeniowe do dnia 5 następnego miesiąca (rozchód materiałów, przypisy i odpisy podatków, wypis z rejestru gruntów) - by umożliwiały ich zaksięgowanie w miesiącu którego dotyczą, zamknięcie miesiąca w terminie umożliwiającym sporządzenie wydruków za ten miesiąc oraz sporządzenie sprawozdań finansowych zgodnie z obowiązującymi przepisami.
- 2. Dowód księgowy sprawdzony pod względem merytorycznym, winien być niezwłocznie przekazany do komórki finansowo - księgowej celem sprawdzenia pod względem formalno- rachunkowym, umieszczenia właściwej dekretacji oraz zapłaty w terminie określonym przez dostawcę (zapłata należności w terminie określonym przez dostawcę lub w umowie/ zleceniu).

Niedopuszczalne jest przetrzymywanie faktur przez komórki organizacyjne do terminu zapłaty dla dostawcy.

Odsetki wynikłe z zapłaty po terminie z przyczyn przetrzymania faktur obciążą osobę odpowiedzialną merytorycznie za dostarczenie faktury bądź innego dokumentu rozliczeniowego do komórki księgowości.

- 3. Dekretacja to ogół czynności związanych z przygotowaniem dowodów księgowych do księgowania i pisemnym jej potwierdzeniu wykonania. Obejmuje ona następujące etapy:
	- segregacja dokumentów,
	- sprawdzenie prawidłowości dokumentów (dokumenty nie sprawdzone i nie akceptowane winny być zwrócone do uzupełnienia).
- 4. Właściwa dekretacja polega na :
	- nadaniu dowodom księgowym numerów, pod którymi zostaną zaewidencjonowane w sposób trwały i widoczny, numer oznaczony w lewym rogu górnej części,
	- umieszczeniu na dokumentach adnotacji na jakich kontach syntetycznych ma być dokument zaksięgowany,
	- wskazaniu sposobu rejestracji dowodu w urządzeniach analitycznych,
	- określenie daty i pozycji księgowania,
	- zatwierdzeniu do wypłaty przez kierownika jednostki lub osób upoważnionych.
- 5. W celu ułatwienia dekretacji dokumentów finansowych w komórce finansowej stosuje się pieczątki według wzoru określonego w **załączniku nr 1** do niniejszego załącznika.
- 6. W przypadku udokumentowania operacji gospodarczej kilkoma dowodami, podstawę zapisów rachunkowych stanowi jeden z egzemplarzy dowodu.
- 7. Dokumenty finansowo księgowe występujące w jednostce to :
	- druki ścisłego zarachowania, które zostały określone w "Gospodarce drukami ścisłego zarachowania", stanowiącą **załącznik nr 6** do niniejszego zarządzenia,
	- dokumenty sprzedaży określone zgodnie z Rozporządzeniem Ministra Finansów do ustawy o podatku od towarów i usług oraz podatku akcyzowym,
	- dowody bankowe,
	- dokumenty wypłaty wynagrodzeń,
	- dokumenty pozostałe
- 8. Przewiduje się stosowanie dowodów zastępczych w udokumentowaniu operacji gospodarczych takie jak:
	- bilety parkingowe,
- opłaty sądowe i notarialne,
- akty notarialne.
- 9. Faktury, listy wypłat i inne dotyczące ZFŚS podpisują osoby sporządzające, skarbnik gminy lub w zastępstwie osoba upoważniona i kierownik jednostki lub w zastępstwie sekretarz gminy.

### **Dokumenty finansowe i zasady ich sporządzania:**

#### **1. Dowody bankowe**

- a) bankowy dowód wpłaty służy do udokumentowania operacji kasowo bankowych związanych z wpłaceniem gotówki do kasy banku. Bankowy dowód wpłaty może wystawić pracownik urzędu, każdy ze swojego zakresu, którego opłata dotyczy, pracownik banku lub osoba wpłacająca, w dwóch egzemplarzach.
- b) polecenie przelewu podstawą wystawienia powinien być oryginał dokumentu podlegający zapłacie ( faktura lub inny dowód księgowy) . Polecenia przelewu sporządzane są przez pracownika komórki finansowej za pośrednictwem poczty elektronicznej, w awaryjnych przypadkach przelew drogą tradycyjną.
- c) wyciągi z rachunków bankowych otrzymywane z banku winny być sprawdzone przez skarbnika lub innego pracownika księgowości dokonującego dekretacji danego wyciągu bankowego. W przypadku stwierdzenia niezgodności należy uzgodnić je z oddziałem banku.
- d) dokonywania operacji elektronicznie zgodnie z umową zawartą z bankiem.

### **2. Faktury i rachunki**

- a) faktury wewnętrzne wystawiane są przez pracowników księgowości Urzędu,
- b) rachunki i faktury za dostawy materiałów, robót i usług podlegają sprawdzeniu przez merytorycznych pracowników zgodnie z wykazem osób zobowiązanych i upoważnionych do sprawdzania dokumentów księgowych określonych odrębnym zarządzeniem Wójta, pod względem celowości, legalności i gospodarności oraz stwierdzenia należytego wykonania robót i usług. Stwierdzenie należytego wykonania usługi, roboty i dostawy polega na stwierdzeniu, że robota/usługa/dostawa została wykonana prawidłowo, zgodnie np. z umową, ze sztuką budowlaną w sposób oszczędny i zgodnie z zarządzeniem Wójta w sprawie udzielania zamówień na dostawy usług i materiałów.

### **3. Dokumenty wypłaty wynagrodzeń**

 Listy płac sporządza komórka księgowości w 2 egzemplarzach - jeżeli listy dotyczą wypłaty gotówkowej wówczas dwa egzemplarze przekazuje się do banku prowadzącego obsługę, po wypłacie kopia wraz z potwierdzonym pobraniem gotówki wraca do urzędu.

Jeżeli występuje kilka list płac to należy ze sporządzonych list płac zrobić zbiorcze zestawienie list, celem dokonania rozliczenia list płac.

#### **1) Listy płac winny zawierać:**

- a) okres, za jaki obliczono wynagrodzenie,
- b) łączną sumę do wypłaty,
- c) nazwisko i imię pracownika,
- d) sumę należnego wynagrodzenia brutto, z rozbiciem na poszczególne składniki funduszu płac,
- e) sumę wynagrodzeń netto,
- f) sumę potrąceń z podziałem na poszczególne tytuły,
- g) sumę ewentualnych dodatków przejściowych i stałych ( np. dodatek funkcyjny, służbowy),
- h) pokwitowanie odbioru wynagrodzenia data i podpis lub przelew na rachunek ROR pracownika (dwa lub jeden dzień przed terminem wypłaty - w dniu wypłaty środki powinny być na rachunku bankowym pracownika).
- **2) W listach dopuszczalne jest dokonywanie potrąceń :** 
	- a) należności egzekucyjnych na podstawie nakazów egzekucyjnych,
	- b) zaliczka na podatek dochodowy,
	- c) składki na ubezpieczenie zdrowotne,
	- d) składek na ubezpieczenia na życie,
	- e) inne potrącenia mogą być dokonywane wyłącznie za wyrażoną na piśmie zgodą (wnioskiem) pracownika.
- **3) Listy płac nie mogą zawierać poprawek.**
- **4) Listy płac powinny być podpisane przez:** 
	- a) osobę sporządzającą,
	- b) osobę sprawdzającą , pracownika komórki służb pracowniczych,
	- c) głównego księgowego,
	- d) kierownika jednostki,
- **5) Listy płac, po podpisaniu przez wyżej wymienione osoby zostają przekazane do kasy banku w celu dokonania** wypłaty.

Dla osób, którym wypłata dokonywana jest za pośrednictwem banku pracownik sporządzający przelewy przekazuje wypłatę za pośrednictwem "polecenia **przelewu".**

#### **6) Podstawowymi dokumentami źródłowymi do sporządzania list płac są:**

- a) pismo angażujące jest potwierdzeniem zawarcia umowy o pracę, wystawia je pracownik ds. kadrowych na podstawie decyzji kierownika jednostki, w trzech egzemplarzach z przeznaczeniem 1 - oryginał dla pracownika, pierwsza kopia pracodawca, druga kopia dla komórki księgowości. Pismo angażujące powinno zawierać : datę rozpoczęcia pracy, określenie stanowiska i warunków wynagrodzenia oraz podpis kierownika jednostki,
- b) umowa o pracę zleconą,
- c) zmiany umowy o pracę,
- d) rozwiązanie umowy o pracę następuje na piśmie, na warunkach określonych i powinno określać datę rozwiązania umowy,
- e) karta czasu pracy i zarobków,
- f) umowa o świadczenie usług,
- g) rachunek za wykonaną pracę, opłacany ze środków poza wynagrodzeniem osobowym,
- h) wniosek o wypłatę nagrody.
- **7) Pozostałe listy wypłat w jednostce to:** 
	- a) lista wypłat diet radnych listę sporządza pracownik komórki finansowej sporządzający listy płac. Podstawę sporządzania listy stanowią listy obecności radnych biorących udział w posiedzeniach komisji i sesji rady gminy w danym miesiącu (zgodnie z zasadami zawartymi w uchwale Rady Gminy w przedmiotowej sprawie). Przewodniczący Rady Gminy zawiadamia urząd o nie złożeniu oświadczeń majątkowych przez radnych w wymaganym terminie w ustawie,
	- b) lista wypłat diet sołtysów listę sporządza pracownik komórki finansowej sporządzający listy płac, w oparciu o listę obecności sołtysów na sesji RG, wypłaty dokonuje się następnego dnia roboczego po posiedzeniu,
	- c) lista wypłat za inkaso sołtysów listę sporządza pracownik sporządzający listy płac, na podstawie wykazu sporządzonego przez pracownika księgowości podatkowej (wysokość zainkasowanych kwot z uwzględnieniem rodzajów

podatków oraz ilością podatników). Lista po podpisaniu przez osobę sporządzającą kierowana jest do zatwierdzenia, wypłata następuje w formie przelewów na rachunki bankowe sołtysów do dnia 10 miesiąca następnego po terminie płatności,

- d) lista wypłat dla kierowców oraz komendanta gminnego OSP- sporządza pracownik sporządzający listy płac, przy akceptacji pracownika, któremu podlegają Ochotnicze Straże Pożarne,
- e) lista wypłat ekwiwalentów za udział w akcjach ratowniczych sporządzona przez pracownika ds. księgowości budżetowej na podstawie zatwierdzonych wykazów,

#### **8) Przy sporządzaniu dokumentów służących do sporządzania list płac należy przestrzegać:**

- przepisów prawnych odnośnie zaszeregowania pracowników,
- zabezpieczenia środków finansowych w budżecie na wynagrodzenia osobowe i pozostałe,
- Uchwał Rady Gminy i innych przepisów prawa.

### **Wyłączna odpowiedzialność za sprawy płacowe spoczywa na kierowniku jednostki.**

**9)** Szczegółowe wytyczne w sprawie naliczania składek na ubezpieczenia społeczne zakładu pracy i pracowników , ich rozliczania , sporządzania i przekazywania dokumentów rozliczeniowych do ZUS określa ustawa z dnia 13.10.1998 r. o systemie ubezpieczeń społecznych (tekst jednolity Dz. U. z 2009 r. Nr 295, poz. 1585 ze zm.) Naliczania podatku dochodowego ustawa z dnia 26 lipca 1991 r. o podatku dochodowym od osób fizycznych (tekst jednolity Dz. U. Nr. 51, poz. 307 z 2010 r. ze zm.).

Odpowiedzialność za prawidłowe naliczanie tych składników ponosi pracownik sporządzający listy płac i wypłat oraz pracownik mający sprawy ubezpieczeniowe w swoim zakresie obowiązków.

# **§ 35**

Wprowadza się do obiegu następujące dokumenty finansowo - księgowe

- 1) **Czek gotówkowy** winien być wystawiony przez upoważnioną osobę z komórki finansowej, w jednym egzemplarzu i podpisany przez upoważnione osoby odpowiednimi pełnomocnictwami złożonymi w banku, zgodnie z kartą wzoru podpisów, wystawiany jest na bieżąco według potrzeb. Podstawą wystawienia są dokumenty finansowe rozliczane gotówką Do czeku sporządza się Polecenie księgowania (PK), w którym ujmuje się dekretację podjęcia gotówki. Oryginał czeku trafia do banku prowadzącego obsługę urzędu.
	- a) Dokument podlega ewidencji w komórce finansowej,
	- b) Uwagi: na czeku nie można dokonywać poprawek.
- 2) **Czek rozrachunkowy** winien być wystawiony przez upoważnioną osobę z komórki finansowej , w jednym egzemplarzu i podpisany przez upoważnione osoby odpowiednimi pełnomocnictwami złożonymi w banku, zgodnie z kartą wzoru podpisów, wystawiany jest na bieżąco według potrzeb. Podstawą wystawienia jest faktura, rachunek obcy. Oryginał czeku otrzymuje dostawca środka trwałego, materiału lub usługi wymieniony w fakturze lub rachunku.
- a) Dokument podlega ewidencji w komórce finansowej.
- b) Uwagi: czek nie może posiadać skreśleń i poprawek.
- 3) **Polecenie przelewu** wystawiany jest w czterech egzemplarzach (ręcznie lub maszynowo) lub w jednym egzemplarzu elektronicznie, przez pracownika komórki finansowej. Podstawą wystawienia są sprawdzone i zatwierdzone do realizacji oryginały faktur VAT dostawców, rachunki i inne dokumenty wymagające zapłaty (np. uznaniowe noty księgowe, deklaracje podatkowe, deklaracje rozliczeniowe ZUS), terminem wystawienia jest termin wynikający z faktury bądź z umowy stron.
	- a) Dokument podlega ewidencji w komórce finansowej.

 b) Przelewy elektroniczne wystawiane są zgodnie z umową z bankiem obsługującym budżet.

4) **Bankowy dowód wpłaty –** wszelkie wpłaty na rachunek własny do banku dokonywane są przy pomocy specjalnych druków "Dowód wpłaty", który może być wystawiony przez pracownika określającego rodzaj i wysokość wpłaty, petenta lub pracownika banku prowadzącego obsługę bankową.

 Dowód wpłaty może być wystawiony na podstawie załączników np. dowody wpłat wystawione przez inkasenta w kwitariuszu K 103.

5) **Wniosek o zaliczkę –** wystawiany jest w jednym egzemplarzu przez pracownika komórki finansowej, na bieżąco według potrzeb. Podstawą wystawienia są przewidywane wydatki gotówkowe. Dokument otrzymuje komórka finansowa, w której podlega ewidencji.

"Wniosek o zaliczkę może być wystawiony na pracownika urzędu w celu:

- opłacenia faktur związanych z działalnością urzędu (np. opłacenie faktury/rachunku za szkolenie, jeżeli jest wymagana płatność gotówkowa, opłacenie faktury/rachunku za zakupione materiały lub usługi na potrzeby urzędu)
- wypłaty ekwiwalentu dla członków OSP za udział w akcjach pożarniczych i szkoleniowych,
- wypłaty dla pracowników z tytułu świadczeń socjalnych lub sfinansowanie zakupów rzeczowych dla pracowników w ramach funduszu socjalnego."

Uwagi: wniosek o zaliczkę nie może posiadać skreśleń co do osoby wnioskującej i kwoty zaliczki.

**6 Rozliczenie zaliczki –** wystawiane jest w jednym egzemplarzu przez pracownika komórki finansowej. Termin wystawienia powinien być zgodny lub wcześniejszy z terminem rozliczenia określonym we wniosku o zaliczkę, który jednocześnie jest podstawą do wystawienia rozliczenia. Załącznikami są dokumenty zakupów, wydatków gotówkowych. Dokument otrzymuje komórka finansowa, w której podlega on ewidencji.

 Uwagi: w rozliczeniu zaliczki nie można dokonywać skreśleń co do osoby rozliczanej oraz kwoty do wpłaty bądź do wypłaty wynikającej z rozliczenia zaliczki

- 7. **Kwitariusz przychodowy** do kwitariuszy przychodowych zaliczamy między innymi kwitariusz K-103, który stanowi druk ścisłego zarachowania, służą one do wpłat gotówkowych zbieranych przez osoby upoważnione przez Wójta – sołtysi, inkasenci opłat lokalnych. Po zużyciu kwitariusza osoba zobowiązana jest do rozliczenia się z niego, wcześniej natomiast powinna rozliczać się zgodnie z terminami określonymi rozliczeń danych opłat (zgodnie z terminami określonymi w uchwałach). Dokument wystawiany jest w trzech egzemplarzach, które otrzymują: oryginał - wpłacający; I kopia i II kopia komórka finansowa. Do wpłat podatku rolnego, od nieruchomości i leśnego kwitariusze pobierane są przez sołtysów na tydzień przed terminem płatności podatków (łącznego zobowiązania), natomiast rozliczenie każdej raty następuje następnego dnia roboczego po terminie płatności raty podatków.
	- a) Dokument podlega ewidencji w komórce finansowej wymiaru podatków,
	- b) Uwagi: pokwitowanie powinno być sporządzone w sposób staranny, czytelny i trwały. Sporządzone wadliwie unieważnia się przez dokonanie adnotacji przez kalkę "anulowano" lub "unieważniono".
- 8. **Lista płac** sporządzana jest w komórce finansowej w programie komputerowym przez pracownika mającego w zakresie czynności sporządzanie list płac, w dwóch egzemplarzach przy wypłacie gotówkowej i w jednym egzemplarzu przy wypłacie w formie przelewu. Podstawą wystawienia są stawki zaszeregowania pracowników, umowy zlecenia lub wniosek o wypłatę nagród oraz przy dietach dla radnych podstawą są listy obecności za udział w posiedzeniach komisji i obradach sesji. Przy wypłatach gotówkowych dwa egzemplarze trafiają do banku przy czym po dokonaniu wypłat kopia jest oddana łącznie z wyciągiem bankowym do komórki finansowej i upieta w segregatorze list płac; przy wypłatach za pośrednictwem przelewów oryginał list upina się w segregatorze list płac.

W przypadku wypłat dotyczących świadczeń z innych tytułów niż umowy o pracę listę sporządza się ręcznie w nagłówku umieszczając tytuł, którego wypłata dotyczy.

Wystawiana jest w dwóch egzemplarzach (w przypadku wypłaty gotówkowej przez bank) lub w jednym jeśli płatność dokonywana jest przelewem przez komórkę finansową. Podstawą wystawienia jest np. podpisana umowa, protokół Zakładowej Komisji Socjalnej, lista członków OSP biorących udział w akcjach ratowniczych, lista obecności sołtysów uczestniczących w obradach sesji RG itp. Dokument sporządza i otrzymuje komórka finansowa, w której podlega również ewidencji.

Uwagi: na listach płac oprócz wypłat objętych umowami o pracę i umowami zlecenia, dokonuje się wypłat z następujących tytułów: diety sołtysów, diety radnych, wypłat z Zakładowego Funduszu Świadczeń Socjalnych, odszkodowania z tytułu wypadków w pracy, wynagrodzenia inkasentów podatku i opłat lokalnych, odszkodowań, ekwiwalenty za używanie własnej odzieży i pranie odzieży przez pracowników gospodarczych, ekwiwalent dla strażaków OSP, wynagrodzenia bezosobowe np. zastępstwo procesowe itp.

**9. Rachunek kosztów podróży –** wystawiany jest w jednym egzemplarzu w sekretariacie urzędu. Dokument jest przyjęty w obieg z chwilą wydania polecenia wyjazdy służbowego: dla Wójta podpisuje Sekretarz, dla pracowników urzędu, dyrektorów i kierowników jednostek organizacyjnych wyjazd służbowy zleca Wójt lub Sekretarz. Po odbyciu wyjazdu służbowego dokument po wypisaniu danych o wyjeździe składany jest w księgowości, po czym następuje sprawdzenie dokumentu, zadekretowanie, podpisanie przez osoby upoważnione i przekazanie do wypłaty lub przelana należność na rachunek bankowy pracownika, zgodnie z wolą pracownika.

- a) Dokument otrzymuje: komórka finansowa,
- b) Dokument podlega ewidencii w komórce finansowei
- 10. **Zmiana miejsca użytkowania środka trwałego** wystawiany jest w komórce finansowej w trzech egzemplarzach w momencie zmiany miejsca użytkowania środka trwałego w związku z przekazaniem do innej jednostki organizacyjnej. W dokumencie określa się nazwę środka trwałego, charakterystykę, symbol klasyfikacji rodzajowej, numer inwentarzowy, wartość i wartość umorzenia. Oryginał dokumentu otrzymuje komórka finansowa; I kopię – odbiorca środka; II kopię – dysponent środka trwałego.
- 11. **Przyjęcie środka trwałego** symbol dokumentu OT, dokument wystawiany jest w trzech egzemplarzach, oryginał otrzymuje komórka finansowa (dokumenty finansowe); I kopię – komórka finansowa (dokumenty dotyczące środków trwałych); II kopię – dysponent środkiem trwałym. Podstawą wystawienia jest faktura, protokół odbioru inwestycji, umowa darowizny środka trwałego; w przypadku ujawnienia środka trwałego podczas inwentaryzacji: zestawienie zbiorcze spisów z natury z wyciągiem z protokołu rozpatrzenia różnic inwentaryzacyjnych przez komisję inwentaryzacyjną , zawierającego wartość inwentarzową. W dokumencie wskazuje się miejsce użytkowania, symbol układu klasyfikacyjnego, numer inwentarzowy oraz osobę, której powierza się pieczę nad środkiem trwałym. Dokument podlega ewidencji w komórce finansowej.
- 12. **Przekazanie środka trwałego** symbol dokumentu PT, dokument wystawia się w trzech egzemplarzach, oryginał otrzymuje komórka finansowa; I kopię – odbiorca środka trwałego; II kopię - dysponent środka trwałego. Podstawą wystawienia dokumenty są zapisy w statutach jednostek lub decyzja o przekazaniu środka trwałego. Dokument podlega ewidencji w komórce finansowej.
- 13. **Likwidacja środka trwałego** dokument wystawia się w 2 egzemplarzach w momencie uzyskania dokumentów o likwidacji (sprzedaż – akt notarialny, protokół likwidacji fizycznej, orzeczenie techniczne, protokół postawienia w stan likwidacji sporządzony przez komisję likwidacyjną, protokół o umorzeniu postępowania w przypadku kradzieży). Jeżeli do dowodu LT nie jest dołączony protokół fizycznego złomowania środka trwałego lub faktura sprzedaży, dokument LT oznacza, że środek został postawiony w stan likwidacji i podlega ewidencji pozabilansowej.

Dokument podlega ewidencji w komórce finansowej

- 14. **Oświadczenie o korzystaniu z własnego pojazdu** dokument wystawiany jest przez pracownika na podstawie umowy o korzystaniu z własnego pojazdu do celów służbowych (ryczałt) i przekazany do komórki finansowej najpóźniej 2 dni po zakończeniu miesiąca. Podlega ewidencji w komórce finansowej.
- 15. **Faktury VAT obce (rachunki)** dokumenty te są wystawiane przez kontrahentów, po ich otrzymaniu są kierowane do osób, które stwierdzają wykonanie usługi, zakup towaru itp. Dokument ten jest opisywany i podpisany przez osobę do tego upoważnioną. Po dokonaniu opisu potwierdzając go swoim podpisem faktura trafia do komórki finansowej i tu jest sprawdzana, dekretowana po czym zatwierdzana przez osoby upoważnione i kierowana do wypłaty.
- 16. **Arkusz spisu z natury** jest to druk ścisłego zarachowania, sporządzany w dwóch egzemplarzach, podstawą wydania druku jest zarządzenie o inwentaryzacji określające gdzie, kiedy i kto ma dokonać spisu z natury składników majątkowych.
	- 1) Dokument podlega ewidencji w komórce finansowej.
	- 2) Uwagi: Każda poprawka musi być parafowana przez osobę materialnie odpowiedzialną i członków zespołu spisowego. Inwentaryzacje zdawczo – odbiorcze wg instrukcji w sprawie inwentaryzacji.
- 17. **Zestawienie różnic inwentaryzacyjnych** dokument ten jest wystawiany w komórce finansowej w momencie rozliczania inwentaryzacji i stwierdzenia różnic inwentaryzacyjnych pomiędzy ilością księgową a ilością spisaną. Dokument otrzymuje: oryginał - Komisja Inwentaryzacyjna; kopię komórka finansowa.

Dokument podlega ewidencji w komórce finansowej.

- 18. **Protokół rozpatrzenia różnic inwentaryzacyjnych** w momencie stwierdzenia różnic inwentaryzacyjnych sporządza się protokół, w którym kierownik jednostki decyduje o dalszym toku sprawy w związku z wynikłymi różnicami.
- 19. **Faktury VAT własne (rachunki)** wystawiane są dla podmiotów na żądanie, które dokonują wpłat między innymi z tytułu: dzierżaw, wpłat za zużytą energię itp. Faktury są wystawiane przez pracownika prowadzącego sprawy w zakresie podatku VAT i podlegają ewidencji w komórce finansowej.
- 20. **Dowód wpłaty** symbol dokumentu KP, jest to druk ścisłego zarachowania, pobierany przez osoby wyznaczone jako inkasenci opłat (np. miejscowa), rozliczenie powinno następować na koniec każdego miesiąca. Dokument otrzymuje: oryginał - wpłacający, kopia - pozostaje w bloczku formularzy

Dokument podlega ewidencji w komórce finansowej.

21. **Polecenie księgowania** - symbol dokumentu - PK, wystawiany jest w jednym lub w dwóch egzemplarzach przez komórkę finansową jako dokument wewnętrzny. Polecenie księgowania wystawiane są w zakresie: rozliczenia płac, przyjmowania faktur do zapłaty bezgotówkowej, dekretacji podjętej gotówki, dekretacji przelewów płac, potrąceń, składek ZUS, podatku itp. Podstawa wystawienia – korekta błędnego zapisu, przeniesienia kosztów, otwarcia i zamknięcia ksiąg, przypisów i odpisów zobowiązań podatkowych (na koniec kwartału), rozliczenia wynagrodzeń; przyjęcie, przekazanie, likwidacja środków trwałych - na podstawie OT, PT, LT oraz zatwierdzone przez Wójta lub osobę przez niego upoważnioną pismo lub sprawozdania z realizacji zadań publicznych przez podmioty otrzymujące dotacje z budżetu gminy.

Dokument podlega ewidencji w komórce finansowej

22. **Nota księgowa –** sporządzana jest w trzech egzemplarzach przez komórkę finansową, oryginał otrzymuje kontrahent (pracownik, jednostka); I i II kopia – komórka finansowa (pod dowodem wpłaty i w teczce rozrachunków). Podstawą wystawienia może być protokół rozliczenia różnic inwentaryzacyjnych, naliczenie kar umownych, obciążenie pracowników lub jednostek organizacyjnych itp.

Dokument podlega ewidencji w komórce finansowej.

- 23. **Decyzja w sprawie wymiaru podatków i opłat** wystawiana jest komputerowo na podstawie wcześniej złożonych informacji przez podatników w zakresie: podatku rolnego, leśnego, podatku od nieruchomości i od środków transportowych. W pozostałych opłatach i podatkach decyzje wystawiane są na odpowiednich drukach. Wystawienia decyzji w sprawie podatków i opłat dokonuje komórka finansowa wymiaru podatków.
- 24. **Nakaz płatniczy** wystawiany jest komputerowo przez komórkę finansową (wymiar podatków i opłat), jeżeli płatnikiem podatków: rolnego, od nieruchomości i leśnego jest osoba fizyczna, która wcześniej przedłożyła informację zgodnie z opracowanymi wzorami druków i zatwierdzonymi przez Radę Gminy. Jeżeli w ciągu roku nie było zmian w zakresie powierzchni gruntów czy też budynków to podatnik nie ma obowiązku składania informacii co rok.
- 25. **Upomnienie** dokument ten jest wystawiany przez osobę prowadzącą analityczną ewidencje podatków i opłat w przypadku gdy wpłaty podatków nie są dokonywane w określonym terminie. Upomnienie wysyłane jest za potwierdzeniem odbioru.
- 26. **Wezwanie do zapłaty** dokument jest wystawiany przez osoby prowadzące ewidencję analityczną należności niepodatkowych, w przypadku gdy wpłaty nie są dokonywane w określonym terminie również wysyłane jest do osób zalegających w zapłacie, za potwierdzeniem odbioru.
- 27. **Dowody wypłat** dokument ten wystawiany jest przy zakupach lub usługach, na które nie otrzymujemy potwierdzenia zakupu, wówczas wystawiamy dokument "Kasa wypłaci" KW, w którym określamy: kto dokonał zakupu, rodzaj zakupu, w jakim celu oraz kwotę. Także stosuje się ten dokument w przypadku zwrotu wadium, nadpłat podatników w podatkach lub innych należnościach, określa się w nim kogo dotyczy nadpłata i z jakiego tytułu oraz jej wysokość, następnie dokonuje się dekretacji i kieruje się do wypłaty gotówkowej w banku, dokument ten stanowi załącznik pod czek.
- 28. **Rejestr wymiarowy** podobnie jak decyzje prowadzony jest komputerowo dla podatników od osób fizycznych w zakresie: podatku rolnego, podatku od nieruchomości, podatku leśnego i podatku od środków transportowych. W tym dokumencie prowadzone są zapisy przypisu i ich zmian (odpisy, umorzenie) mających miejsce w danym roku.
- 29. **Tytuł wykonawczy** wystawiany jest komputerowo przez osobę prowadzącą ewidencję analityczną należności podatkowych. Wystawiany jest wówczas gdy podatnik zalega w opłatach i nie reaguje na wysyłane mu upomnienia, kierowany jest do właściwego urzędu skarbowego.
- 30. **Noty przerachowania** są wystawiane na skutek błędnego zatytułowania wpłaty przez osobę wpłacającą, po kontakcie z tą osobą osoba twierdzi, że wpłata ta dotyczyła innego tytułu niż wskazano w dowodzie wpłaty. Wówczas osoba prowadząca ewidencję wystawia notę przerachowania należności lub jej części na inną należność.
- 31. **Karta drogowa –** jest to druk ścisłego zarachowania, podlegający ewidencji w komórce finansowej i wystawiany jest przez osobę do tego upoważnioną w jednym egzemplarzu. Podstawą wydania druku jest rozliczenie się z poprzednio pobranej karty. Karta wystawiana jest na osobę, której powierzono środek transportu.
- 32. **Raport dystrybutora** jest to ewidencja kart drogowych prowadzona przez osobę upoważnioną. Upoważniony pracownik pobiera z komórki finansowej bloczek kart drogowych i w raporcie dystrybutora ewidencjonuje je. Następnie wydając kartę pracownikom obsługującym środki transportu i sprzęt służący do wywozu nieczystości, dowozu uczniów, remontów sieci wodociągowych i kanalizacyjnych itp., pracownicy kwitują odbiór karty drogowej w rejestrze.

Powyższe dokumenty sprawdzane są pod względem merytorycznym, formalno rachunkowym i zatwierdzane przez odpowiednich pracowników, których wykaz osób zobowiązanych i upoważnionych do sprawdzania dokumentów księgowych pod względem merytorycznym tj. celowości, gospodarności i legalności oraz zgodności z ustawą o zamówieniach publicznych, został ustalony odrębnym zarządzeniem.

> Załącznik Nr 5 do Zarządzenia Nr Or.118.17 Wójta Gminy Dąbrówno z dnia 29 grudnia 2017 **r.**

#### **Wykaz**

### **programów komputerowych wykorzystywanych do prowadzenia ksiąg rachunkowych w Urzędzie Gminy w Dąbrównie**

#### **I. URZĄD GMINY W DABRÓWNIE STOSUJE NASTEPUJĄCE SYSTEMY KOMPUTEROWE W KOMÓRCE FINANSOWEJ BĄDŹ W POWIĄZANIU Z FINANSAMI:**

#### 1. System "PUMA" wersja 02.951

Opracowany przez Zakład Elektronicznej Techniki Obliczeniowej "ZETO" w Olsztynie, *data rozpoczęcia eksploatacji - 2009 rok:*

- 1) Finanse i księgowość FK, wersja 04.117
- 2) Budżet,wersja 02.512
- 3) Płace, wersja 02.380
- 4) Kadry, wersja 02.377
- 5) Podatek od środków transportu, wersja 03.455
- 6) Podatki osoby fizyczne wersja 05.516
- 7) Podatki słownik, wersja 03.243
- 8) Kontrahenci, wersja 03.298
- 9) Zaświadczenia, wersja 01.563
- 10) Symulacje podatkowe, wersja 01.375
- 11) Paliwa, wersja 01.537
- 12) Windykacja, wersja 04.661
- 13) Podatki osoby prawne wersja 03.374
- 14) Środki trwałe wersja 02.991

#### 2. System "Program Płatnik", wersja 10.01.001

Opracowany przez firmę Prokom Software S.A. (przekazany przez ZUS), *data rozpoczęcia eksploatacji – grudzień 2001 r.* 

#### **3. System Corporate Internet Banking**

*data rozpoczęcia eksploatacji – 5 stycznia 2012 rok".* 

#### **4. System "e-PFRON 2 OffLine" wersja 1.3.2**  Opracowany przez PFRON DRQ, *data rozpoczęcia eksploatacji grudzień 2003 rok.*

# 5. System "Besti@" wer. 3.01.028

Opracowany przez firmę Sputnik Software, *data rozpoczęcia eksploatacji – styczeń 2006 rok:* 

- 1) Uchwały,
- 2) Sprawozdania,
- 3) Wieloletnia Prognoza Finansowa.
- **6. Faktury wersja 03.410**

## **7. System usług komunalnych Qnet JPK wersja v.1.8.4.36**

# **II. OPIS SYSTEMÓW KOMPUTEROWYCH**

**2.1. System "PUMA"** (Platforma Uruchomieniowa Modułów Aplikacyjnych) – to zintegrowany system informatyczny wspomagający działalność jednostek samorządu terytorialnego. System został wykonany w technologii klient/serwer, co umożliwia zwiększenie wydajności systemu przez przeniesienie operacji obsługi danych na serwer bazy danych.

Scentralizowanie danych istotnie wpływa na ich bezpieczeństwo. PUMA zawiera pakiety modułów obsługujących i ułatwiających prace wszystkich jednostek samorządu terytorialnego. Moduły te stanowią logicznie wyodrębnioną część PUMY. Są ze sobą wzajemnie zintegrowane poprzez wymianę i udostępnienie danych, co znacząco redukuje czas konieczny na obsługę spraw w urzędzie i eliminuje możliwość popełnienia błędów związanych z ręcznym wpisywaniem danych.

Firma ZETO Olsztyn gwarantuje, że system PUMA jest zgodny z przepisami prawa, a w szczególności z ustawą o rachunkowości i wymaganiami w zakresie bezpiecznego przetwarzania danych osobowych.

### **Charakterystyka modułów:**

**2.1.1. Finanse i księgowość FK**  *Data rozpoczęcia eksploatacji: 2009 rok* 

*Opis:* 

Celem modułu jest zautomatyzowanie procesu księgowania. Moduł ma dwie podstawowe części:

1) Finanse i księgowość budżet,

2) Finanse i księgowość jednostki budżetowe.

Ewidencja operacji księgowych budżetu odbywa się w oparciu o plan kont i bieżące dowody księgowe.

Plan kont dzieli się na dwie podstawowe części:

1) Konta bilansowe, na których obowiązuje zapis dwustronny,

2) Konta pozabilansowe, na których prowadzi się zapisy jednostronne.

Służy do prowadzenia ksiąg rachunkowych wg klasyfikacji budżetowej, wspomagania prac nad budżetem jednostki samorządu terytorialnego, sporządzania wykazów obrotów i stanów kont w ujęciu analitycznym i syntetycznym w dowolnym okresie czasu, sporządzania wymaganych przepisami sprawozdań z wykonania budżetu oraz do obsługi archiwum poprzednich lat, wg zasad określonych przez ustawę o rachunkowości. Moduł umożliwia kompleksową obsługę sprawozdawczości z możliwością wczytania sprawozdań jednostek budżetowych.

# *Główne funkcje:*

- rejestrowanie zadań,
- zakładanie planu kont,
- sporządzanie sprawozdań budżetowych oraz różnorodnych wykazów i wydruków, z uwzględnieniem wybranego planu, na podstawie danych zarejestrowanych zadaniach,
- ewidencja dokumentów księgowych według wprowadzonych kont
- ewidencja planu dochodów i wydatków oraz zmian
- sporządzanie sprawozdań budżetowych
- możliwość prowadzenia budżetu w ujęciu zadaniowym, tworzenie wydruków obrotów na poszczególnych zadaniach
- jednoczesna obsługa wielu jednostek bez konieczności wykonywania wielu instalacji oprogramowania
- śledzenie zmian obrotów kont i klasyfikacji w trakcie deklaracji
- kontrola poprawności wprowadzonych dekretów
- kontrola przekroczenia planu
- bezpieczeństwo i integralność danych
- szybki dostęp do słowników jako podpowiedzi przy wyborze danych i w trakcie dekretacji
- swoboda w modyfikacji wprowadzonych danych, a jeszcze nie zatwierdzonych
- możliwość przeglądania dokumentów już zatwierdzonych
- wyszukiwanie dokumentów według pozycji, daty lub kwoty
- obsługa dowodów księgowych
	- a) rejestracja, przeglądanie i usuwanie dowodów księgowych niezaksięgowanych
	- b) aktualizacja zaangażowania
- obsługa kont
	- a) księgowanie dowodów księgowych
	- b) zamykanie okresów obrachunkowych
	- c) rejestracja i powielanie kont
	- d) bilans otwarcia
- wykonywanie różnego rodzaju wydruków.

### **2.1.2. Budżet**

*Data rozpoczęcia eksploatacji: 2010 rok* 

### *Opis:*

Celem modułu jest informatyczne wspomaganie urzędu w pracach związanych z tworzeniem projektu budżetu, a po jego zatwierdzeniu, z realizacją uchwalonego budżetu. Moduł pozwala zaprojektować i ewidencjonować w ciągu roku wszystkie zmiany w przyjętym budżecie oraz prezentować wykonanie tego budżetu.

Budżet opracowany jest z podziałem na plany finansowe wszystkich jednostek budżetowych.

Współpracuje ściśle z modułem Finanse i Księgowość. Dane o wszystkich zmianach i korektach budżetu są widoczne w module FK.

W zakresie tego modułu utworzono jednostki budżetowe:

**001 Urząd Gminy (UG – jednostka organizacyjna)** 

**003 Gminny Ośrodek Pomocy Społecznej (GOPS)** 

**004 Publiczna Szkoła Podstawowa w Dąbrównie (PSP Dąbrówno)** 

**005 Publiczna Szkoła Podstawowa w Elgnowie (PSP Elgnowo)** 

**006 Publiczna Szkoła Podstawowa w Marwałdzie (PSP Marwałd)** 

### **2.1.3. Płace**

*Data rozpoczęcia eksploatacji: grudzień 2009 rok.* 

### *Opis:*

Celem modułu jest ewidencja czasu pracy, rozliczenia płac pracowników fizycznych, umysłowych:

• usprawnienie rejestracji składników płacowych,

 zautomatyzowanie prac ewidencyjnych i obrachunkowych w zakresie płac. Moduł ten współdziała z systemem "Kadry".

### *Główne funkcje:*

- założenie kartoteki stałych danych płacowych pracowników,
- założenie zbioru zawierającego opis składników płacowych występujących w systemie,
- założenie zbioru stałych dodatków i potrąceń o pracowniku,
- aktualizacja informacji zawartych w zbiorach stałych zgodnie z kierunkiem zmian,
- zakładanie zbioru miesięcznych danych płacowych,
- założenie zbioru banków urzędu i pracowników,
- obliczanie poszczególnych składników płacowych, sporządzanie list płac, wyprowadzenielist płac i innych zestawień wynikowych, aktualizacja kartoteki zarobkowej.

W module tym sporządza się wydruki: list płac dla pracowników fizycznych, umysłowych, publicznych, interwencyjnych; zbiorczego zestawienia list płac oraz szereg innych zestawień na żądanie w układzie miesięcznym i narastająco (kartoteki płac pracowników, potrącone zaliczki, składki ubezpieczeniowe itp.).

*Moduł zapewnia:* 

- szybki dostęp do wszystkich informacji w systemie,
- automatyczne sporządzanie zestawień,
- dużą elastyczność systemu poprzez parametryzację zmiennych tabel itd.,
- szybka i wygodna możliwość zabezpieczenia danych,
- szybka i wygodna możliwość odtworzenia zbiorów po ewentualnych awariach komputera.

### **2.1.4. Kadry**

Celem modułu jest wspomaganie prac związanych z ewidencjonowaniem zatrudnionych pracowników. Warunkiem pełnego wykorzystania modułu jest ścisła współpraca z modułem "Płace".

*Moduł umożliwia:* 

- prowadzenie pełnej kartoteki osobowej każdego pracownika,
- sporządzanie wielu zestawień według zadanych parametrów,
- automatyczne zakładanie kartoteki pracowników w module "Płace".

# **2.1.5. Podatek od środków transportu**

*Data rozpoczęcia eksploatacji: styczeń 2010 rok* 

*Opis:* 

Zadaniem tego systemu jest informatyczna obsługa podatników podatku od posiadania środków transportu (osoby fizyczne i prawne). Program ten współpracuje z systemem ewidencji ludności.

### *Główne funkcje:*

- prowadzenie ewidencji składanych deklaracji i ewidencji środków transportowych,
- naliczania podatku na podstawie złożonych deklaracji,
- ewidencja wpłat podatku od środków transportu,
- rozliczanie wpłat podatku,
- naliczanie odsetek od podatków nie płaconych w terminie,
- rejestracja kosztów upomnień i egzekucji,
- selektywne wybieranie potrzebnych informacji o pojazdach i właścicielach pojazdów,
- automatyczne wystawianie decyzji dla właścicieli pojazdów,
- automatyczne wystawianie upomnień dla właścicieli pojazdów.

### **2.1.6. Podatki – osoby fizyczne**

*Data rozpoczęcia eksploatacji 2009 rok* 

# *Opis:*

Służy do naliczania podatku rolnego, leśnego i od nieruchomości, wprowadzania zmian i naliczania związanych z nimi przypisów i odpisów, wystawianie nakazów płatniczych, decyzji po zmianie i decyzji wymiarowych, prowadzenia wieloletniego archiwum wymiaru, rejestracji deklaracji podatkowych od osób fizycznych.

# *Główne funkcje:*

 ewidencja gospodarstw osób fizycznych w zakresie niezbędnym do naliczenia podatków:

a) podatku leśnego,

b) podatku od nieruchomości,

- c) podatku rolnego,
- wymiar łącznego zobowiązania pieniężnego,
- wydruk decyzji i rejestracja ich potwierdzeń odbioru,
- rejestr przypisów,
- zmiany numerów gospodarstw związane z nowym podziałem terytorialnym gminy na sołectwa.

W systemie tym jest możliwość wykonywania szeregu zestawień statystycznych. Moduł ten ściśle współdziała z poniższymi programami.

### **2.1.7 Podatki - słownik**

*Data rozpoczęcia eksploatacji:2009 rok* 

*Opis:*

Służy do wprowadzania stawek podatku rolnego, podatku leśnego i podatku od nieruchomości.

#### **2.1.8 Kontrahenci**

*Data rozpoczęcia eksploatacji:2009 rok* 

*Opis:*

Służy do ewidencji osób fizycznych i osób prawnych w zakresie niezbędnym do naliczania podatków.

#### **2.1.9 Zaświadczenia**

*Data rozpoczęcia eksploatacji:2009 rok* 

*Opis:*

System ten współdziała z modułem – podatki – osoby fizyczne. W ramach tego oprogramowania jest możliwość emisji zaświadczeń o wielkości gospodarstw i niezaleganiu w podatkach poszczególnych podatników na podstawie bazy danych podatkowych.

### **2.1.10 Symulacje**

*Data rozpoczęcia eksploatacji:2009 rok* 

*Opis:* 

System ten pozwala na wyliczenie podatku od nieruchomości, podatku rolnego i leśnego według trzech wariantów. Program dostarcza dane do analizy wysokości podatku przy różnych stawkach oraz podaje różnice w stosunku do podatku wyliczonego wg stawki bazowej.

# *Główne funkcje:*

- naliczenie skutków umorzeń podatku udzielanych przez gminę,
- naliczanie skutków ulg i zwolnień ustawowych.

# **2.1.11 Paliwa**

### *Data rozpoczęcia eksploatacji:2009 rok*

*Opis:* 

Moduł ten zawiera funkcje obsługi użytkowników edycji danych jednostki organizacyjnej, obsługi słowników wspólnych. Współdziała z systemem Podatki – osoby fizyczne i stwarza możliwość wprowadzania złożonych wniosków o zwrot podatku akcyzowego zawartego w cenie paliwa wykorzystywanego do produkcji rolnej.

### *Główne funkcje:*

- rejestracja wniosków o zwrot akcyzy,
- naliczanie kwoty zwrotu akcyzy na podstawie danych o gospodarstwie rolnym za wartych w modele Podatki – osoby fizyczne,
- wystawianie decyzji,
- lista wypłat należnego zwrotu w kasie (gotówką),
- lista przelewów na konta rolników.

### **2.1.12 Windykacja**

*Data rozpoczęcia eksploatacji:2009 rok*

*Opis:* 

Moduł ten stanowi kontynuację windykacji należności podatkowych i współdziała z modułami w zakresie podatków: od nieruchomości, podatku rolnego i leśnego zarówno od osób fizycznych jak i prawnych.

### *Główne funkcje:*

- księgowanie i rozliczenie wpłat z tytułu łącznego zobowiązania
- wydruk kwitariuszy dla inkasentów,
- wydruk upomnień,
- przeglądanie i uzupełnianie ewidencji wydanych upomnień dotyczących zaległości podatkowych,

wystawianie i wydruk tytułów wykonawczych.

### **2.1.13. Podatek – osoby prawne**

*Data rozpoczęcia eksploatacji:2010 rok* 

*Opis:*

Służy do obsługi oraz związanych z naliczaniem i windykacją opłat z tytułu podatku od nieruchomości, podatku rolnego i leśnego od osób prawnych lub jednostek organizacyjnych nie mające osobowości prawnej. Na podstawie kartoteki płatników i deklaracji podatkowych składanych przez podatników do urzędu naliczane są wymiary podatkowe stanowiące podstawę rozliczeń z urzędem.

#### *Główne funkcje:*

- ewidencjonowanie składanych deklaracji podatkowych,
- naliczanie wymiarów podatków na podstawie deklaracji,
- zmiany wymiaru podatków po nabyciu/zbyciu nieruchomości, gruntów lasów,
- korespondencja z płatnikami (wezwania do złożenia deklaracji, zawiadomienia o stawkach podatkowych, zawiadomienia o błędach w deklaracjach),
- upomnienia
- windykacja (rejestracja wpłat podatków, naliczanie odsetek),
- wystawiane/anulowanie decyzji o umorzeniu, odroczeniu terminu płatności, rozłożeniu na raty
- symulacje podatkowe,
- generowanie raportów na podstawie istniejących danych.

### **2.1.14 Środki trwałe**

*Data rozpoczęcia eksploatacji: lipiec 2014 rok* 

*Opis:* 

Moduł ten służy do ewidencji środków trwałych według obowiązującej klasyfikacji środków trwałych (grupy, podgrupy) z uwzględnieniem daty zakupu środków, osób odpowiedzialnych materialnie za środki trwałe, stawek umorzeniowych i wartości umorzenia poszczególnych środków trwałych itp.

#### *Główne funkcje:*

- funkcja obsługi środków trwałych,
- obsługa grup środków trwałych,
- sporządzanie raportów i danych słowników dla środków trwałych,
- możliwość generowania danych pogrupowanych środków trwałych do sprawozdań.

#### **2.2. Płatnik**

*Data rozpoczęcia eksploatacji:2001 rok* 

*Opis:* 

Pełny opis oprogramowania znajduje się na stronie Zakładu Ubezpieczeń Społecznych -

#### http://e-inspektorat.zus.pl/

#### *Główne funkcje:*

- rejestracja płatników składek,
- rejestracja ubezpieczonych,
- importowanie danych z systemów zewnętrznych,
- tworzenie dokumentów zgłoszeniowych,
- tworzenie dokumentów rozliczeniowych,
- tworzenie raportów miesięcznych dla ubezpieczonych,
- tworzenie dokumentów płatniczych,
- przekazywanie dokumentów do ZUS drogą elektroniczną lub tradycyjną,
- utrzymywanie wieloletniego archiwum,
- wymuszana comiesięczna zmiana hasła dostępu do systemu.

### **2.3 "System CORPORATE INTERNET BANKING"**

*Data rozpoczęcia eksploatacji 5 styczeń 2012 rok* 

*Opis:* 

System ten jest udostępniony przez Bank Spółdzielczy w Olsztynku, który jednocześnie prowadzi obsługę bankową i kasową urzędu. W ramach tego systemu świadczone są usługi bezpośrednio w siedzibie urzędu w zakresie składania dyspozycji powodujących zmianę stanu środków pieniężnych na rachunkach bankowych. Operacje takie są możliwe wtedy, gdy komputery znajdujące się w banku i w siedzibie urzędu spięte są jakimkolwiek rodzajem sieci – w przypadku urzędu – sieć internetowa. Aplikacja może pracować jedno lub wielostanowiskowo, przy wykorzystaniu sieci. W urzędzie do korzystania z Systemu CIB są upoważnione 4 osoby, które są jednocześnie zaopatrzone w karty mikroprocesowe.

#### *Główne funkcje:*

- sporządzanie przelewów, w tym: składki ZUS i podatki dla urzędu skarbowego,
- realizacja poleceń zapłaty,
- dyspozycje zakładania lokat terminowych,
- obsługa rachunków kredytowych,
- pobieranie informacji o stanie zlecanych zadań, o stanie wszystkich kont własnego rachunku."

### **2.4 e-PFRON 2 OffLine"**

*Data rozpoczęcia eksploatacji: grudzień 2003 rok* 

*Opis:* 

System ten zapewnia pełne bezpieczeństwo i poufność danych poprzez wykorzystywanie szyfrowania, zastosowanie haseł i podpisu elektronicznego.

System pozwala na tworzenie dokumentów w postaci elektronicznej i wysyłanie ich przez Internet.

#### *Główne funkcje:*
- *składanie Zarządowi PFRON deklaracji wpłat,*
- *składanie informacji o zatrudnieniu, kształceniu lub działalności na rzecz osób niepełnosprawnych przez pracodawców podlegających obowiązkowi wpłat na fundusz.*

#### **2.5 BeSTi@"**

*Data rozpoczęcia eksploatacji: styczeń 2006 rok* 

*Opis:* 

System został stworzony w ramach umowy twinningowej nr PL2002/IB/FI/03 oraz kontraktu na pomoc techniczną nr ref. EuropeAid/119557/D/SV/PL w ramach projektu Phare 2002/000- 580.01.09. Umowę obejmującą opracowanie i wdrożenie informatycznego systemu obsługi budżetów samorządów terytorialnych, realizuje na zlecenie Fundacji Fundusz Współpracy konsorcjum firm SPIN S.A., Sputnik Software Sp. z o.o. oraz MiCOMP. Beneficjentem kontraktu jest Ministerstwo Finansów, które jest właścicielem wszystkich praw autorskich i majątkowych. System BeSTi@ stanowi kompleksowe narzędzie do zarządzania budżetami jednostek samorządu terytorialnego.

#### **2.5.1 Budżet**

*Data rozpoczęcia eksploatacji: styczeń 2008 rok*

*Opis:* 

Moduł ten służy do wykonywania czynności związanych z przygotowaniem budżetu, uchwały budżetowej, uchwał i zarządzeń wpływających na budżet, a także planów finansowych wraz z odpowiednimi załącznikami. Aby wykorzystać całą funkcjonalność modułu należy wprowadzić wszystkie jednostki organizacyjne gminy (jednostki budżetowe, zakłady budżetowe, fundusze celowe, wyodrębnione rachunki dochodów). Jest możliwość wprowadzenia planów finansowych i załączników do budżetu w układzie każdej jednostki.

#### *Główne funkcje:*

- *określenie szczegółowości załączników do budżetu,*
- *sporządzanie załączników do budżetu z możliwością wyodrębnienia dochodów i wydatków majątkowych, wydatki bieżące, w tym w szczegółowości: wynagrodzeń i pochodnych od wynagrodzeń, dotacji, wydatków na obsługę długu jednostki samorządu terytorialnego, wydatki na świadczenia społeczne,*
- *sporządzenie uchwały budżetowej, uchwał i zarządzeń zmieniających budżet,*
- *sporządzanie załączników dotyczących zmian budżetu, które generują jednocześnie plan przed zmianą i plan po zmianie.*

#### **2.5.2 Sprawozdania**

*Data rozpoczęcia eksploatacji: styczeń 2006 rok* 

*Opis:* 

Moduł ten służy do obsługi sprawozdawczości budżetowej oraz obsługi sprawozdań finansowych (bilans z wykonania budżetu, bilanse jednostek, zestawienie zmian w funduszu jednostki, rachunek zysków i strat jednostek organizacyjnych). Możliwy jest import sprawozdań z programów zewnętrznych.

#### *Główne funkcje:*

- sporządzanie sprawozdań jednostkowych i zagregowanie ich lub zaimportowanie sprawozdań jednostkowych lub sprawozdania zbiorczego z programów zewnętrznych,
- możliwość sporządzania korekt sprawozdań,
- weryfikacja sprawozdań z planami finansowymi oraz w oparciu o zaimplementowane reguły kontrolne,
- wysyłanie sprawozdań do regionalnej izby obrachunkowej pocztą elektroniczną.

#### **2.5.3 Wieloletnia Prognoza Finansowa**

#### *Data rozpoczęcia eksploatacji: styczeń 2011 rok*

Moduł ten służy do przygotowania Wieloletniej Prognozy Finansowej jednostki samorządu terytorialnego. Zadaniem modułu jest obsługa przeprowadzenia oceny sytuacji finansowej jednostki samorządy terytorialnego.

#### *Główne funkcje:*

- *sporządzenie uchwały Wieloletnia Prognoza Finansowa,*
- *sporządzenie załączników do uchwały: Wieloletnia Prognoza Finansowa i załącznik o przedsięwzięciach,*
- *możliwość dokonywania zmian uchwały Wieloletnia Prognoza Finansowa i załączników,*
- *weryfikacja załączników,*
- *ocena zdolności kredytowej poprzez wyliczenie wskaźników,*
- *elektroniczna wysyłka powyższych materiałów do regionalnej izby obrachunkowej.*

#### **2.6 Faktury**

*Data rozpoczęcia eksploatacji: lipiec 2014 rok* 

#### *Opis:*

Moduł ten służy do prowadzenia rejestru dokumentów sprzedaży i rejestru dokumentów zakupów. Dane z rejestrów służą do rozliczenia podatku VAT od zakupów i sprzedaży.

#### *Główne funkcje:*

- ewidencja sprzedaży towarów i usług,
- ewidencja zakupów związanych z działalnością opodatkowana podatkiem VAT.

# **2.7 System usług komunalnych**

*Data rozpoczęcia eksploatacji: lipiec 2014 rok. Rozszerzony o wersję 1.18.0212 data rozpoczęcia eksploatacji luty 2017 Qnet JPK służy do przesyłania faktur sprzedaży i zakupów do Ministerstwa Finansów.* 

Opracowany przez QNetProces Sp. z o.o.

- 1) Kontrahenci
	- a) Kartoteki,
	- b) Faktury VAT,
	- c) Korekty,
	- d) Rejestry VAT,
	- e) Noty odsetkowe,
- 2) Liczniki:
	- a) Ewidencje,
	- b) Struktury,
	- c) Odczyty,
	- d) Hydrofornie,
- 3) Dokumenty:
	- a) Wezwania,
	- b) Upomnienia,
	- c) Umowy,
- 4) Windykacja:
	- a) Wezwania,
	- b) Tytuły wykonawcze,
	- c) Pozwy.

# *Opis:*

System ten służy do obsługi zagadnień związanych z odpłatnościami za pobór wody, ścieków oraz wywozu nieczystości płynnych. Za pomocą tego systemu można importować dane uprzednio zaewidencjonowane w innym systemie. Import danych przeprowadzony jest z poziomu bazy danych. W systemie tym należności mogą być rozliczane jako należności z tytułu usług licznikowych (przeliczane na podstawie odczytów liczników), usług stałych (abonament, wywóz nieczystości płynnych itp.) oraz usług okresowych (np. ryczałt za pobór wody z uwzględnieniem norm i okresu).

# *Główne funkcje:*

- sporządzanie umów na pobór wody, na odprowadzanie ścieków kanalizacyjnych,
- generowanie aneksów do umów,
- naliczanie należności i wystawianie dokumentów sprzedaży (faktury),
- możliwość zbiorczego wystawienia dokumentów,
- ewidencja należności,
- windykacja należności, wystawianie wezwań do zapłaty,
- rozliczanie poszczególnych kontrahentów,
- możliwości generowania wystawionych faktur przez urządzenie mobilne i wgranie do systemu.

Szczegółowy opis algorytmów i parametrów danych stałych, a także wykaz zbiorów danych tworzących księgi rachunkowe na komputerowych nośnikach danych zawierają instrukcje użytkowania poszczególnych programów, znajdujące się przy stanowiskach pracy wyposażonych w poszczególne programy.

# **3. OCHRONA**

Systemy komputerowe i ich bazy zainstalowane są na serwerze sieciowym, do którego dostęp ma informatyk Urzędu i osoby przez niego upoważniane na czas jego nieobecności.

Przetwarzanie danych odbywa się na stacjach roboczych, które wyposażone są w zasilacze awaryjne oraz oprogramowanie antywirusowe.

Dostęp do stacji roboczej mają tylko osoby wyznaczone przez kierownictwo Urzędu. Administrator nadaje im hasła dostępu zmieniane w cyklu miesięcznym (do komputera, do systemu sieciowego, do aplikacji)

Systemy rejestrują wszystkie czynności użytkownika od momentu logowania.

Pokoje w których przetwarzane są informacje zamykane są na zamek patentowy.

Informatyk zobowiązany jest do systematycznego sporządzania kopii zapasowych danych i zainstalowanych aplikacji, które przechowywane są w kasie pancernej (odrębne pomieszczenie – pokój nr 4). Prowadzi ewidencję kopii zapasowych.

Pracownicy znają swoje obowiązki odnośnie zabezpieczenia i poufności danych.

Tymczasowe wydruki z danych, po ustaniu ich przydatności niszczone są w niszczarkach.

Wszelkie dane zawarte w powyższych programach zabezpieczone są w następujący sposób:

- 1) każda osoba uruchamiająca komputer musi wprowadzić hasło na poziomie logowania do systemu,
- 2) aby zalogować się do serwera należy wprowadzić nazwę użytkownika i hasło do niego przypisane, co uprawnia konkretnego użytkownika do korzystania z określonych zasobów na serwerze,
- 3) po uruchomieniu odpowiedniego programu użytkownik musi podać swoją nazwę i hasło, co pozwala mu wejść do programu i korzystanie z niego w ramach uprawnień, które wcześniej zostały ustalone przez administratora programu,
- 4) wszelkie hasła, wykorzystywane do powyższych czynności, znane są tylko uprawnionym pracownikom urzędu. Pracownik zobowiązany jest do zmiany hasła co 30 dni.

#### **4. ŚRODKI PRZETWARZANIA DANYCH**

- 1. pełna dokumentacja systemów znajduje się na stanowiskach roboczych,
- 2. dokumentacja systemów aktualizowana jest na bieżąco, opis wszystkich zmian dostępny jest również bezpośrednio w systemach,
- 3. wprowadzane dane są zgodne z dokumentacją papierową,
- 4. systemy automatyczne sprawdzają dane pod względem kompletności,
- 5. stosowana jest polityka ochrony danych.

Załacznik Nr 6 do Zarządzenia Nr Or.0050.118.2017 Wójta Gminy Dąbrówno z dnia 29 grudnia2017 roku

# **GOSPODARKA DRUKAMI ŚCISŁEGO ZARACHOWANIA**

- 1. Gospodarką drukami ścisłego zarachowania winny być objęte druki płatne oraz druki, które
	- podlegają kontroli ilościowej, a w szczególności:
		- a) czeki gotówkowe i rozrachunkowe,
			- b) kwitariusze przychodowe (symbol K-103),
		- c) arkusz spisu z natury w chwili ich wydania przewodniczącemu komisji inwentaryzacyjnej lub innej upoważnionej osobie,
		- d) faktury VAT, rachunki i noty korygujące z chwilą ich ponumerowania,
		- e) dowody wypłat (symbol KW),
		- f) dowody wpłat (symbol KP).
		- g) Karta drogowa
- 2. Druki ścisłego zarachowania należy przechowywać pod zamknięciem w szafach, kasetach należycie zabezpieczonych pod odpowiedzialnością wyznaczonych pracowników. Ewidencję wyżej wymienionych druków należy prowadzić bieżąco w księdze druków ścisłego zarachowania.
- 3. Księgę druków należy ponumerować. Księgę wraz z dowodami przychodowymi i rozchodowymi stanowiącymi podstawę zapisu przechowują pod zamknięciem odpowiedzialni pracownicy.
- 4. Pracownik odpowiedzialny za gospodarkę drukami ścisłego zarachowania dokonuje sprawdzenia ich ilości w momencie przyjmowania i wydawania.
- 5. Oznaczenie druków należy wykonać niezwłocznie po ich otrzymaniu. W przypadku większej ilości przyjętych druków można oznaczać ich część, a pozostałą ilość odpowiednio zabezpieczyć.
	- a) druki ścisłego zarachowania wypełnione w kilku egzemplarzach oznacza się tym samym numerem na oryginałach i na kopiach tego samego dowodu. Przy numerowaniu druków należy zachować ciągłość numeracji dla każdego rodzaju formularzy.
	- b) narzędzia służące do oznaczania druków ścisłego zarachowania ( pieczątki, numeratory ) należy przechowywać pod zamknięciem.
- 6. Wydanie druków ścisłego zarachowania dokonuje wyznaczona (odpowiedzialna) osoba.

Odpowiedzialność wynika z zakresu obowiązków.

7. Odpowiedzialny pracownik ustala w ewidencji stan ilościowy druków na koniec każdego roku ze stanem faktycznym. O wszelkich różnicach zawiadamia niezwłocznie Wójta lub głównego księgowego. W razie zagubienia, kradzieży druków Wójt przeprowadza dochodzenie, wyciągając odpowiednie wnioski służbowe w stosunku do osób winnych.

- 8. W razie zagubienia lub kradzieży blankietów czeków gotówkowych lub rozrachunkowych, należy ponadto zawiadomić oddział banku. Blankiety czeków gotówkowych przechowuje pod zamknięciem osoba mająca w zakresie czynności, która ponosi osobiście odpowiedzialność za ich należyte zabezpieczenie.
- 9. Pracownik lub osoba pobierająca druki obowiązani są rozliczyć się z uprzednio pobranych druków.
- 10. Kwitariusze przychodowe niewykorzystane do końca w roku kalendarzowego, podlegają rozliczeniu do 31 grudnia. Pozostałe w kwitariuszu pokwitowania można wykorzystać w roku następnym.
- 11. Druki ścisłego zarachowania podlegają inwentaryzacji na ostatni dzień każdego roku kalendarzowego według zasad określonych w instrukcji inwetaryzacyjnej.

Załącznik Nr 7 do Zarządzenia Nr Or.118.17 Wójta Gminy Dąbrówno z dnia 29 grudnia 2017 r.

# **INSTRUKCJA INWENTARYZACYJNA**

Instrukcja inwentaryzacyjna została opracowana na podstawie art. 26 i art. 27 ustawy z dnia 29 września 1994 roku o rachunkowości (t.j. Dz. U. z 2016 r. poz. 1047 zpóźn. zm.),

Zasady przeprowadzenia inwentaryzacji określone w niniejszej instrukcji mają zastosowanie w jednostce - Urząd Gminy w Dąbrównie.

Jednostka stosuje zasady inwentaryzacji określone w ustawie o rachunkowości uzupełnione postanowieniami niniejszej instrukcji oraz zasadami wynikającymi z obowiązujących w jednostce zasad rachunkowości.

Podstawowym celem instrukcji inwentaryzacyjnej jest określenia zasad, trybu i metod przeprowadzenia inwentaryzacji pasywów i aktywów.

# **CEL INWENTARYZACJI**

Celem inwentaryzacji jest:

- 1. Dokonanie weryfikacji stanu aktywów i pasywów wykazanego w księgach rachunkowych jednostki.
- 2. Sprawdzenie danych ujętych w ewidencji księgowej i porównaniu ich ze stanem rzeczywistym (ewentualne sprostowanie, skorygowanie zapisów ewidencyjnych).
- 3. Wyjaśnienie różnic z podaniem ich przyczyn.
- 4. Rozliczenie osób materialnie odpowiedzialnych z powierzonego im mienia.
- 5. Ocena gospodarcza przydatności składników majątkowych jednostki.
- 6. Ujawnienie i wycena stanu tych zapasów, które w ciągu roku nie są objęte ewidencją ilościowo – wartościową.
- 7. Przeciwdziałanie nieprawidłowościom w gospodarowaniu majątkiem jednostki.

# **RZECZYWISTY STAN AKTYWÓW I PASYWÓW**

- 1. Rzeczywisty stan aktywów i pasywów ustala się drogą:
	- 1) spisu z natury, wyceny ich ilości, porównania wartości z danymi ksiąg rachunkowych oraz wyjaśnienia i rozliczenia ewentualnych różnic,
- 2) uzyskania od kontrahentów pisemnego potwierdzenia sald na dzień inwentaryzacji,
- 3) sprawdzenia zapisów księgowych z dokumentacją źródłową i weryfikacja realnej wartości tych składników.
- 2. Zasady inwentaryzacji na podstawie spisu z natury:
	- 1) powołanie i przeszkolenie zespołów spisowych, przygotowanie i doręczenie zarządzeń, formularzy, materiałów koniecznych do spisu – przewodniczący komisji inwentaryzacyjnej,
	- 2) przeprowadzenie spisów z natury zespół spisowy,
	- 3) kontrola prawidłowości spisów przewodniczący komisji inwentaryzacyjnej,
	- 4) wycena wartości spisywanych składników majątku osoba prowadząca ewidencję ilościowo – wartościową majątku,
	- 5) ustalenie różnic inwentaryzacyjnych skarbnik gminy,
	- 6) wyjaśnienie przyczyn powstania różnic oraz postawienie wniosków co do sposobu ich rozliczenia – przewodniczący komisji inwentaryzacyjnej,
	- 7) zaakceptowanie wniosków komisji inwentaryzacyjnej w przypadku uznania niedoborów za nie mieszczące się w granicach norm lub zawinione – Wójt Gminy,
	- 8) ujęcie w księgach rachunkowych różnic inwentaryzacyjnych i ich rozliczenia – skarbnik gminy,
	- 9) ocena przydatności gospodarczej składników majątkowych objętymi spisami, postawienie wniosków w sprawie zagospodarowania zapasów zbędnych i nadmiernych – przewodniczący komisji inwentaryzacyjnej.
- 3. Inwentaryzacja na podstawie uzgodnień sald z kontrahentami:
	- 1) sporządzenie i wysłanie do kontrahentów zawiadomień o wysokości sald pracownik prowadzący ewidencję kontrahentów,
	- 2) potwierdzenie wysokości sald wykazanych w zawiadomieniach nadesłanych przez kontrahentów lub wyjaśnienie rozbieżności – skarbnik gminy,
	- 3) ustalenie niezgodności sald, ich wyjaśnienie w księgach rachunkowych skarbnik gminy przy współpracy osób z komórki finansowej.
- 4. Sprawdzenie zapisów księgowych z dokumentacją źródłową:
	- 1) poprzez weryfikację stanu ewidencyjnego dokonuje się inwentaryzacji tych aktywów i pasywów, których stan podlega lub nie może być ustalony w drodze spisu z natury albo w drodze uzgodnienia z kontrahentami,
	- 2) uzgodnienie stanów pieniężnych na rachunkach bankowych, stanu kredytów i pożyczek, przeprowadza na bieżąco pracownik prowadzący urządzenia księgowe w tym zakresie.

#### **PRZEDMIOT INWENTARYZACJI**

1. Przedmiotem inwentaryzacji są wszystkie ujęte w ewidencji aktywa i pasywa jednostki,

a w szczególności:

- a) rzeczowe składniki aktywów trwałych, do których zalicza się: środki trwałe,
- b) wartości niematerialne i prawne,
- c) rzeczowe składniki aktywów obrotowych materiały,
- d) aktywa finansowe, w tym: środki pieniężne krajowe i zagraniczne: czeki, weksle płatne do 30 miesięcy, środki pieniężne na rachunkach bankowych i inne aktywa pieniężne,
- e) należności i zobowiązania,
- f) pozostałe aktywa i pasywa.
- 2. Inwentaryzacją należy objąć:
- a) znajdujące się w jednostce obce składniki aktywów, które zostały powierzone do przechowywania, przetwarzania, sprzedaży lub użytkowania,
- b) własne składniki aktywów, które zostały powierzone innym jednostkom w celu ich przerobu, użytkowania, przechowania itp.

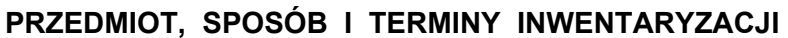

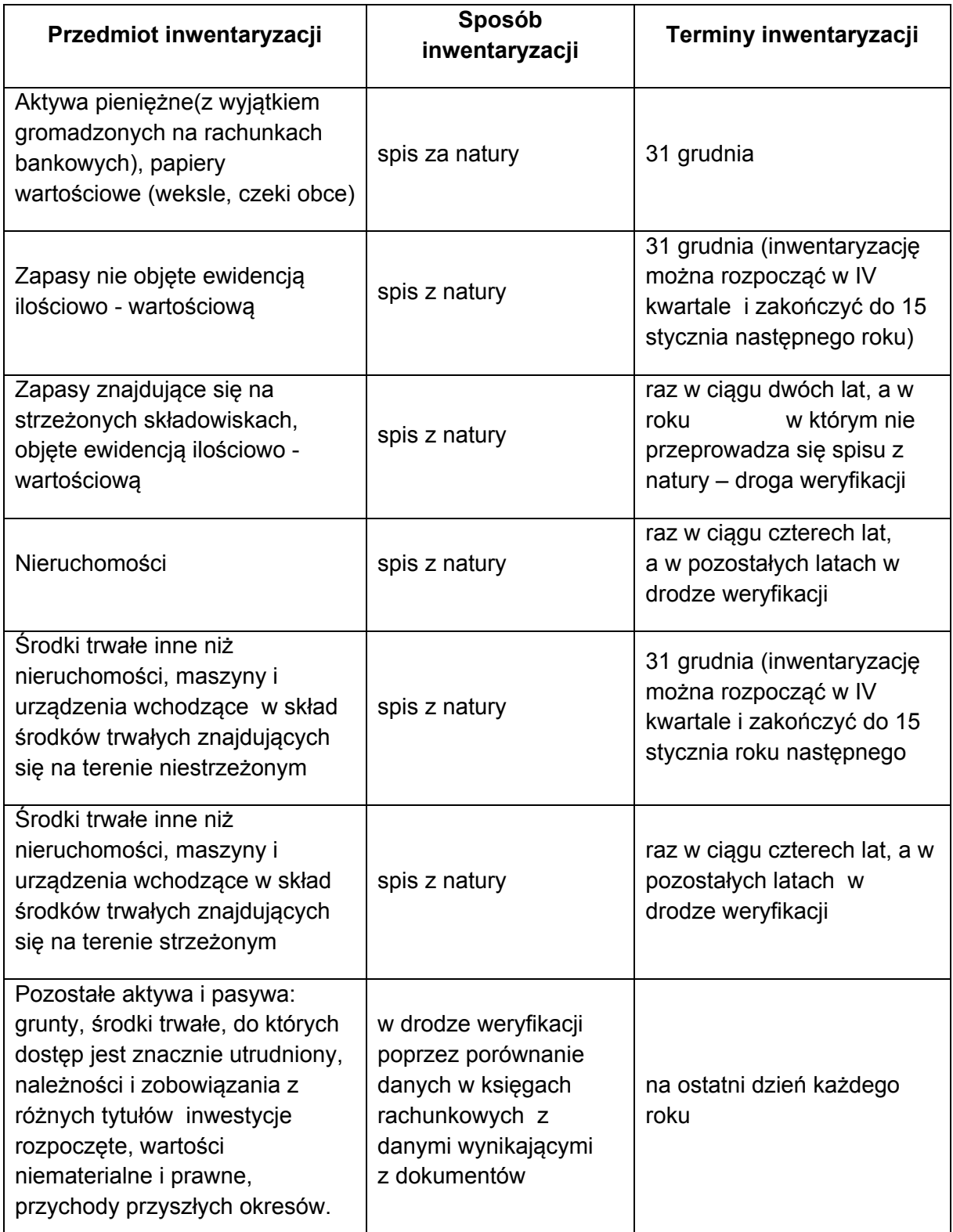

# **RODZAJE I METODY INWENTARYZACJI**

1. W jednostce stosuje się następujące rodzaje i metody inwentaryzacji rzeczowych i pieniężnych składników majątku:

- a) inwentaryzację okresową (w tym roczną, przeprowadzoną zgodnie z postanowieniami ustawy o rachunkowości),
- b) inwentaryzację zdawczo odbiorczą (okolicznościową) przeprowadzoną na okoliczność zmiany osób materialnie odpowiedzialnych (po spełnieniu określonych warunków może ona być uznana za inwentaryzację roczną),
- c) inwentaryzację niezapowiedzianą,
- d) inwentaryzację z przyczyn losowych, w wyniku których nastąpiło naruszenia stanu składników majątkowych (pożar, włamanie itp.).
- 2. Przewodniczącego komisji inwentaryzacyjnej powołuje na stałe Wójt Gminy na wniosek skarbnika gminy.
- 3. Komisje inwentaryzacyjną powołuje Wójt Gminy na wniosek przewodniczącego komisji inwentaryzacyjnej w składzie co najmniej trzech osób – pracowników zakładu.

4. W celu sprawnego przeprowadzenia spisu z natury powołuje się spisowe zespoły spośród pracowników jednostki.

Zespół spisowy musi się składać co najmniej z dwóch osób, przy czym nie mogą to być osoby materialnie odpowiedzialne za spisywane składniki majątku. Skład zespołów spisowych ustala na wniosek przewodniczącego komisji wójt.

# **ZASADY SPISU Z NATURY**

1. Spis z natury rzeczowych i pieniężnych składników majątku polega na ustaleniu rzeczywistych ilości i wpisaniu do arkusza spisu z natury.

2. W arkuszach spisu z natury poza stanem rzeczywistym inwentaryzowanych składników majątku winny być wskazane następujące okoliczności spisu:

- a) nazwa jednostki,
- b) określenie rodzaju inwentaryzacji,
- c) imiona i nazwiska osób przeprowadzających spis z natury,
- d) imię i nazwisko osoby, której powierzono składniki majątku oraz jej podpis złożony na dowód braku zastrzeżeń do ustaleń spisu,
- e) data rozpoczęcia i zakończenia spisu,
- f) ilość stwierdzona w wyniku pomiaru,
- g) własnoręczne podpisy osób dokonujących spisu z natury,
- h) treść (nazwa przedmiotu, symbol, nr inwentarzowy itp.).

3. Rzeczywistą ilość spisywanych z natury rzeczowych i pieniężnych składników majątku ustala

 się poprzez przeliczenie, zważenie lub zmierzenie. Stan rzeczowych składników majątku przechowywanych w opakowaniu może być określony przez przeliczenie opakowań, pod

 warunkiem, że opakowanie znajduje się w stanie nienaruszonym. Materiały magazynowane w pryzmach (np. węgiel) należy inwentaryzować w oparciu o obliczenia techniczne, które winny być uwidocznione jako załącznik do inwentaryzacji. Inwentaryzacja paliwa w zbiornikach samochodów polega na tym, że zbiorniki będą zatankowane do pełna na dzień 30 – 31 grudnia danego roku i to będzie stan paliwa w zależności od pojemności zbiornika. W przypadku akcji ratowniczych w okresie od 30 grudnia do pierwszego dnia roboczego w styczniu zbiornik paliwowy zostanie zatankowany do pełna i na podstawie ilości zakupionego paliwa w stosunku do pojemności zbiorników ustalony zostanie stan na dzień 31 grudnia.

4. Arkusze spisowe sporządza się w dwóch egzemplarzach, a przy inwentaryzacji zdawczo

 - odbiorczej trzeci egzemplarz kseruje się. Oryginał otrzymuje księgowość za pośrednictwem przewodniczącego komisji inwentaryzacyjnej, a kopie osoba zdająca i przejmująca.

5. Wypełniając arkusze spisu z natury stosuje się nazwy, jednostki miary i inne szczegółowe określenia (indeksy materiałów, numery inwentarzowe środków trwałych).

6. Po zakończeniu spisu zespół spisowy składa przewodniczącemu komisji inwentaryzacyjnej rozliczenie z pobranych arkuszy spisu z natury.

# **WYCENA SKŁADNIKÓW MAJĄTKOWYCH**

1. Po otrzymaniu arkuszy spisu z natury komórka finansowa dokonuje wyceny spisanych składników majątku oraz porównania ilości i wartości poszczególnych składników

ustalonych w toku spisu z ilością i wartością tych składników wynikających z ewidencji księgowej.

- 2. Za cenę ewidencyjną stosowaną w księgowości należy uważać:
	- a) przy wycenie środków trwałych wartość początkową zwiększoną o przeszacowanie, jeżeli takie miało miejsce,
	- b) przy wycenie pozostałych środków trwałych w użytkowaniu wartość początkową z ewidencji księgowej,
	- c) przy wycenie środków trwałych w budowie wysokość kosztów bezpośrednio związanych z ich nabyciem lub wytworzeniem,
	- d) przy wycenie udziałów w jednostkach podporządkowanych i w innych jednostkach – według ceny nabycia,
	- e) przy wycenie rzeczowych składników obrotowych według cen nabycia lub kosztów wytworzenia,
	- f) przy wycenie zobowiązań w kwocie wymagającej zapłaty.
- 3. Różnice inwentaryzacyjne ujmuje się w zestawieniu różnic inwentaryzacyjnych.

# **ROZLICZENIE RÓŻNIC INWENTARYZACYJNYCH**

- 1. Wyniki wyceny i rozliczenia spisu z natury w formie różnic inwentaryzacyjnych są przekazywane przez komórkę finansową przewodniczącemu komisji inwentaryzacyjnej.
- 2. W celu ustalenia przyczyn powstania różnic inwentaryzacyjnych przewodniczący komisji inwentaryzacyjnej przeprowadza postępowanie weryfikacyjne.

3. W trakcie prac weryfikacyjnych komisja inwentaryzacyjna ma prawo żądać od osoby materialnie odpowiedzialnej złożenia pisemnych wyjaśnień dotyczących przyczyn powstania różnic inwentaryzacyjnych.

4. Rezultatem zakończonego postępowania weryfikacyjnego jest notatka komisji inwetaryzacyjnej (może być sporządzona na arkuszu różnic inwentaryzacyjnych), w której komisja inwentaryzacyjna przedstawia umotywowane wnioski co do sposobu rozliczenia niedoborów i nadwyżek inwentaryzacyjnych.

5. Różnice inwentaryzacyjne odpisuje się na podstawie akceptacji Wójta, podjętej na wniosek przewodniczącego komisji inwentaryzacyjnej, zaopiniowanego przez skarbnika gminy.

6. Ujawnione w toku inwentaryzacji różnice między stanem rzeczywistym, a stanem wykazanym w księgach rachunkowych należy wyjaśnić i rozliczyć w księgach tego roku obrotowego, na który przypada termin inwentaryzacji.

# **OBIEG DOKUMENTÓW DOTYCZĄCYCH INWENTARYZACJI I ROZLICZENIA RÓŻNIC INWENTARYZACYJNYCH**

1. Przekazanie arkuszy spisów z natury i innych materiałów inwentaryzacyjnych (oświadczenia) przewodniczącemu komisji inwentaryzacyjnej.

2. Przekazanie skarbnikowi przez przewodniczącego komisji inwentaryzacyjnej skontrolowanych pod względem formalnym i rachunkowym materiałów z inwentaryzacji.

3. Wycena spisów, ustalenie różnic inwentaryzacyjnych i przekazanie komisji inwentaryzacyjnej - Zestawienia różnic inwentaryzacyjnych.

- 4. Powiadomienie o stwierdzonych różnicach osób materialnie odpowiedzialnych i złożenie pisemnych oświadczeń przez te osoby.
- 5. Dokumenty inwentaryzacyjne winny być przechowywane przez okres pięciu lat od przeprowadzenia i rozliczenia inwentaryzacji.

# **POZOSTAŁE METODY INWENTARYZACJI**

1. Inwentaryzacje poprzez uzyskanie pisemnego potwierdzenia stanów przeprowadzają pracownicy komórki finansowo – księgowej w zakresie sald z kontrahentami, ujętych w ewidencji.

2. Uzgodnienie stanów środków pieniężnych na rachunkach bankowych i kredytów bankowych przeprowadza na bieżąco pracownik prowadzący urządzenia księgowe obrotu pieniężnego.

3. Poprzez weryfikację stanu ewidencyjnego dokonuje się inwentaryzacji tych aktywów i pasywów, których stan podlega lub nie może być ustalony w drodze spisu z natury albo w drodze uzgodnienia z kontrahentami.

4. Weryfikacje stanów ewidencyjnych przeprowadzają pracownicy prowadzący podlegające weryfikacji konta analityczne lub syntetyczne.

# **ZAŁĄCZNIKI**

- 1. Załącznikami do niniejszej instrukcji są:
	- 1) oświadczenia osoby materialnie odpowiedzialnej,
	- 2) potwierdzenia salda należności z kontrahentami,
	- 3) protokół z inwentaryzacji przeprowadzonej metodą weryfikacji.

**Załącznik Nr 1 do Instrukcji Inwentaryzacyjnej** 

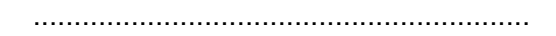

............................................... .............................................................

/ nazwisko i imię / /miejscowość,

data /

#### **O ś w i a d c z e n i e**

osoby materialnie odpowiedzialnej w .................................................................................................

............................................................................................................................................................ . .

Oświadczam, że wszelkie zrealizowane dochody, przychody i rozchody inwentaryzacyjnych składników majątkowych zostały ujęte w ewidencji szczegółowej oraz przekazane do działu księgowości.

Ponadto oświadczam, że żadnych składników majątkowych poza wskazanymi pomieszczeniami nie posiadam.

Zgłaszam następujące okoliczności mogące mieć wpływ na wyniki wyliczenia:

............................................................................................................................................................ .. ............................................................................................................................................................ .. ............................................................................................................................................................ ..

 **........................................**

/podpis/

#### **Załącznik Nr 2 do Instrukcji Inwentaryzacyjnej**

Dąbrówno,

……………..…………………………………… (nadawca) …………………………………………………………… ……………..…………………………………... (adresat)

#### **Potwierdzenie salda należności**

 Na podstawie art. 26 ustawy o rachunkowości z dnia 29.09.1994 r. (tekst jednolity Dz. U. z 2016 r. poz.1047 ze zm.) wzywamy Was do potwierdzenia w terminie 7 dni od dnia otrzymania pisma na kopii zgodności salda podatku od nieruchomości figurującego w naszych księgach na dzień 30 listopada 200… roku i wynikającego z poniżej przedstawionych pozycji:

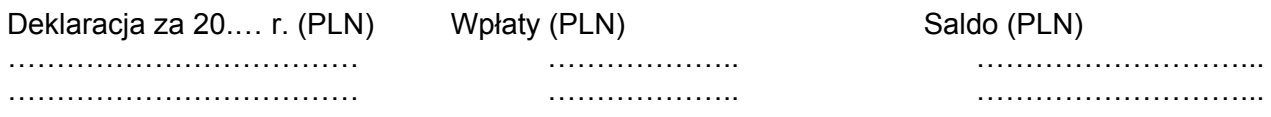

W przypadku niezgodności prosimy o wyszczególnienie spornych pozycji.

……………………………………

(podpis)

# Załącznik Nr 3<br>do Instrukcji Inwentaryzacyjnej

# Protokół z weryfikacji aktywów i pasywów<br>według stanu na dzień 31 grudnia 20.... roku

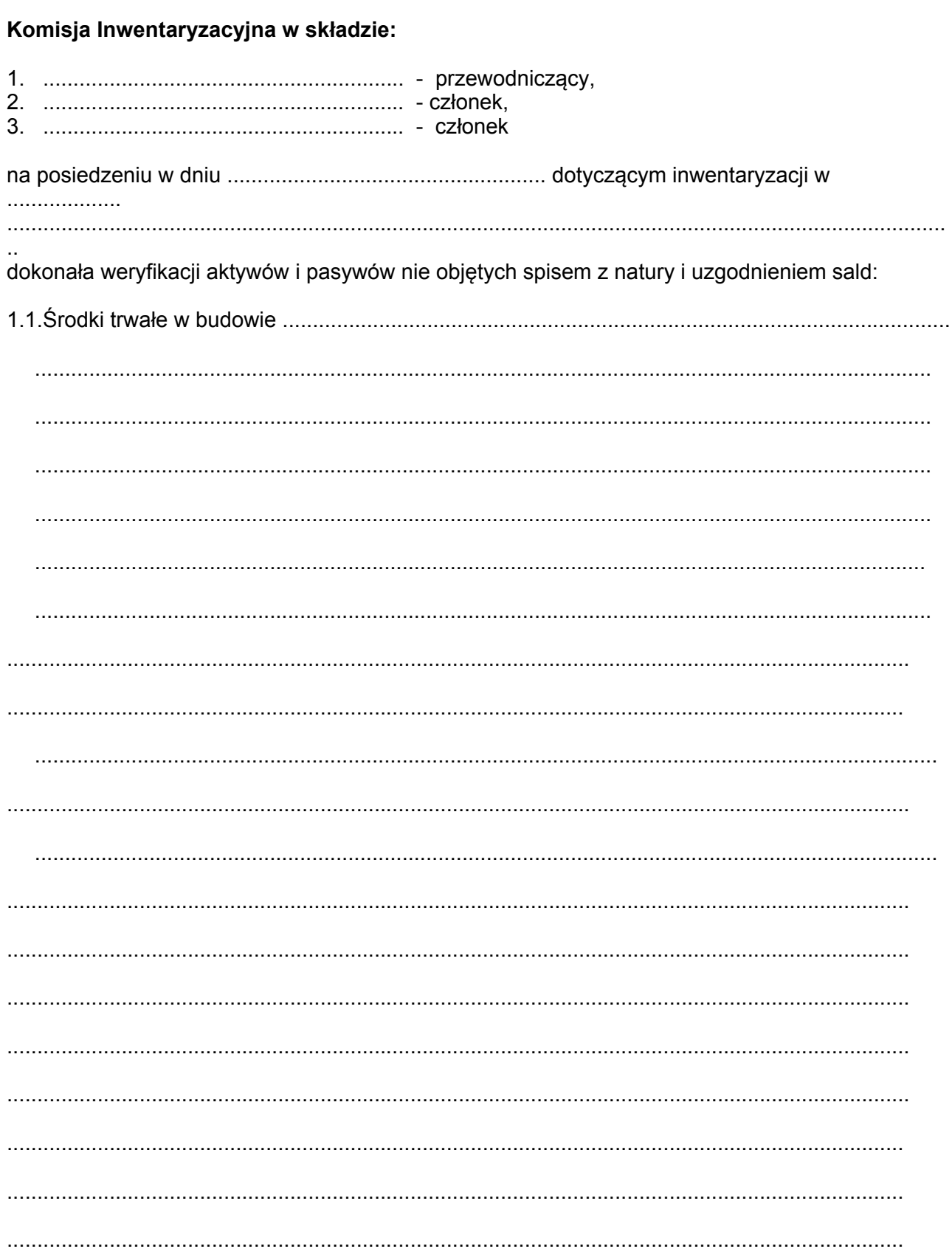

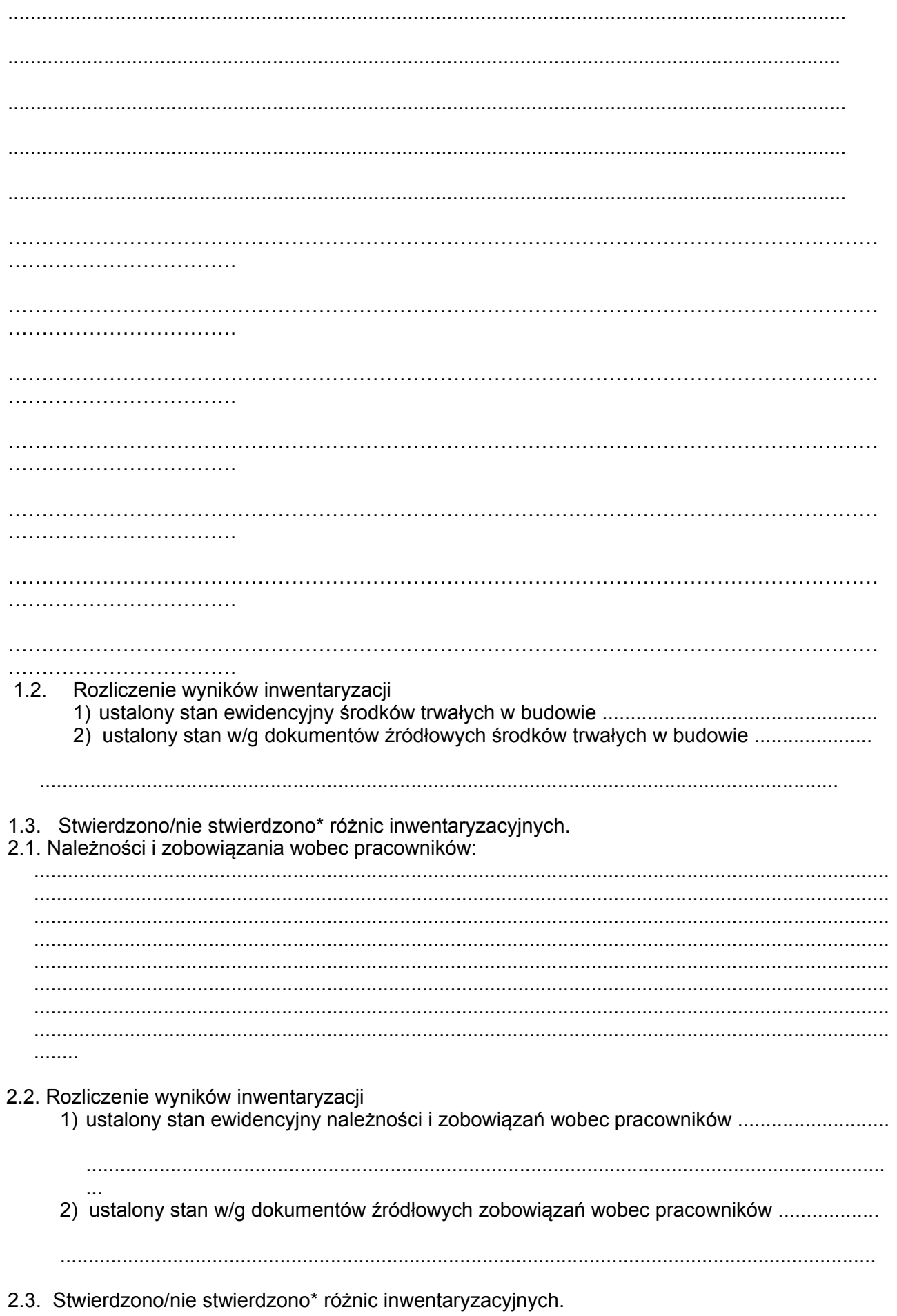

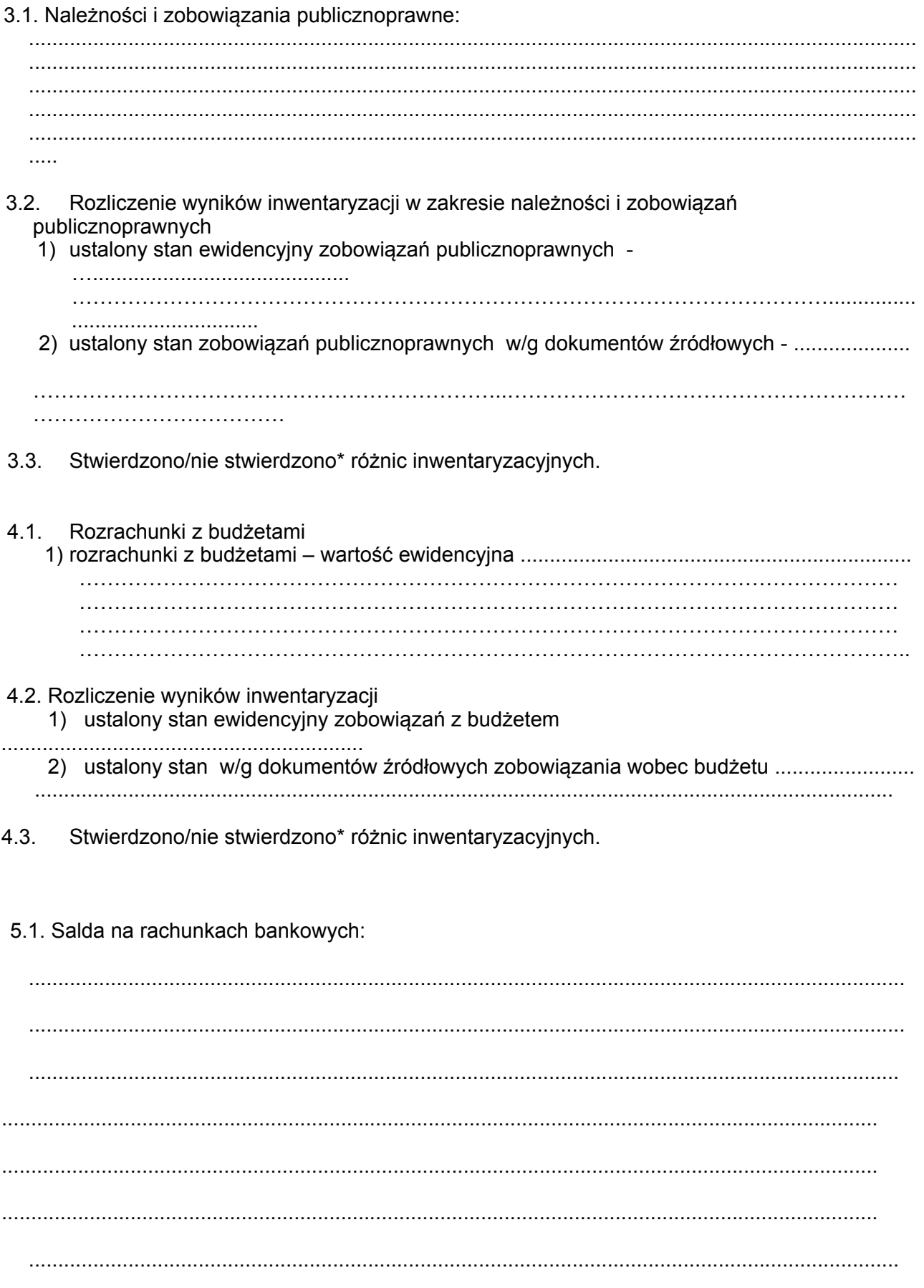

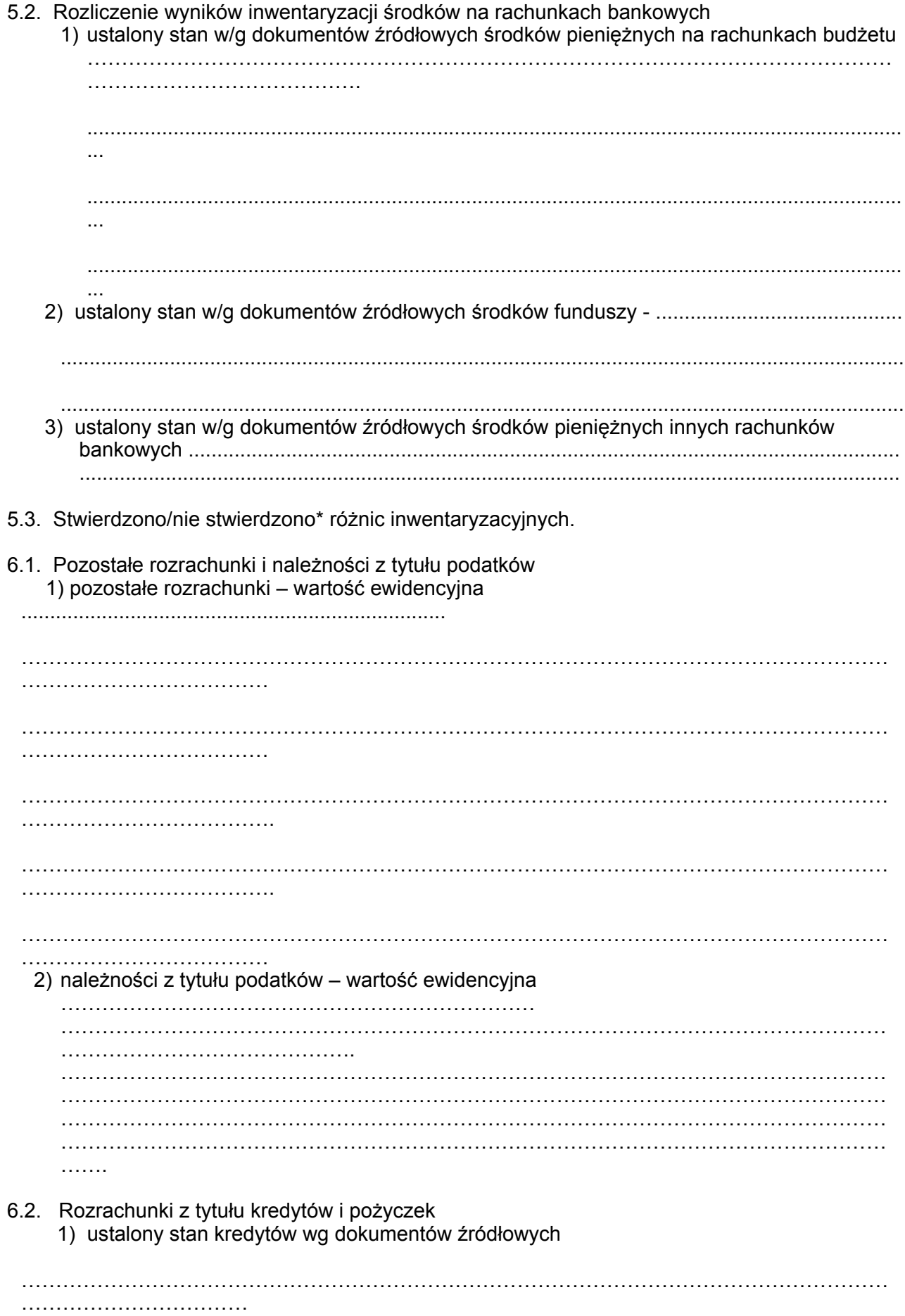

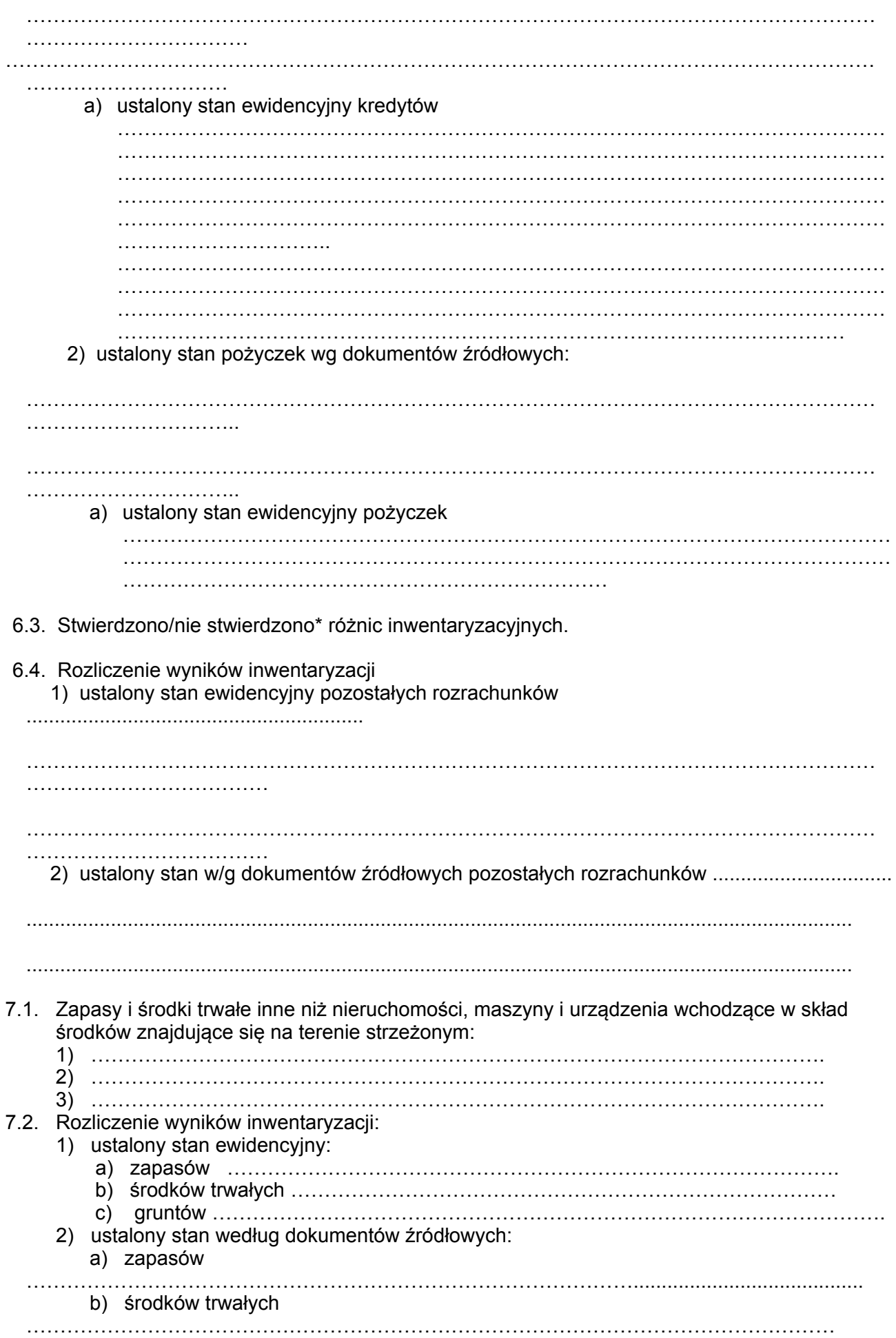

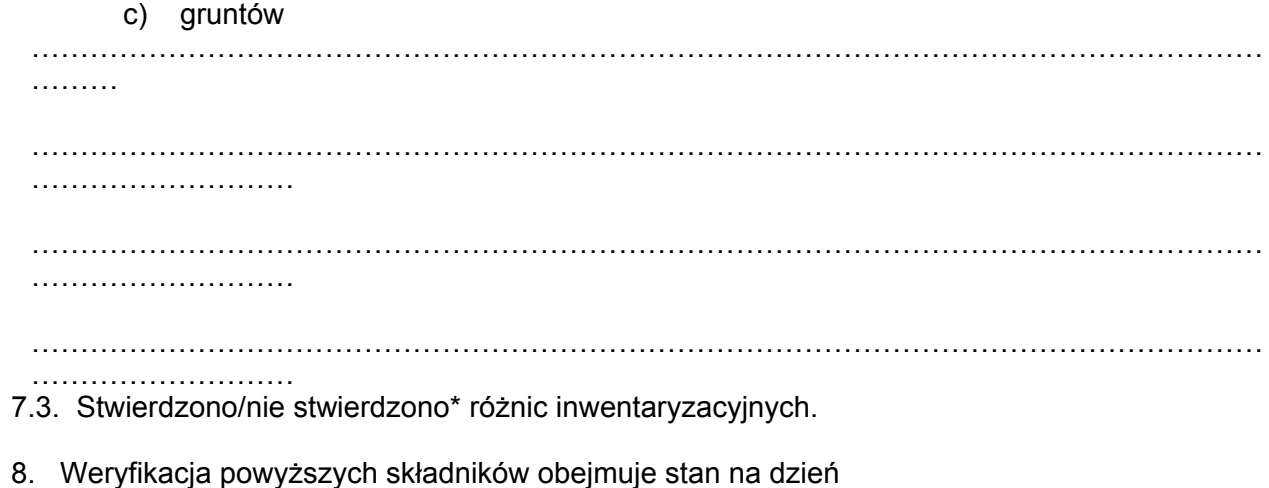

.......................................................

\* niepotrzebne skreślić

# **Podpisy:**

- 1. ......................................... (przewodniczący komisji)
- 2. ......................................... (członek)
	- 3. ........................................ **Z a t w i e r d z i ł:**  (członek)

 Załącznik nr 1a do zarządzenia nr Or.0050.118.2017 Wójta Gminy Dąbrówno z dnia 29 grudnia 2017 r.

# **ZAKŁADOWY PLAN KONT BUDŻETU GMINY**

 **Zasady prowadzenia ewidencji analitycznej i jej powiązanie z kontami syntetycznymi dla budżetu Gminy Dąbrówno** 

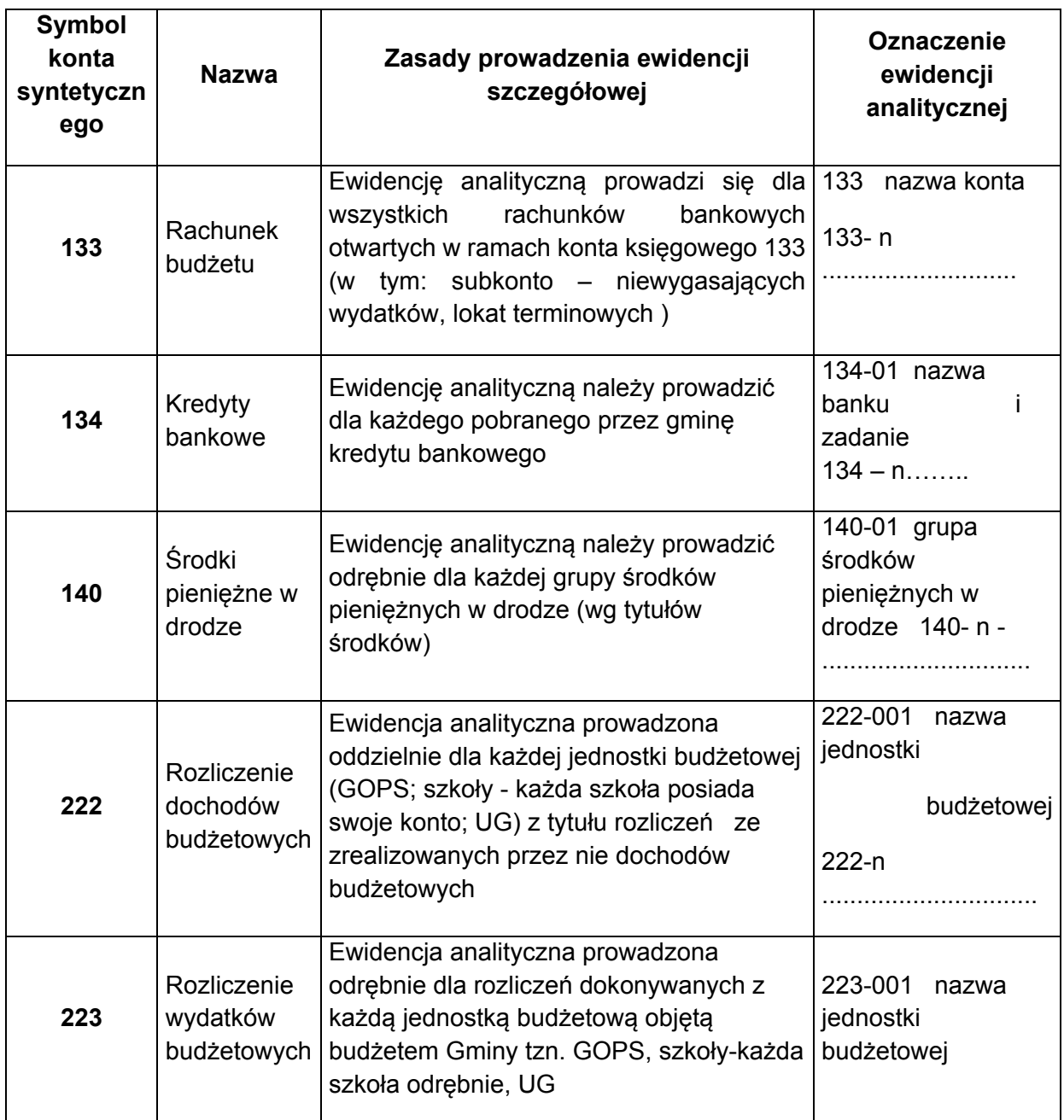

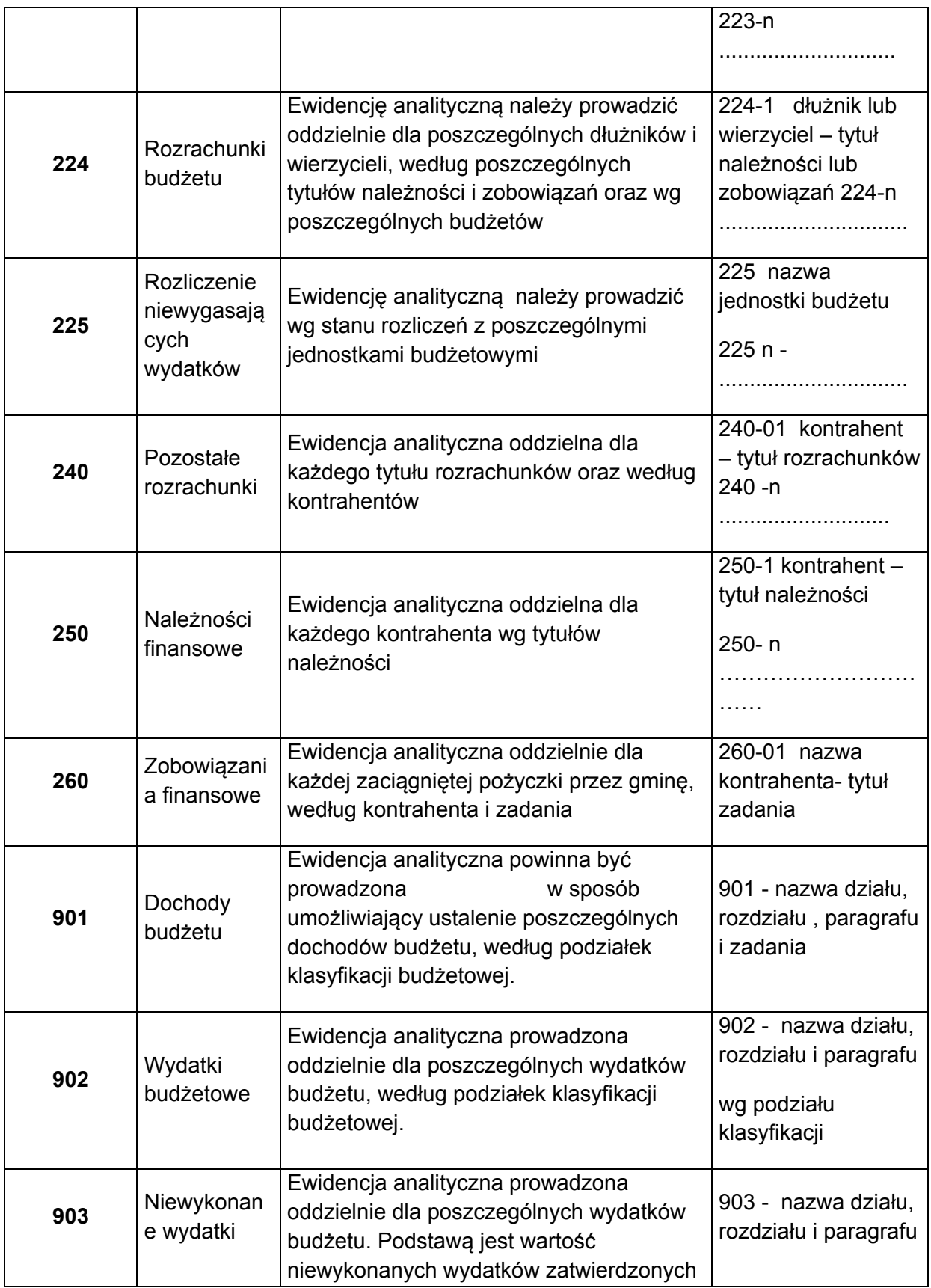

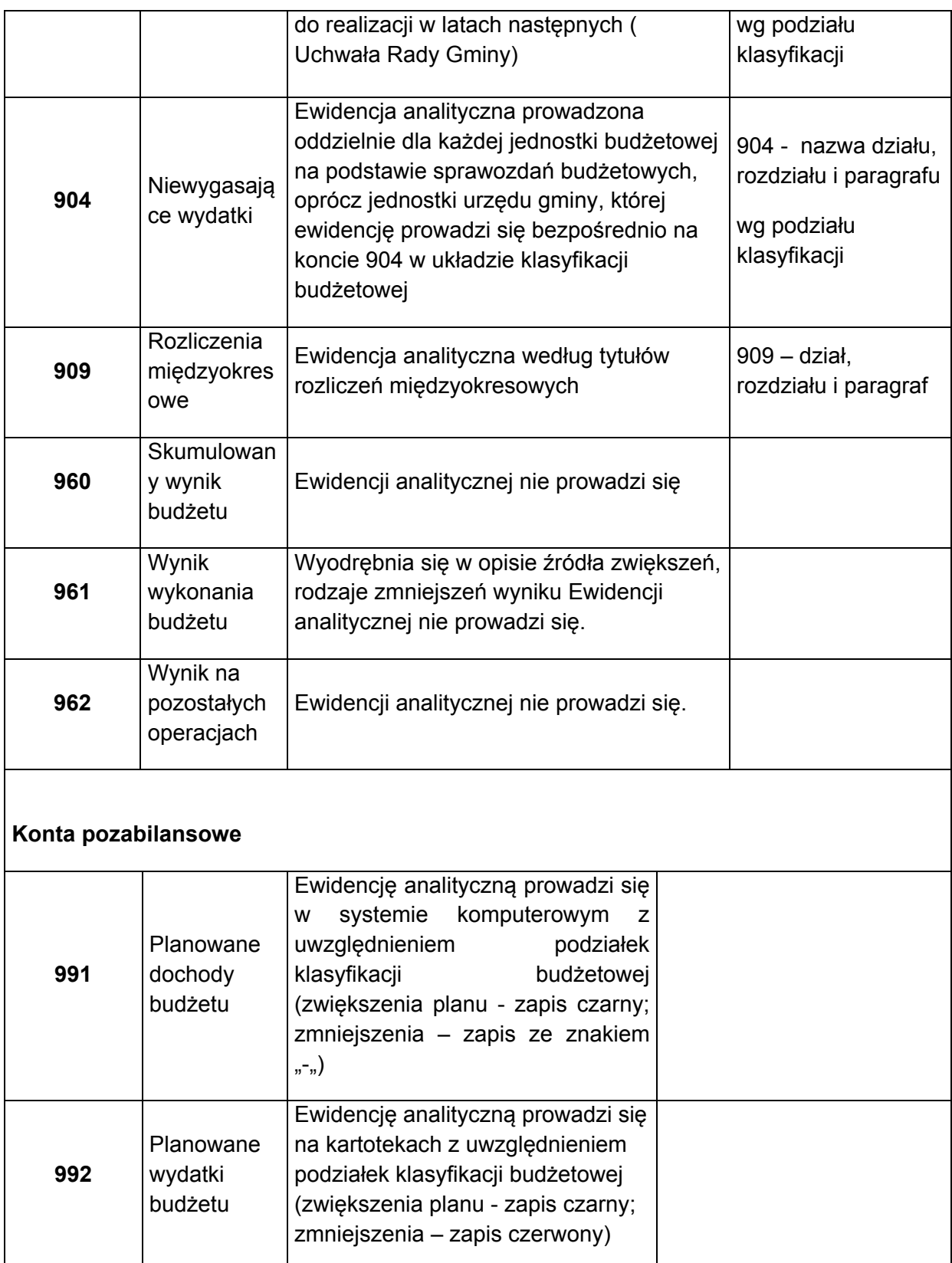

**Załącznik Nr 2a do zarządzenia nr Or.0050.118.2017 Wójta Gminy z dnia 29 grudnia 2017 r.** 

#### **Zasady prowadzenia ewidencji analitycznej i jej powiązanie z kontami syntetycznymi w jednostce budżetowej**

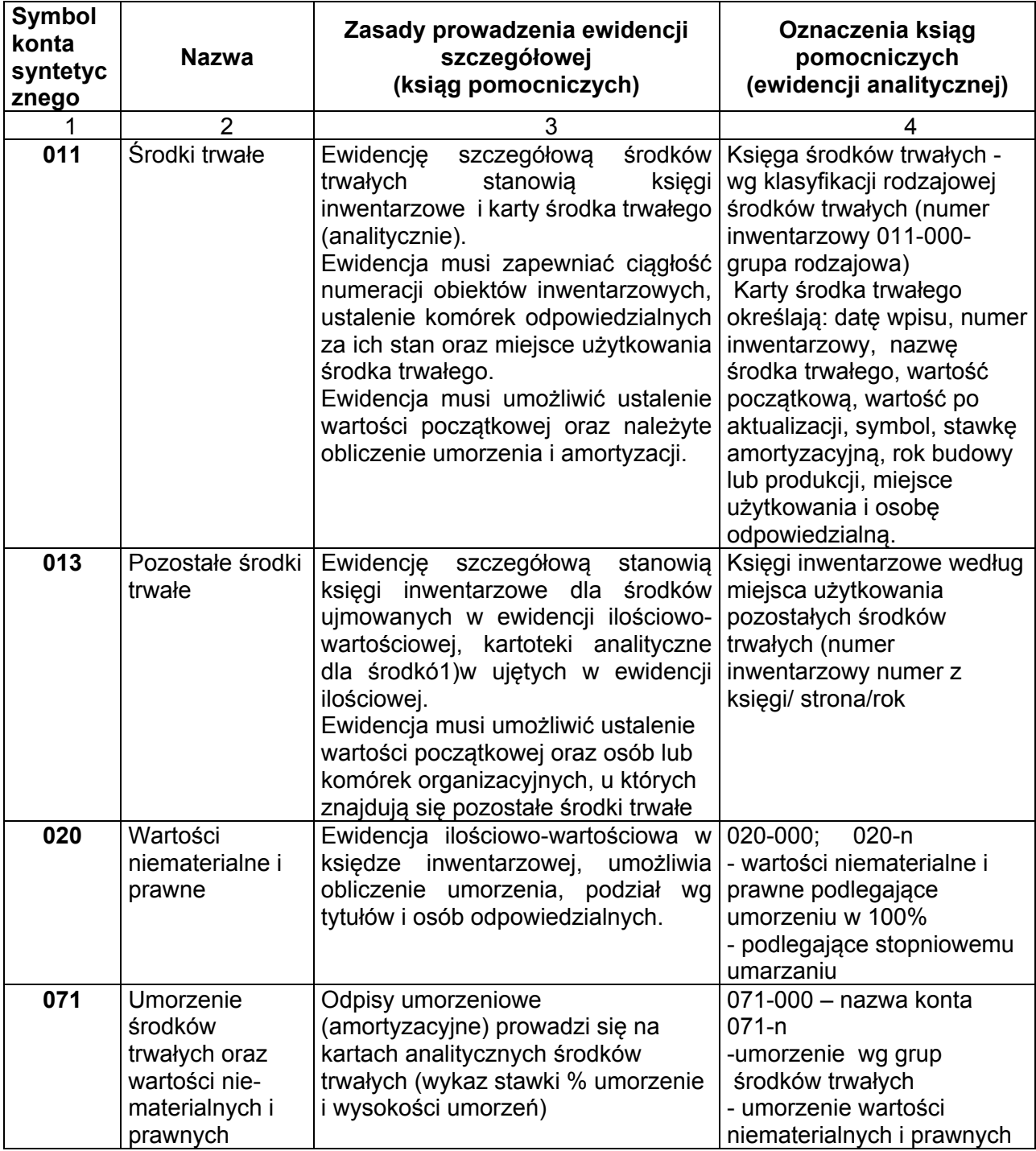

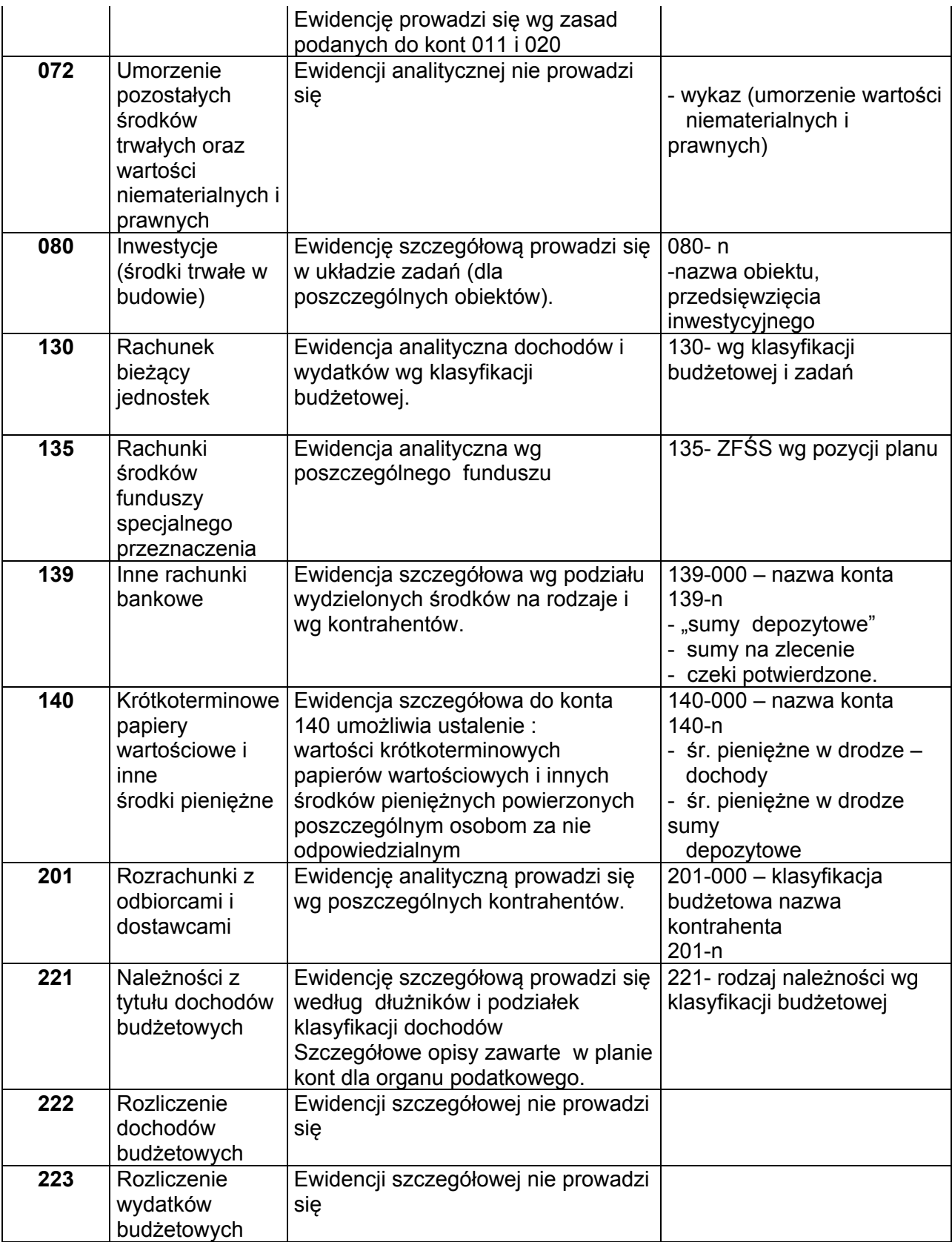

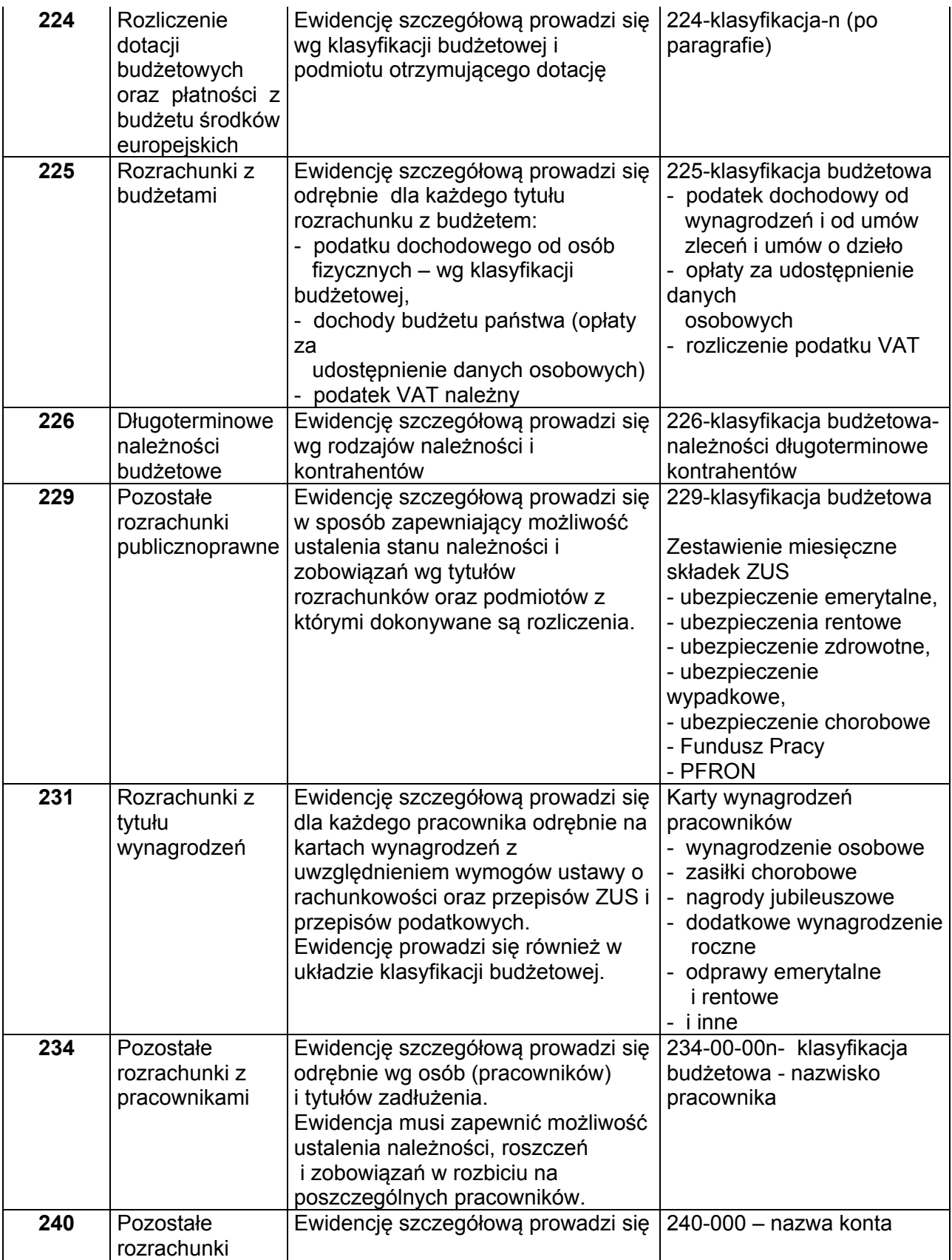

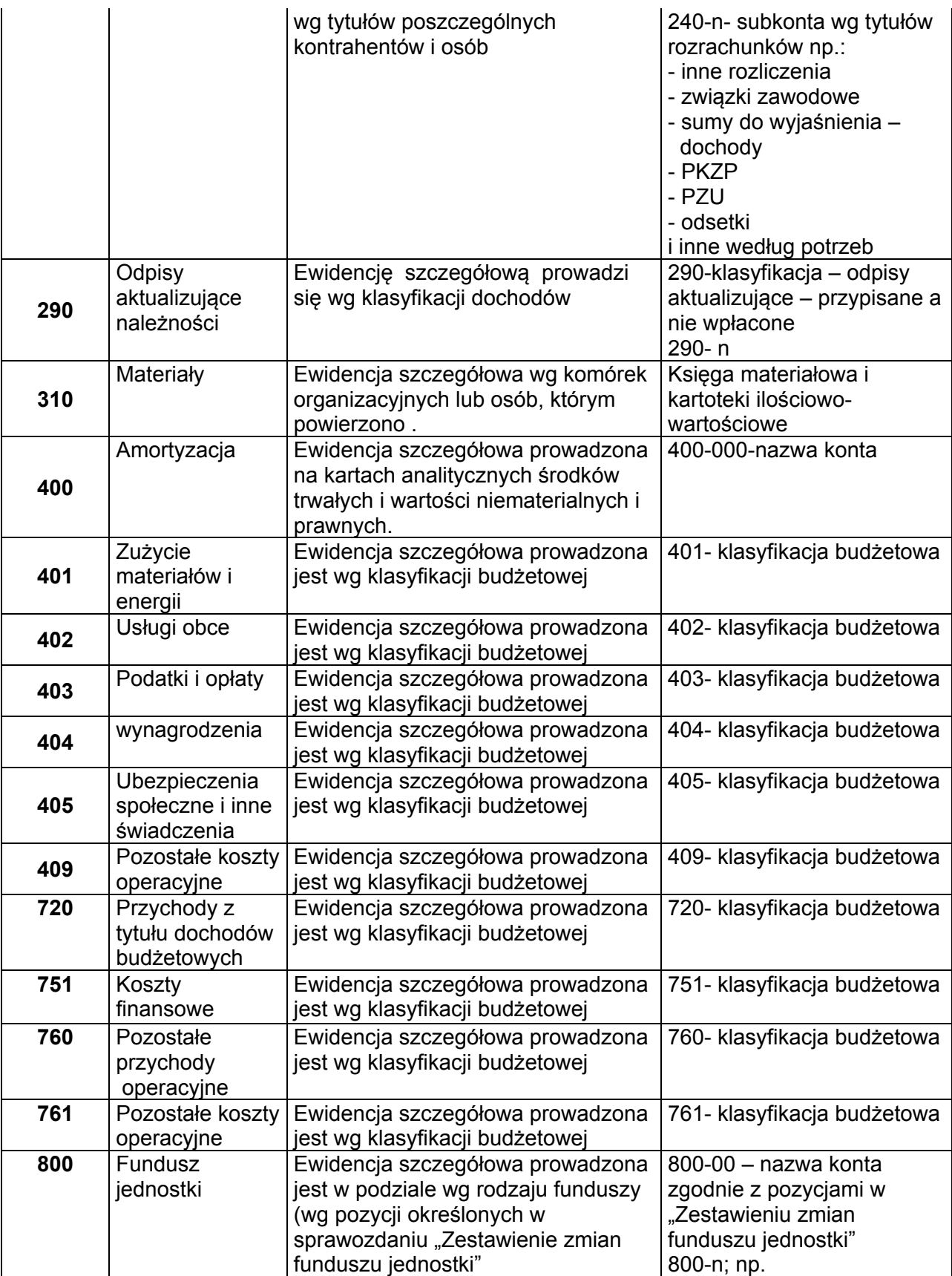

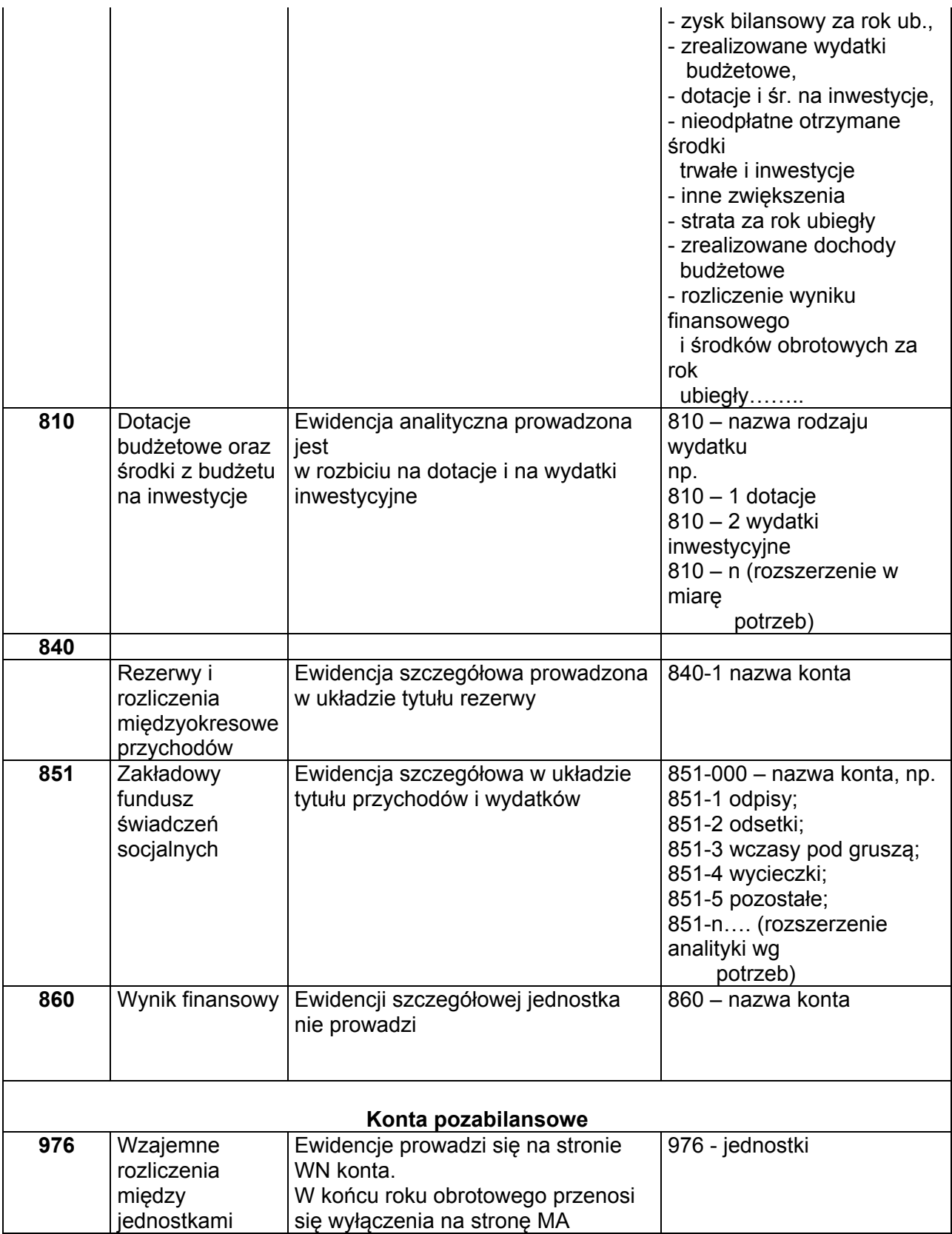

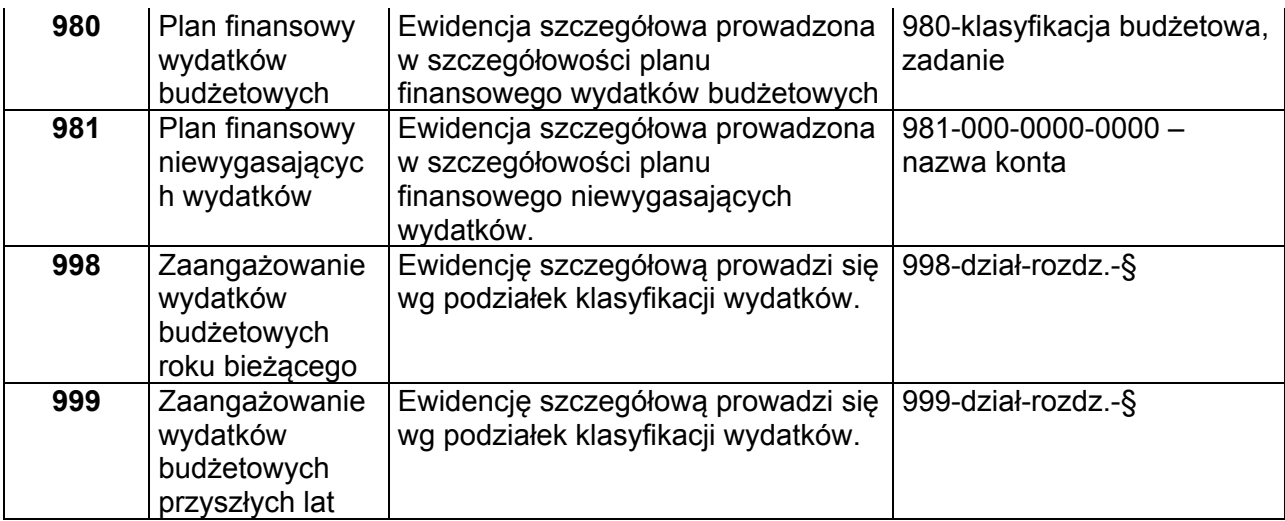

# WYKAZ PIECZĘCI STOSOWANYCH W KOMÓRCE FINANSOWEJ